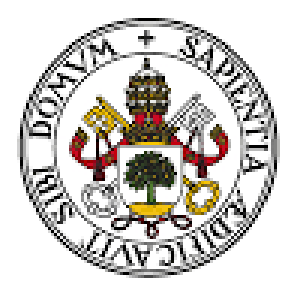

# Universidad de Valladolid

# **Facultad de Ciencias Económicas y Empresariales**

**Trabajo de Fin de Máster**

# **Máster en Profesor de Educación Secundaria Obligatoria y Bachillerato, Formación Profesional y Enseñanzas de Idiomas**

# **UNIDAD DIDÁCTICA: LAS CUENTAS ANUALES Y EL ANÁLISIS CONTABLE**

Presentado por:

# **Laura Alonso Hernansanz**

Tutorizado por:

**Mercedes Redondo Cristóbal**

*Valladolid, julio 2019*

# **ÍNDICE**

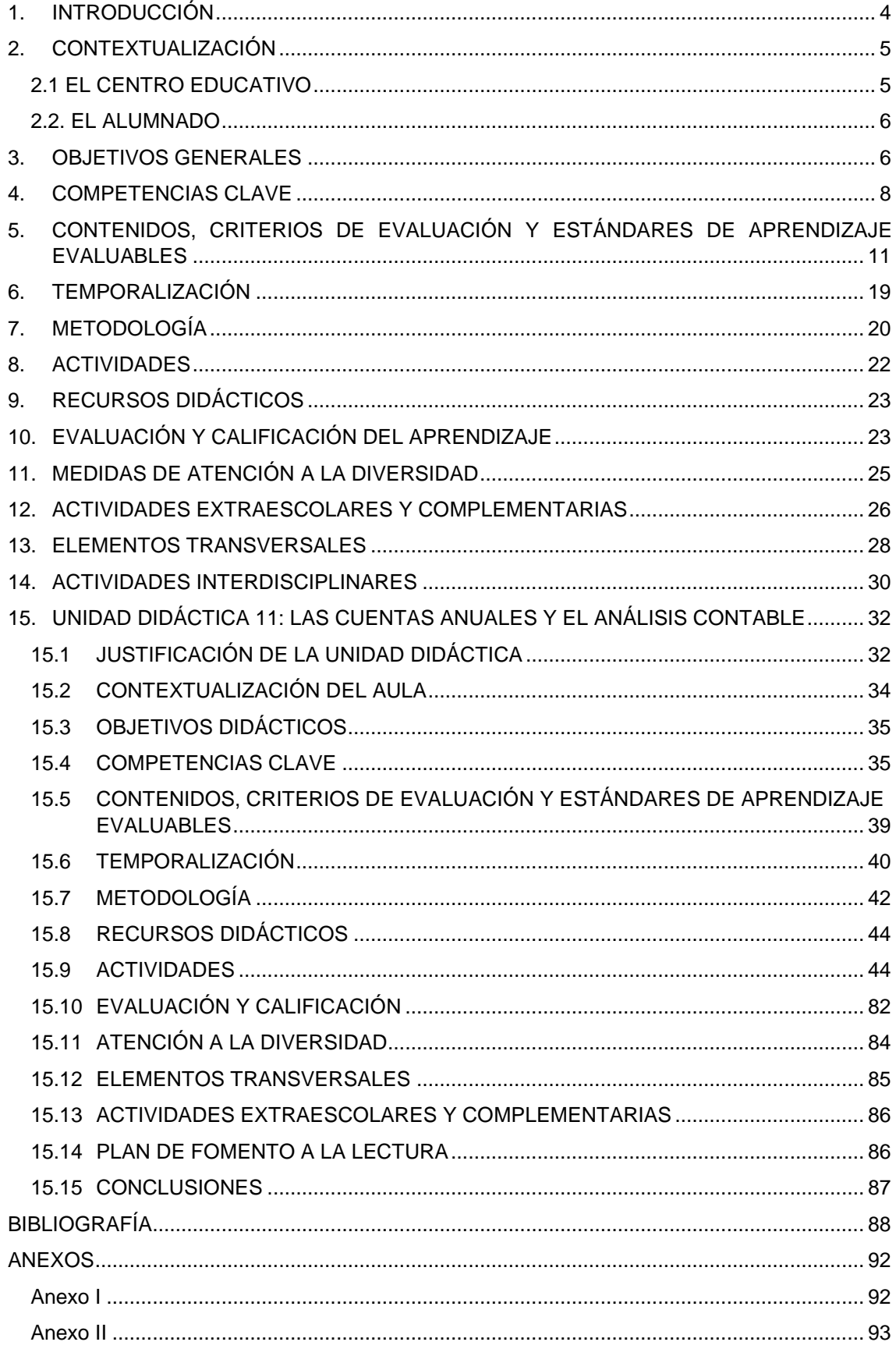

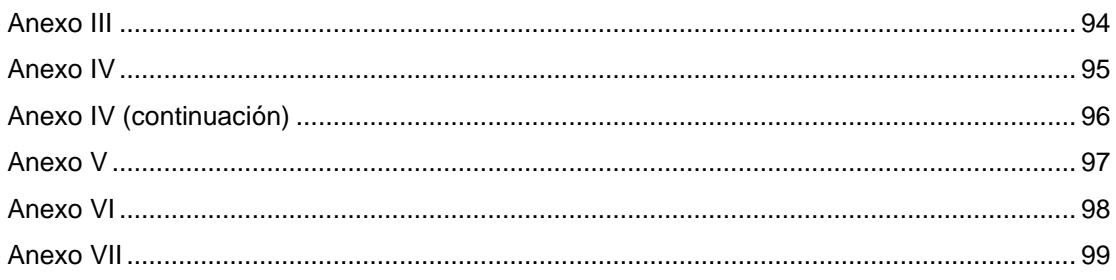

# **ÍNDICE DE TABLAS E ILUSTRACIONES**

## **TABLAS**

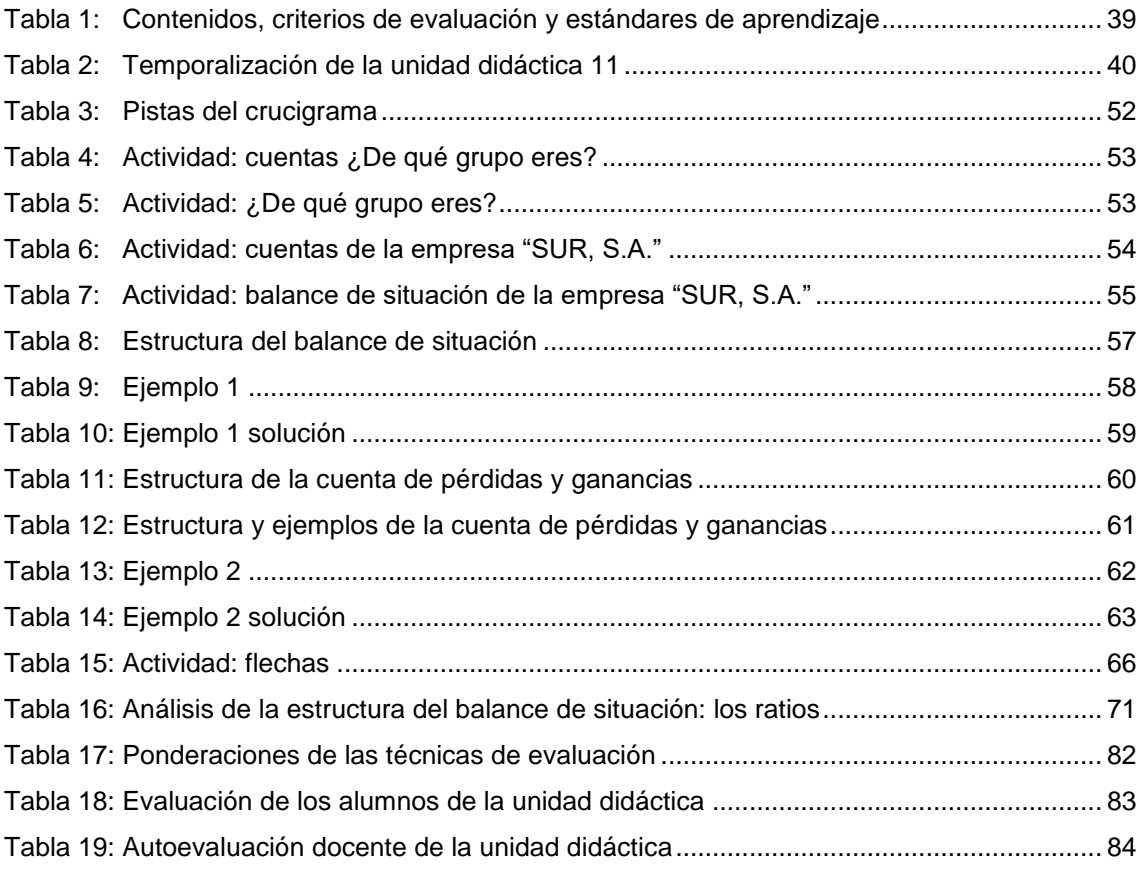

#### **ILUSTRACIONES**

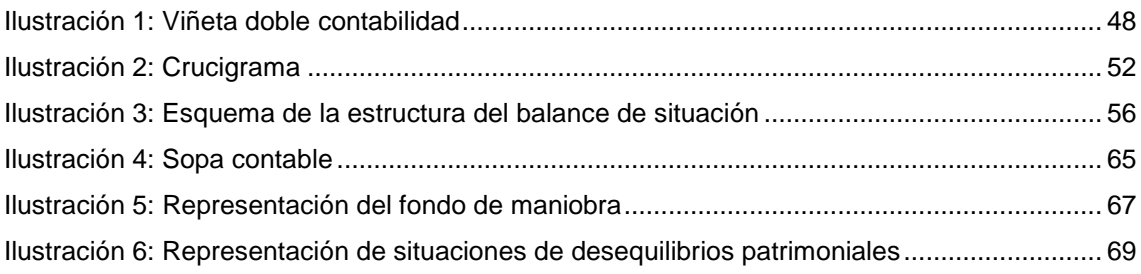

# <span id="page-4-0"></span>**1. INTRODUCCIÓN**

El presente Trabajo de Fin de Máster contiene un planteamiento de una programación didáctica para el curso de 2º de Bachillerato de la modalidad de Humanidades y Ciencias Sociales. Las programaciones didácticas son los instrumentos a través de los cuáles se establece el qué, cómo y cuándo se va a desarrollar el proceso de enseñanza aprendizaje en los alumnos. Es decir, la programación permite sistematizar, ordenar y concretar el trabajo diario, favoreciendo la organización de las tareas a realizar durante el proceso educativo.

La legislación que he tenido en cuenta para la elaboración de esta programación didáctica es:

- La Ley Orgánica 8/2013, de 9 de diciembre, para la mejora de la calidad educativa (LOMCE).
- El Real Decreto 1105/2014, de 26 de diciembre de 2014 por el que se establece el currículo básico de la Educación Secundaria Obligatoria y del Bachillerato.
- ORDEN EDU/363/2015, de 4 de mayo, por la que se establece el currículo y se regula la implantación, evaluación y desarrollo del Bachillerato en la Comunidad de Castilla y León
- ORDEN ECD/65/2015, de 21 de enero, por la que se describen las relaciones entre las competencias, los contenidos y los criterios de evaluación de la educación primaria, la Educación Secundaria Obligatoria y el Bachillerato

En el desarrollo de la programación didáctica es necesario tener en consideración que las empresas son una parte fundamental de nuestra sociedad; pudiéndose considerar el motor del desarrollo económico y social, lo cual va muy ligado a la continua y creciente innovación. Es por ello, que para mejorar el bienestar de la sociedad y seguir avanzando en cubrir nuestras necesidades, se precisan alumnos motivados, creativos y decididos a seguir impulsando el desarrollo empresarial y social.

El entorno económico actual está en continuo cambio y cada vez las entidades demandan más profesionales, que, además de una amplia variedad de conocimientos teóricos del ámbito empresarial, tengan desarrolladas unas habilidades y competencias determinadas, que a través de la presente programación didáctica se pretenden alcanzar.

Los contenidos de esta programación didáctica son aquellos que se establecen en el apartado cuarto del artículo 21 de la ORDEN EDU/363/2015, de 4 de mayo, en la

Comunidad de Castilla y León. Además de la programación, diseño una unidad didáctica correspondiente al curso de 2º de Bachillerato de la asignatura Economía de la Empresa, denominada "Las cuentas anuales y el análisis contable". La premisa de partida a tener en cuenta en esta unidad didáctica, es que la información contable se configura históricamente como el lenguaje de los negocios. Así pues, y en virtud de que el objetivo primordial de la contabilidad es el de suministrar información en relación con las empresas que sea útil para la toma de decisiones de una multiplicidad de usuarios con diversas necesidades y demandas informativas, el alumnado tiene que conocer el contenido básico de los principales documentos contables que son las cuentas anuales. Con el análisis contable se pretende enseñar a los alumnos un conjunto de técnicas y herramientas que permite ofrecer una visión alternativa y sintética de la situación patrimonial y de los resultados de la empresa, lo cual será de particular utilidad en algunos escenarios decisorios.

Adicionalmente, dado los importantes retos sociales que afronta hoy en día la sociedad española como el desempleo, la pérdida del poder adquisitivo de los hogares o el riesgo de pobreza, las empresas son cada vez más conscientes de incorporar las preocupaciones sociales, laborales, medioambientales y de derechos humanos como parte de su estrategia empresarial. De manera que, a parte de la información financiera de contenido económico, las entidades han comenzado a elaborar y comunicar información no financiera sobre aquellos aspectos éticos, sociales y medioambientales, claves para identificar riesgos que permitan mejorar la sostenibilidad y aumentar la confianza de los inversores, los consumidores y la sociedad en general. En esta unidad didáctica se pretende que el alumnado conozca los contenidos principales que se suelen incluir en la información no financiera o en los informes de sostenibilidad de las empresas.

## <span id="page-5-0"></span>**2. CONTEXTUALIZACIÓN**

#### <span id="page-5-1"></span>**2.1 EL CENTRO EDUCATIVO**

La programación didáctica propuesta corresponde a la asignatura de Economía de la Empresa de 2º de Bachillerato para un instituto público, ubicado en el barrio Parque Alameda de la zona sur de la provincia de Valladolid, en Castilla y León. Se trata de un barrio residencial de reciente construcción, de familias de clase media-alta, con un alto porcentaje de padres y madres con estudios superiores. En el barrio se encuentra la Biblioteca Municipal Parque Alameda, que comparte espacio con el Centro Cívico José

María Luelmo. Un lugar que permite a los vecinos fomentar el interés y el hábito por la lectura y donde pueden realizar diversas actividades, desde clases de inglés o pintura, a clases de baile. Este barrio, se caracteriza por el Parque Alameda que le da nombre.

En este instituto se imparte la Educación Secundaria Obligatoria y el Bachillerato, en horario diurno, de lunes a viernes de 8:30 h. a 15:00 h. con recreo de 11:30 h. a 12:00h.

El edificio consta de dos plantas. En la primera planta se encuentra conserjería, secretaría, los departamentos, la sala de profesores, la biblioteca, el salón de actos, la cafetería, jefatura de estudios y dirección; y en la segunda planta se ubican las aulas y laboratorios. El instituto tiene 42 aulas, un Laboratorio de Ciencias Naturales, un Laboratorio de Física y Química, un aula de Plástica, dos aulas-taller de Tecnología, una sala de audiovisuales y dos aulas de informática.

En el recinto del centro hay un edificio donde se ubica el gimnasio y los vestuarios, una cancha de baloncesto y un campo de fútbol. Además, también hay espacios verdes y un gran aparcamiento.

El aula donde se imparte la asignatura de Economía de la Empresa de 2º de Bachillerato, tiene una pizarra con tizas, un ordenador en la mesa del profesor, un proyector y un panel para facilitar la proyección. La clase cuenta con una mesa grande con silla para el profesor, 24 mesas individuales con silla para los alumnos, tres percheros y un armario empotrado. En la clase hay 24 alumnos, colocados en mesas de dos en dos. Está prohibido el uso del móvil en las clases, salvo que se solicite expresamente su uso.

#### <span id="page-6-0"></span>**2.2. EL ALUMNADO**

La mayoría de los alumnos que estudian en el centro educativo son de Valladolid, aunque algunos proceden de otros municipios de sus alrededores.

Los alumnos de la clase de Economía de la Empresa de 2º de Bachillerato, tienen una edad comprendida entre 16 y 17 años.

#### <span id="page-6-1"></span>**3. OBJETIVOS GENERALES**

Según el Real Decreto 1105/2014, de 26 de diciembre, por el que se establece el currículo básico de la Educación Secundaria Obligatoria y del Bachillerato, en su artículo 25 recoge los objetivos generales de bachillerato:

- a) Ejercer la ciudadanía democrática, desde una perspectiva global, y adquirir una conciencia cívica responsable, inspirada por los valores de la Constitución española así como por los derechos humanos, que fomente la corresponsabilidad en la construcción de una sociedad justa y equitativa.
- b) Consolidar una madurez personal y social que les permita actuar de forma responsable y autónoma y desarrollar su espíritu crítico. Prever y resolver pacíficamente los conflictos personales, familiares y sociales.
- c) Fomentar la igualdad efectiva de derechos y oportunidades entre hombres y mujeres, analizar y valorar críticamente las desigualdades y discriminaciones existentes, y en particular la violencia contra la mujer e impulsar la igualdad real y la no discriminación de las personas por cualquier condición o circunstancia personal o social, con atención especial a las personas con discapacidad.
- d) Afianzar los hábitos de lectura, estudio y disciplina, como condiciones necesarias para el eficaz aprovechamiento del aprendizaje, y como medio de desarrollo personal.
- e) Dominar, tanto en su expresión oral como escrita, la lengua castellana y, en su caso, la lengua cooficial de su Comunidad Autónoma.
- f) Expresarse con fluidez y corrección en una o más lenguas extranjeras.
- g) Utilizar con solvencia y responsabilidad las tecnologías de la información y la comunicación.
- h) Conocer y valorar críticamente las realidades del mundo contemporáneo, sus antecedentes históricos y los principales factores de su evolución. Participar de forma solidaria en el desarrollo y mejora de su entorno social.
- i) Acceder a los conocimientos científicos y tecnológicos fundamentales y dominar las habilidades básicas propias de la modalidad elegida.
- j) Comprender los elementos y procedimientos fundamentales de la investigación y de los métodos científicos. Conocer y valorar de forma crítica la contribución de la ciencia y la tecnología en el cambio de las condiciones de vida, así como afianzar la sensibilidad y el respeto hacia el medio ambiente.
- k) Afianzar el espíritu emprendedor con actitudes de creatividad, flexibilidad, iniciativa, trabajo en equipo, confianza en uno mismo y sentido crítico.
- l) Desarrollar la sensibilidad artística y literaria, así como el criterio estético, como fuentes de formación y enriquecimiento cultural.
- m) Utilizar la educación física y el deporte para favorecer el desarrollo personal y social.
- n) Afianzar actitudes de respeto y prevención en el ámbito de la seguridad vial.

La consecución de estos objetivos es de carácter general para toda la etapa de bachillerato.

# <span id="page-8-0"></span>**4. COMPETENCIAS CLAVE**

Desde la Unión Europea, se establece la necesidad de que cada alumno adquiera una serie de competencias indispensables para su desarrollo personal, social y profesional; que contribuyan a mejorar su capacidad para desenvolverse en el entorno actual y cada vez más digitalizado.

Estas competencias se definen en el artículo 2 del Real Decreto 1105/2014, de 26 de diciembre como aquellas *"capacidades para aplicar de forma integrada los contenidos propios de cada enseñanza y etapa educativa, con el fin de lograr la realización adecuada de actividades y la resolución eficaz de problemas complejos".*

Las competencias clave del currículo son por tanto las que se establecen en el artículo 2.2 del Real Decreto1105/2014, de 26 de diciembre. La descripción de cada una de estas competencias del Sistema Educativo Español, se recoge en el Anexo I de la ORDEN ECD/65/2015, de 21 de enero.

Estas competencias clave son:

- **Comunicación lingüística (CL):** Esta competencia hace referencia a la habilidad de expresar ideas y relacionarse e interactuar con otras personas de manera oral y escrita a través del lenguaje.
- **Competencia matemática y competencias básicas en ciencia y tecnología (CCT):** hace alusión a la capacidad de aplicar el razonamiento matemático para ser capaz de resolver problemas y cuestiones de la vida cotidiana. Las competencias básicas en ciencia y tecnología se orientan a las habilidades para emplear los conocimientos científicos para interpretar la realidad del mundo que nos rodea. Favorece además el desarrollo de actitudes relacionados con el interés por la ciencia y el progreso científico.
- **Competencia digital (CD):** implica el uso creativo, seguro y crítico de las nuevas tecnologías de la información y la comunicación del alumnado para alcanzar los objetivos que están relacionados con la empleabilidad, el aprendizaje, el uso del tiempo libre, la inclusión y participación en la sociedad. Supone además, la adecuación a los cambios que se van produciendo como consecuencia del avance tecnológico, en la alfabetización, la lectura, la escritura y el conjunto de habilidades y actitudes que hoy en día son necesarias para poder ser competente y poder desenvolverse en el entorno digital.
- Aprender a aprender (CAA): es fundamental para el aprendizaje permanente a lo largo de la vida de las personas, dándose lugar en distintos contextos formales, informales y no formales. En esta competencia es muy importante la habilidad del alumno para organizar, iniciar y persistir en el aprendizaje, trabajando de forma individual o colectiva para alcanzar un objetivo. La motivación es el elemento fundamental, ya que es necesario despertar la curiosidad y la necesidad de aprender, de tal forma que se sienta protagonista del proceso de aprendizaje y de los resultados obtenidos
- **Competencias sociales y cívicas (CSC):** hacen referencia a la habilidad de utilizar los conocimientos sobre la sociedad en la que los alumnos se desenvuelven. De tal manera, que sean capaces de identificar los problemas sociales que existen en diferentes contextos para elaborar respuestas, tomar las decisiones oportunas. Además, permiten interactuar con otras personas o grupos en base a unas normas basadas en el respeto mutuo, la tolerancia y el sentido democrático de la sociedad.
- Sentido de iniciativa y espíritu emprendedor (SIE): entendido como la capacidad de transformar las ideas en actos concretos. Para ello, es necesario ser consciente de la situación que se quiere resolver, saber elegir, planificar y gestionar los conocimientos y habilidades para alcanzar el objetivo previsto. Está presente en el ámbito personal, social, escolar y laboral de las personas.
- **Conciencia y expresiones culturales (CEC):** implica tomar conciencia y valorar con espíritu crítico las manifestaciones culturales y artísticas (con actitud abierta y respetuosa), utilizarlas como fuente de enriquecimiento y deleite personal. Además, implica el interés en la vida cultural y patrimonial.

Durante todo el proceso educativo, estas competencias deben ser adquiridas por los alumnos, de tal manera que es necesario que se vayan integrando en los currículos de los diferentes niveles educativos. Por ello, es necesario seleccionar aquellos contenidos y metodologías adecuados que permitan su desarrollo.

Mediante la impartición de la asignatura de Economía de la Empresa, pretendo que los alumnos desarrollen tales competencias, de tal manera que:

- Para desarrollar la CL, trabajo con los alumnos la expresión oral y escrita mediante la presentación de trabajos en clase, los debates, las lecturas y redacción de trabajos a lo largo del curso.
- Para desarrollar la CCT, con la resolución de problemas y ejercicios de carácter económico, la interpretación de datos y gráficos a través de herramientas matemáticas, los alumnos son capaces de desarrollar esta competencia.
- Para desarrollar la CD, trabajo con los alumnos el uso de las nuevas tecnologías de la información y comunicación, y sobre todo la importancia de una adecuada educación en materia de buenas prácticas digitales. Para la realización de trabajos y actividades, los alumnos desarrollan esta competencia, a través de la búsqueda de información por Internet.
- Para desarrollar la CAA, los alumnos van desarrollando habilidades a medida que van tomando decisiones sobre cómo estudiar en función de los resultados que obtienen, para seguir aprendiendo y cada vez ser más eficaces y autónomos en su estudio.
- Para desarrollar la CSC, trabajo con los alumnos la ética empresarial, la gestión adecuada de recursos económicos en el proceso productivo para el bienestar personal y colectivo; así como fortalecer valores como la tolerancia, empatía y la igualdad, son algunos aspectos de la materia para desarrollar esta competencia, tanto de forma individual como a través del trabajo en grupo.
- Para desarrollar la SIE, trabajo con los alumnos la importancia del trabajo en equipo, la responsabilidad, la asunción del riesgo y ser capaz de tomar decisiones mediante las actividades y los trabajos grupales de clase.
- Para desarrollar la CEC, trabajo con los alumnos durante el curso para que sepan apreciar, comprender y valorar las expresiones culturales y la participación en la vida cultural.

Con la aplicación de estas siete competencias en el desarrollo de los contenidos curriculares a través de las diferentes sesiones, considero que los alumnos van a poder aplicar esos conocimientos adquiridos para alcanzar un desarrollo personal, social y profesional.

# <span id="page-11-0"></span>**5. CONTENIDOS, CRITERIOS DE EVALUACIÓN Y ESTÁNDARES DE APRENDIZAJE EVALUABLES**

La ORDEN EDU/363/2015, de 4 de mayo, recoge los contenidos del currículo en siete bloques de la asignatura de Economía de la Empresa para 2º de Bachillerato, en la Comunidad de Castilla y León.

Los estándares de aprendizaje y criterios de evaluación son un instrumento que sirven para evaluar la adquisición de las competencias clave y el logro de los objetivos fijados, para la etapa de bachillerato y para cada unidad didáctica que conforma la programación de la asignatura.

A continuación, se desarrollan los contenidos de la asignatura y se desarrollan para cada bloque los estándares de aprendizaje y los criterios de evaluación. He considerado los mismos bloques para esta programación, ya que se adaptan perfectamente a las necesidades del currículo.

#### **BLOQUE 1: La empresa**

#### **Contenidos**

- La empresa y el empresario
- Clasificación, componentes, funciones y objetivos de la empresa
- Análisis del marco jurídico que regula la actividad empresarial
- Funcionamiento y creación de valor
- Interrelaciones con el entorno económico y social
- Valoraciones de la responsabilidad social y medioambiental de la empresa

#### **Criterios de evaluación**

- 1. Describir e interpretar los diferentes elementos de la empresa, las clases de empresas y sus funciones en la Economía, así como las distintas formas jurídicas que adoptan relacionando con cada una de ellas las responsabilidades legales de sus propietarios y gestores y las exigencias de capital.
- 2. Identificar y analizar los rasgos principales del entorno en el que la empresa desarrolla su actividad y explicar, a partir de ellos, las distintas estrategias y decisiones adoptadas y las posibles implicaciones sociales y medioambientales de su actividad.

#### **Estándares de aprendizaje evaluables**

1.1 Distingue las diferentes formas jurídicas de las empresas y las relaciona con las exigencias de capital y responsabilidades para cada tipo.

1.2 Valora las formas jurídicas de empresas más apropiadas en cada caso en función de las características concretas aplicando el razonamiento sobre clasificación de las empresas.

1.3 Analiza, para un determinado caso práctico, los distintos criterios de clasificación de empresas: según la naturaleza de la actividad que desarrollan, su dimensión, el nivel tecnológico que alcanzan, el tipo de mercado en el que operan, la fórmula jurídica que adoptan, su carácter público o privado.

2.1 Identifica los diferentes tipos de empresas y empresarios que actúan en su entorno así como la forma de interrelacionar con su ámbito más cercano.

2.2 Analiza la relación empresa, sociedad y medioambiente. Valora los efectos, positivos y negativos, de las actuaciones de las empresas en las esferas social y medioambiental.

2.3 Analiza la actividad de las empresas como elemento dinamizador y de progreso y valora su creación de valor para la sociedad y para sus ciudadanos.

#### **BLOQUE 2: Desarrollo de la empresa**

#### **Contendidos**

- Localización y dimensión empresarial. El entorno en la empresa. Las fuerzas competitivas del sector
- Formas de desarrollo: especialización y diversificación
- Análisis estratégico. Estrategias de crecimiento interno y externo
- Consideración de la importancia de las pequeñas y medianas empresas y sus estrategias de mercado
- Internacionalización, competencia global y tecnología
- Identificación de los aspectos positivos y negativos de la empresa multinacional

#### **Criterios de evaluación**

1. Identificar y analizar las diferentes estrategias de crecimiento y las y decisiones tomadas por las empresas, tomando en consideración las características del marco global en el que actúan.

#### **Estándares de aprendizaje evaluables**

1.1 Describe y analiza los diferentes factores que determinan la localización y la dimensión de una empresa, así como valora la trascendencia futura para la empresa de dichas decisiones.

1.2 Valora el crecimiento de la empresa como estrategia competitiva y relaciona las economías de escala con la dimensión óptima de la empresa.

1.3 Explica y distingue las estrategias de especialización y diversificación.

1.4 Analiza las estrategias de crecimiento interno y externo a partir de supuestos concretos.

1.5 Examina el papel de las pequeñas y medianas empresas en nuestro país y valora sus estrategias y formas de actuar, así como sus ventajas e inconvenientes.

1.6 Describe las características y las estrategias de desarrollo de la empresa multinacional y valora la importancia de la responsabilidad social y medioambiental.

1.7 Estudia y analiza el impacto de la incorporación de la innovación y de las nuevas tecnologías en la estrategia de la empresa y lo relaciona con la capacidad para competir de forma global.

#### **BLOQUE 3: Organización y dirección de la empresa**

#### **Contenidos**

- Organización de la empresa: concepto y principios organizativos
- La división técnica del trabajo y la necesidad de organización en el mercado actual
- Organización y Jerarquía
- Funciones básicas de la dirección
- Planificación y toma de decisiones estratégicas
- Estilos de dirección. Funciones básicas
- La comunicación interna en la empresa
- Diseño y análisis de la estructura de la organización formal e informal
- La gestión de los recursos humanos y su incidencia en la motivación
- El liderazgo
- Los conflictos de intereses y sus vías de negociación

#### **Criterios de evaluación**

 Explicar la planificación, organización, gestión y control de los recursos de una empresa, valorando las posibles modificaciones a realizar en función del entorno en el que desarrolla su actividad y de los objetivos planteados.

#### **Estándares de aprendizaje evaluables**

1.1 Reflexiona y valora sobre la división técnica del trabajo en un contexto global de interdepe3ndencia económica.

1.2 Describe la estructura organizativa, estilo de dirección, canales de información y comunicación, grado de participación en la toma de decisiones y organización informal de la empresa.

1.3 Identifica la función de cada una de las áreas de actividad de la empresa: aprovisionamiento, producción y comercialización, inversión y financiación y recursos humanos, y administrativa, así como sus interrelaciones.

1.4 Analiza e investiga sobre la organización existente en las empresas de su entorno más cercano, identificando ventajas e inconvenientes, detectando problemas a solucionar y describiendo propuestas de mejora.

1.5 Aplica sus conocimientos a una organización concreta, detectando problemas y proponiendo mejoras.

1.6. Valora la importancia de los recursos humanos en una empresa y analiza diferentes maneras de abordar su gestión y su relación con la motivación y la productividad

#### **BLOQUE 4: La función productiva**

#### **Contenidos**

- Producción y asignación de recursos productivos. Proceso productivo, eficiencia y productividad
- La investigación, el desarrollo y la innovación (I+D+i) como elementos clave para el cambio tecnológico y mejora de la competitividad empresarial.
- Costes: clasificación y cálculo de los costes en la empresa
- Cálculo e interpretación del umbral de rentabilidad de la empresa
- Los inventarios de la empresa y sus costes. Modelos de gestión de inventarios

#### **Criterios de evaluación**

1. Analizar diferentes procesos productivos desde la perspectiva de la eficiencia y la productividad, reconociendo la importancia de la I+D+i

2. Determinar, con y sin apoyo de hojas de cálculo la estructura de ingresos y costes de una empresa, calculando su beneficio y su umbral de rentabilidad, a partir de un supuesto planteado.

3. Describir los conceptos fundamentales del ciclo de inventario y manejar, con y sin apoyo de hojas de cálculo, los modelos de gestión.

#### **Estándares de aprendizaje evaluables**

1.1 Realiza cálculos de la productividad de distintos factores, interpretando los resultados obtenidos y conoce medios y alternativas de mejora de la productividad en una empresa.

1.2 Analiza y valora la relación existente entre la productividad y los salarios de los trabajadores.

1.3 Valora la relación entre el control de inventarios y la productividad y eficiencia en una empresa.

1.4 Reflexiona sobre la importancia, para la sociedad y para la empresa, de la investigación y la innovación tecnológica en relación con la competitividad y el crecimiento.

2.1 Diferencia los ingresos y costes generales de una empresa e identifica su beneficio o pérdida generado a lo largo del ejercicio económico, aplicando razonamientos matemáticos para la interpretación de resultados.

2.2 Maneja y calcula los distintos tipos de costes, ingresos y beneficios de una empresa y los representa gráficamente.

2.3 Reconoce el umbral de ventas necesario para la supervivencia de la empresa.

2.4 Analiza los métodos de análisis coste beneficio y análisis coste eficacia como medios de medición y evaluación, de ayuda para la toma de decisiones.

3.1 Identifica los costes que genera el almacén y resuelve casos prácticos sobre el ciclo de inventario.

3.2 Valora las existencias en almacén mediante diferentes métodos.

#### **BLOQUE 5: La función comercial de la empresa**

#### **Contenidos**

- Concepto y clases de mercado
- Técnicas de investigación de mercados. Fases y etapas
- Análisis del consumidor y segmentación de mercados. Estrategias de posicionamiento en el mercado
- El Plan de Marketing. Variables del marketing-mix y elaboración de estrategias
- Estrategias de marketing y ética empresarial
- Aplicación al marketing de las tecnologías más avanzadas. Comercio electrónico

#### **Criterios de evaluación**

1. Analizar las características del mercado y explicar, de acuerdo con ellas, las políticas de marketing aplicadas por una empresa ante diferentes situaciones y objetivos.

#### **Estándares de aprendizaje evaluables**

1.1 Caracteriza un mercado en función de diferentes variables, como por ejemplo, el número de competidores y el producto vendido.

1.2 Identifica, y adapta a cada caso concreto, las diferentes estrategias y enfoques de marketing.

1.3 Interpreta y valora estrategias de marketing, incorporando en esa valoración consideraciones de carácter ético, social y ambiental.

1.4 Comprende y explica las diferentes fases y etapas de la investigación de mercados.

1.5 Aplica criterios y estrategias de segmentación de mercados en distintos casos prácticos.

1.6 Analiza y valora las oportunidades de innovación y transformación con el desarrollo de la tecnología más actual aplicada al marketing.

#### **BLOQUE 6: La información en la empresa**

#### **Contenidos**

- Obligaciones contables de la empresa
- La composición del patrimonio y su valoración
- Las cuentas anuales y la imagen fiel
- Elaboración del balance y la cuenta de pérdidas y ganancias
- Análisis e interpretación de la información contable. Los equilibrios financieros. El fondo de maniobra. El periodo medio de maduración. Los principales ratios económico-financieros de rentabilidad: ROA, ROE, pirámide de DuPont; solvencia y estructura.
- Auditoría de la información contable.
- La fiscalidad empresarial

#### **Criterios de evaluación**

1. Identificar los datos más relevantes del balance y de la cuenta de pérdidas y ganancias, explicando su significado, diagnosticando la situación a partir de la información obtenida, con y sin apoyo de hojas de cálculo, y proponiendo medidas para su mejora.

2. Reconocer la importancia del cumplimiento de las obligaciones fiscales y explicar los diferentes impuestos que afectan a las empresas.

#### **Estándares de aprendizaje evaluables**

1.1 Reconoce los diferentes elementos patrimoniales y la función que tienen asignada.

1.2 Identifica y maneja correctamente los bienes, derechos y obligaciones de la empresa en masas patrimoniales.

1.3 Interpreta la correspondencia entre inversiones y su financiación.

1.4 Detecta, mediante la utilización de ratios, posibles desajustes en el equilibrio patrimonial, solvencia y apalancamiento de la empresa.

1.5 Propone medidas correctoras adecuadas en caso de detectarse desajustes.

1.6 Reconoce la importancia del dominio de las operaciones matemáticas y procedimientos propios de las ciencias sociales como herramientas que facilitan la solución de problemas empresariales.

1.7 Reconoce la conveniencia de un patrimonio equilibrado.

1.8 Valora la importancia de la información en la toma de decisiones.

2.1. Identifica las obligaciones fiscales de las empresas según la actividad señalando el funcionamiento básico de los impuestos y las principales diferencias entre ellos. Valora la aportación que supone la carga impositiva a la riqueza nacional.

#### **BLOQUE 7: La función financiera**

#### **Contenidos**

- Estructura económica y financiera de la empresa
- El valor del dinero en el tiempo. Concepto y clases de inversión
- Valoración y selección de proyectos de inversión. Plazo de Recuperación, Valor Actual Neto, Tasa Interna de Rentabilidad
- Recursos financieros de la empresa
- Análisis de fuentes alternativas de financiación interna y externa. Coste de financiación
- Funciones financieras de la hoja de cálculo
- Elección de la estructura de capital de la empresa

#### **Criterios de evaluación**

1. Valorar distintos proyectos de inversión, con y sin apoyo de hojas de cálculo, justificando razonadamente la selección de la alternativa más ventajosa, y diferenciar las posibles fuentes de financiación en un determinado supuesto, razonando la elección más adecuada.

#### **Estándares de aprendizaje evaluables**

1.1 Conoce y enumera los métodos estáticos (plazo de recuperación) y dinámicos (criterio del valor actual neto) para seleccionar y valorar inversiones.

1.2 Explica las posibilidades de financiación de las empresas diferenciando la financiación externa e interna, a corto y a largo plazo, así como el coste de cada una y las implicaciones en la marcha de la empresa.

1.3 Analiza en un supuesto concreto de financiación externa las distintas opciones posibles, sus costes y variantes de amortización.

1.4 Analiza y evalúa, a partir de una necesidad concreta, las distintas posibilidades que tienen las empresas de recurrir al mercado financiero.

1.5 Valora las fuentes de financiación de la empresa, tanto externas como internas.

1.6 Analiza y expresa las opciones financieras que mejor se adaptan a un caso concreto de necesidad financiera.

1.7 Aplica los conocimientos tecnológicos al análisis y resolución de supuestos.

# <span id="page-19-0"></span>**6. TEMPORALIZACIÓN**

En primer lugar, para realizar la temporalización de la programación didáctica, es necesario tener en cuenta las siguientes referencias legislativas para la Comunidad de Castilla y León:

- La ORDEN EDU/428/2018, de 13 de abril, por la que se establece el calendario escolar para el curso académico 2018/2019 en los centros docentes, que impartan enseñanzas no universitarias en la Comunidad de Castilla y León, y se delega en las direcciones provinciales de educación la resolución de las solicitudes de su modificación.
- La ORDEN EDU/385/2017, de 22 de mayo, por la que se regula el calendario escolar para los centros docentes, que impartan enseñanzas no universitarias de la Comunidad de Castilla y León.

Atendiendo a la citada normativa, para la asignatura de Economía de la Empresa dispongo de cuatro horas a la semana de lunes a jueves, con un total de 129 horas durante el curso escolar 2018/2019; teniendo en cuenta además, las fechas de inicio y de fin de curso para bachillerato, así como las festividades y días no lectivos, según el calendario escolar establecido por la Consejería de Educación de Castilla y León.

2018

 $6<sub>7</sub>$ 

Calendario ESColar. Curso 2018/2019

NOVIEMLTE

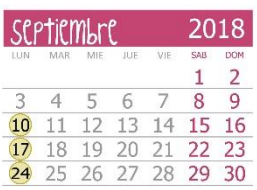

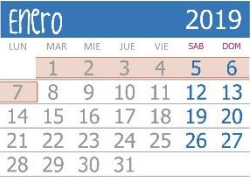

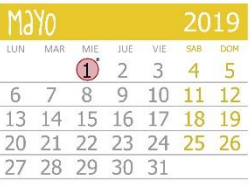

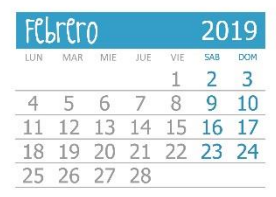

 $\frac{MIE}{3} = \frac{JUE}{4}$  $rac{1}{5}$ 

8 9 10 11 2 13 14<br>15 16 17 18 19 20 21<br>22 23 24 25 26 27 28

**OCTUbrC** 

 $\overline{2}$ 

29 30 31

 $\bigcap$ 

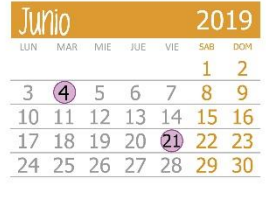

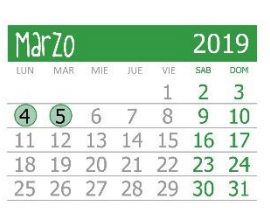

 $O<sub>2</sub>$ 

5 6 7 8 9 10 11<br>12 13 14 15 16 17 18<br>19 20 21 22 23 24 25

26 27 28 29 30

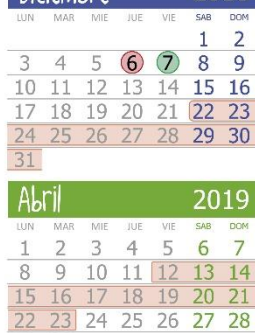

2018

**DiciemLre** 

2018

 $3^{\circ}4$ 

| <b>Inicio Curso</b>                             | <b>Festividades y No lectivos</b>   |
|-------------------------------------------------|-------------------------------------|
| 10/09: EI, EE, EP, ESO en centros de EP y       | 12/10: Ntra, Sra, del Pilar         |
| 2º CEGS.                                        | 01/11: Todos los Santos             |
| 17/09: ESO, BACH, 2º CFGS APvD                  | 02/11: Día del docente              |
| 24/09: FPB, CFGM y 1º CFGS FP, CFGM y1º CFGS de | 06/12: Constitución Española        |
| APyD, EPA, ESPAD y enseñanzas a distancia       | 07/12: Viernes                      |
| de BACH y CCFF.                                 | 04 y 05/03: Fiestas de Carnaval     |
| 01/10: E. Idiomas, E. Música y Danza,           | 01/05: Día del trabajo (* pendiente |
| EEAASS, EEDD                                    | de publicación en BOCyL)            |
| Fin de Curso                                    |                                     |
| 04/06: 2º BACH ordinario v nocturno, 2º CFGS,   |                                     |
| 2º CCFF APyD, enseñanzas a distancia de         |                                     |
| BACH y CFGS, 6º E. Música y Danza y             |                                     |
| E. Idiomas                                      |                                     |
| 21/06: Resto de enseñanzas                      |                                     |

*Fuente: Junta de Castilla y León (2019)*

29 30

Por tanto, a lo largo de los trimestres, distribuyo las 14 unidades didácticas, en relación a las evaluaciones del curso:

#### 1º TRIMESTRE

- Unidad 1: La empresa y el empresario
- Unidad 2: Clases y formas de empresas
- Unidad 3: Marco jurídico y legal de las empresas
- Unidad 4: Estrategia y entorno empresarial
- Unidad 5: La organización interna de la empresa

#### 2º TRIMESTRE

- Unidad 6: Área de producción
- Unidad 7: Área de aprovisionamiento
- Unidad 8: Área comercial. El Marketing-mix
- Unidad 9: Área de Recursos Humanos

#### 3º TRIMESTRE

- Unidad 10: El patrimonio y la contabilidad en la empresa
- Unidad 11: Las cuentas anuales y el análisis contable
- Unidad 12: La fiscalidad de las empresas
- Unidad 13: Área de financiación e inversión
- Unidad 14: Proyecto empresarial

Esta secuenciación de las unidades didácticas por trimestres, puede variar según el transcurso y el ritmo de las clases. Por ello, se ha de tener en cuenta que la programación debe poder adaptarse a los posibles imprevistos que surjan en las clases a lo largo del curso.

# <span id="page-20-0"></span>**7. METODOLOGÍA**

El método docente se entiende como la manera de alcanzar un aprendizaje por parte de los alumnos. Este método ha de concretarse en una secuenciación temporal lógica, de tal manera que se ajuste a los elementos y a la finalidad del proceso didáctico, como puede ser una adecuación a los contenidos y al contexto.

Por ello, para que todos los alumnos alcancen los objetivos previstos de la programación, desarrollando las competencias clave del currículo, es necesario tener en cuenta una serie de factores que rodean al alumnado como el entorno sociocultural en el que viven, los recursos disponibles y sobre todo sus propias características personales a la hora de elegir el método de enseñanza más adecuado.

Los métodos a la hora de organizar el proceso de enseñanza-aprendizaje, deben ser coherentes con los objetivos que se pretenden alcanzar, permitiendo además el desarrollo de las competencias clave a través de los contenidos y de las diferentes actividades.

Debido a las necesidades individuales y grupales de los alumnos, la variedad de contenidos y las competencias que espero que adquieran, es necesario emplear una metodología de carácter flexible que permita abarcar una gran diversidad de actividades y tareas de enseñanza y aprendizaje.

La metodología a seguir en esta programación es de carácter activo, participativo, reflexivo y sobre todo práctico de tal manera que permita desarrollar un aprendizaje significativo, partiendo de los conocimientos previos de los alumnos para poder seguir aprendiendo y desarrollando su propio aprendizaje basado en la investigación y el análisis.

El principal método es el expositivo a la hora de transmitir los contenidos con las clases teóricas; y las clases prácticas son para reforzar esos conceptos teóricos con la resolución de ejercicios y problemas. Es necesario una combinación de ambas, ya que con las clases teóricas los alumnos se desconcentran con más facilidad, lo que les lleva a la desmotivación y pérdida de interés por la materia.

Considero también muy importante favorecer el trabajo en grupo de los alumnos mediante el aprendizaje cooperativo y la resolución de problemas.

Además, para fomentar la motivación de los alumnos es necesario llevar a cabo diferentes actividades en el aula. Para ello, empleo actividades y recursos virtuales variados, en los que las Tecnologías de la Información y la Comunicación (TIC) tienen gran importancia.

En cada unidad didáctica comienzo con una breve explicación sobre cómo van a ser evaluados, seguido de una introducción del contendido, mediante la elaboración de un esquema global del tema en la pizarra. Este esquema permite mostrar de manera ordenada a los alumnos los contenidos que voy a explicar en las clases sucesivas, y les permite tener una visión general del tema y un lugar de referencia donde acudir si en algún momento de la explicación se pierden. Para despertar el interés de cada tema, pongo ejemplos cotidianos y fáciles de entender, así como la resolución de ejercicios y actividades.

Es necesario analizar en la primera sesión de cada tema los conocimientos previos que los alumnos tienen sobre la materia. Para ello, propongo que respondan unas preguntas o que resuelven unas actividades de repaso. A continuación, comienzo con la explicación de los contenidos y desarrollo de cada unidad didáctica, empleando el libro de texto que los alumnos tienen asignado para este curso y material que elaboro en PowerPoint o en fotocopias, en caso de que necesite ampliar información. También utilizo la pizarra para la resolución de los ejercicios y planteamientos teóricos.

# <span id="page-22-0"></span>**8. ACTIVIDADES**

Conseguir y mantener la motivación del alumnado es un aspecto fundamental y se relaciona directamente con el rendimiento académico de los alumnos. Por ello, es necesario llevar a cabo una amplia variedad de actividades, que logren despertar la curiosidad en los alumnos, para así favorecer su aprendizaje de manera significativa.

Por tanto, las actividades que voy a llevar a cabo en esta asignatura para desarrollar las unidades didácticas son las siguientes:

- Ejercicios de carácter teórico-práctico en relación a cada unidad.
- Comentarios de textos y noticias (prensa, revistas o Internet) para que aprendan a aplicar a la realidad esos conocimientos adquiridos.
- Visionados de películas, cortometrajes y vídeos, tanto de carácter económico como pedagógico.
- Trabajos en grupo para fomentar el aprendizaje cooperativo.
- Debates en aquellas clases que resulten de interés, con el objetivo de desarrollar su capacidad de expresión oral en público y tolerancia hacia sus compañeros.
- Diseños de mapas mentales o visual thinking, al finalizar determinados temas con aplicaciones gratuitas como Mindomo o Bubbl.us.

# <span id="page-23-0"></span>**9. RECURSOS DIDÁCTICOS**

El material que empleo para impartir las clases a lo largo del curso tiene como finalidad facilitar el desarrollo del proceso enseñanza- aprendizaje de los alumnos y además están vinculados a la metodología docente utilizada. Para ello, empleo tanto recursos más tradicionales como recursos tecnológicos que nos permitan acercarnos al mundo virtual, dentro de las posibilidades con las que cuenta el centro.

Los recursos más tradicionales son los siguientes:

- Libros de texto de Economía de la Empresa de 2º de Bachillerato: Editorial McGraw-Hill y SM.
- Portfolio o cuaderno de clase del alumnado.
- Periódicos: El País, El Norte de Castilla y El Mundo.
- Revistas de Economía: como Castilla y León Económica.
- Materiales elaborados por el profesor: apuntes y actividades.
- Pizarra tradicional con tizas.
- Libros de la biblioteca del centro.

Entre los recursos tecnológicos encontramos:

- El ordenador del profesor, proyector del aula y el panel para el visionado de películas, noticias, vídeos y PowerPoint.
- Microsoft Office: Excel, Word, PowerPoint.
- Páginas Web para buscar información en Internet.

# <span id="page-23-1"></span>**10. EVALUACIÓN Y CALIFICACIÓN DEL APRENDIZAJE**

El Real Decreto 1105/2014, de 26 de diciembre, por el que se establece el currículo básico de la Educación Secundaria Obligatoria y Bachillerato en Castilla y León, recoge en su artículo 30 que los referentes para comprobar el grado de adquisición de las competencias y el logro de los objetivos de la etapa en las evaluaciones continua y final de las materias, serán los criterios de evaluación y estándares de aprendizaje evaluables. Como hemos mencionado anteriormente, son los instrumentos que permiten evaluar la adquisición de las competencias y el logro de los objetivos didácticos para la etapa de bachillerato.

La evaluación de los alumnos es un proceso continuo que se lleva a cabo a lo largo del curso, en el que se valora el rendimiento escolar, la evolución y los conocimientos

adquiridos por parte del alumnado durante ese transcurso de tiempo. Es muy importante, establecer el sistema de evaluación y calificación de manera clara y de fácil comprensión, sobre todo para que los alumnos sepan cómo se les va a evaluar en la asignatura.

Las técnicas para evaluar el proceso de aprendizaje de los alumnos en la asignatura son las siguientes:

- Observación a nivel individual: participación, interés, actitud, asistencia a clase, comportamiento y puntualidad.
- Pruebas objetivas de conocimiento (exámenes) a lo largo del curso, de carácter teórico-práctico.
- Cuestionarios de aplicación de conceptos en algunas unidades didácticas.
- Realización de trabajos escritos individuales.
- Desarrollo y análisis del portfolio o cuaderno de clase donde realizan los ejercicios y actividades.
- Resolución de ejercicios y problemas propuestos de carácter económico.
- Intervenciones orales en clase (debates, exposiciones, resolución de ejercicios, etc.).
- Trabajos grupales: actitud, trabajo en grupo, resolución de las prácticas, relación con sus compañeros, etc.

Al comienzo del curso, explico a los alumnos de forma clara los criterios de evaluación y los estándares de aprendizaje que deben adquirir para superar la asignatura. Además, para cada unidad didáctica realizo al final de la misma una autoevaluación propia y una evaluación por parte del alumnado en cuanto a la práctica docente recibida.

La evaluación es continua y para aprobar cada trimestre los alumnos tendrán que aprobar los exámenes escritos, trabajos en grupos o individuales, actividades y problemas con una puntuación igual o superior a cinco puntos para cada prueba. Se realizará para cada uno de los tres trimestres del curso con sus respectivas evaluaciones.

La calificación de cada evaluación, la pondero de la siguiente manera:

- 1. La media de las pruebas escritas tienen un valor del 80% de la nota final.
- 2. Las actividades de clase y los trabajos entregados tienen un valor del 15% de la nota final.
- 3. La actitud, el interés, la participación, la asistencia y el comportamiento en clase valen un 5% de la nota final.

La calificación global de cada evaluación se obtiene ponderando cada parte por el porcentaje indicado anteriormente a la media aritmética y sumando los resultados obtenidos. Esta calificación se expresa de 0 a 10 puntos.

Si algún alumno no obtiene en alguna evaluación una nota mínima de 5 puntos, puede realizar las pruebas de recuperación del contenido de esa evaluación. Las recuperaciones, se realizan después de cada trimestre en las fechas que considere más oportunas. Además, es de carácter voluntario para aquellos alumnos que se quieran presentar para subir nota.

La nota final del curso es la media de las calificaciones obtenidas en la primera, segunda y tercera evaluación teniendo todas ellas superadas y aprobadas con una puntuación de cinco puntos o superior, para poder aplicar la media.

Por tanto, para aprobar la materia, el alumno tiene que tener en la convocatoria ordinara de junio los tres trimestres aprobados y la calificación final será la media aritmética de las calificaciones de los trimestres. El examen extraordinario en la última semana de junio, es para aquellos que no aprueben en la convocatoria ordinaria, con el contenido global de la materia.

# <span id="page-25-0"></span>**11. MEDIDAS DE ATENCIÓN A LA DIVERSIDAD**

Las medidas de atención a la diversidad tienen como finalidad garantizar una respuesta educativa acorde a las necesidades de los alumnos para lograr que éstos consigan las competencias que necesitan adquirir para superar la materia del curso.

Dentro del ámbito educativo, la atención a la diversidad se encuentra recogida en las siguientes referencias legislativas:

- La Ley Orgánica 2/2006, de 3 de mayo, de Educación.
- La Ley Orgánica 8/2013, de 9 de diciembre, para la mejora de la calidad educativa (LOMCE).
- El Real Decreto 1105/2014, de 26 de diciembre, por el que se establece el currículo básico de la Educación Secundaria Obligatoria y del Bachillerato.
- La ORDEN EDU/1152/2010, de 3 de agosto, por la que se regula la respuesta educativa al alumnado con necesidad específica de apoyo educativo escolarizado en bachillerato en los centros docentes de la Comunidad de Castilla y León.

 La ORDEN EDU/363/2015, de 4 de mayo, por la que se establece el currículo del bachillerato en la Comunidad de Castilla y León.

Es de gran importancia atender a todos los alumnos que requieran una atención especializada; como aquellos que son repetidores, extranjeros, con trastornos, déficit de atención, etc. Además, estas medidas son fundamentales porque cada alumno tiene un ritmo de aprendizaje diferente y unas características determinadas que le hacen precisar de esta atención especial.

Para que podamos garantizarlo, es necesario que exista colaboración entre los profesores y el centro, con la supervisión del Departamento de Orientación, para favorecer la implantación de medidas que permitan una adaptación curricular acordes a las características propias de cada alumno.

Es necesario elaborar por todo ello materiales y actividades adaptadas, entre las que podemos encontrar:

- Ajustar determinadas actividades de la materia al grado de complejidad oportuno en cada caso.
- Proporcionar materiales y actividades extra para los alumnos que lo precisen.
- Ofrecer materiales y actividades de refuerzo, así como clases de apoyo.
- Emplear las nuevas tecnologías de la información y comunicación para facilitar el aprendizaje.

# <span id="page-26-0"></span>**12. ACTIVIDADES EXTRAESCOLARES Y COMPLEMENTARIAS**

A través de las actividades extraescolares y complementarias, permiten al alumnado interiorizar de una manera más práctica los contenidos y conceptos vistos en clase previamente. De tal manera, que sean capaces de relacionarlos con la vida real.

Hay que diferenciar ambas ya que tienen características contrapuestas. Las actividades extraescolares se llevan a cabo en horario no lectivo, no son evaluables y son voluntarias. Sin embargo, las actividades complementarias, se desarrollan en horario lectivo, son evaluables, tienen relación con el programa curricular y el centro es quien lo organiza.

Al tratarse de una programación del curso de 2º de Bachillerato, hay que considerar que las clases terminan antes que en el resto de cursos y que a primeros de junio se presentan a la convocatoria ordinaria de la EBAU. Por ello, tengo programadas dos actividades complementarias en el segundo trimestre, para las cuales no hace falta desplazarse a otra cuidad ya que tienen lugar en Valladolid.

Las dos actividades complementarias que planteo para este curso de 2º de Bachillerato, son las siguientes:

- Visita a la empresa Michelin, ubicada en la carretera de Burgos (Valladolid) a finales de enero. El objetivo es que puedan conocer el funcionamiento de las diferentes áreas y departamentos que componen la empresa.
- Charla de una mujer directiva de empresa, sobre la organización y gestión empresarial, la importancia de la información y de la toma de decisiones a mediados de febrero; así como los peligros que existen hoy en día del robo de información a las empresas, llamados los hackers de la información, entre otras cuestiones.

Dentro de las actividades extraescolares para este curso en concreto, dado las características de los alumnos por su edad, por su futuro profesional y por su relación con Internet, organizo una charla y una visita de carácter voluntario a cerca de:

- Los riesgos de Internet y peligros del *ciberbullying* o ciberacoso de la mano de expertos policiales en la materia, programada para el mes de noviembre en el salón de actos del propio centro educativo. El objetivo de esta charla es que los alumnos sean conscientes de los peligros que puede conllevar las malas prácticas por un mal uso de las redes sociales entre los jóvenes y que conozcan los efectos del *ciberbullying* con ejemplos reales. Hoy en día, entre los estudiantes españoles el 6,9% de 12 a 16 años, considera haber sufrido ciberacoso en los últimos meses. Al menos 1 de cada 5 niños y 1 de cada 7 niñas está implicado en este tipo de acoso*<sup>1</sup>* .
- Visita a IFEMA (Madrid), en el mes de marzo, al Salón Internacional del Estudiante y de la Oferta Educativa (AULA). Un salón que aporta respuestas a las necesidades de empleo del mercado laboral y formativo con asesoramiento personalizado. El objetivo de esta visita es que los alumnos tengan la información suficiente para poder decidir sobre su futuro formativo y profesional.

<sup>.</sup> <sup>1</sup> Fuente: UNICEF. Noticia disponible en: [https://www.unicef.es/noticia/dia-internet-segura-al](https://www.unicef.es/noticia/dia-internet-segura-al-menos-2-estudiantes-en-cada-aula-sufren-acoso-o-violencia-en-espana)[menos-2-estudiantes-en-cada-aula-sufren-acoso-o-violencia-en-espana](https://www.unicef.es/noticia/dia-internet-segura-al-menos-2-estudiantes-en-cada-aula-sufren-acoso-o-violencia-en-espana)

# <span id="page-28-0"></span>**13. ELEMENTOS TRANSVERSALES**

Los elementos transversales se encuentran definidos en las siguientes referencias legislativas:

- Real Decreto 1105/2014, de 26 de diciembre, por el que se establece el currículo básico de Educación Secundaria Obligatoria y Bachillerato (artículo 6).
- ORDEN EDU/363/2015, de 4 de mayo, por la que se establece el currículo y se regula la implantación, evaluación y desarrollo del Bachillerato en la Comunidad de Castilla y León (artículo 7).

Además de impartir conocimientos de economía, es necesario tener en cuenta en las clases estos elementos transversales, para fomentar entre los alumnos otro tipo de aprendizaje en valores que son fundamentales para su desarrollo intelectual. Por ello, igual que con las competencias clave, es necesario tratar estos temas en todas las áreas y materias del currículo durante todo su proceso educativo.

Los elementos transversales a los que hace referencia el Real Decreto 1105/2014 en su artículo 6, son los siguientes:

- **Comprensión lectora**: trabajamos durante todo el curso en las clases con lecturas de noticias económicas y de textos; además de la resolución de las actividades en cada unidad didáctica.
- **Expresión oral y escrita**: es muy importante saber comunicarse y expresarse tanto de manera oral como escrita. Para ello, los alumnos realizan exposiciones orales de trabajos y debates en clase para aprender a hablar en público. Para desarrollar la expresión escrita; trabajan con textos, con actividades en su portfolio, en los exámenes y con los trabajos grupales durante el curso.
- La comunicación audiovisual: resulta muy importante y mediante el visionado de películas y vídeos consigo motivarlos y que los alumnos comprendan mejor determinados conceptos y contendidos del currículo.
- **Tecnologías de la Información y Comunicación:** actualmente el uso y manejo de las TICs es fundamental en el día a día. Por ello, es necesario enseñar a los alumnos un uso responsable de Internet, redes sociales, correo electrónico y otras aplicaciones. Las empleo tanto en las explicaciones teóricas con el PowerPoint, como en las actividades que desarrollamos a lo largo del curso; para buscar noticias, resolver actividades, consultar páginas webs y seleccionar información.
- **Educación cívica y constitucional:** se trata de la educación en valores democráticos como el respeto, la tolerancia y la igualdad para alcanzar el bienestar de la sociedad. En este ámbito, en clase trabajamos aspectos de actualidad como la corrupción y las desigualdades (económicas, laborales, de recursos, etc.) que existen entre países.
- **Emprendimiento y espíritu emprendedor:** un tema que está muy vinculado a la asignatura de Economía de la Empresa. Mediante las actividades de clase, los alumnos están en continua relación con la importancia de la toma de decisiones y la creación de nuevas empresas. Con ello pretendo fomentar el espíritu emprendedor entre los jóvenes a partir del fomento de la creatividad, autonomía, asunción del riesgo, trabajo en equipo, sentido crítico y autoconfianza de los alumnos.
- Hábitos de consumo y vida saludable: es necesario que los alumnos tengan conocimiento del entorno natural y de la importancia de crear hábitos que permitan mejorar la salud y calidad de vida de las personas; como comprender las normas de seguridad e higiene, para cuidar la salud de uno mismo como la de los demás. Trabajar en clase la idea de que por encima de los intereses económicos de las empresas se encuentra el entorno natural donde vivimos y el bienestar de los ciudadanos.
- **Educación ambiental y desarrollo sostenible:** actualmente es un aspecto muy necesario dentro de la educación de los jóvenes y por ello, es fundamental abordar este tema en clase. Tratar de forma respetuosa al medio ambiente mediante el análisis de la actividad empresarial y los efectos negativos que tienen en el medio ambiente como; la contaminación, los vertidos de residuos, los costes sociales de la producción, el problemas de los plásticos a nivel global, los efectos de la obsolescencia programada, etc. Analizar también las medidas que toman las empresas dentro de la Responsabilidad Social Corporativa y ética empresarial, el uso de las energías limpias y estudiar soluciones para reducir la contaminación.
- **Educación para la igualdad de sexos**: desarrollo de la igualdad de género, así como prevención de la violencia de género o contra discapacitados. Analizar los roles que tienen en las empresas los hombres y mujeres, y las desigualdades que existen entre ambos sexos (como la discriminación salarial de las mujeres y la ocupación de altos cargos por hombres). Es necesario fomentar el papel de la mujer en la sociedad y dentro del ámbito empresarial, hago referencia en clase

a mujeres empresarias de éxito, emprendedoras y mujeres con cargos públicos importantes.

# <span id="page-30-0"></span>**14. ACTIVIDADES INTERDISCIPLINARES**

La materia de Economía de la Empresa me permite realizar un tratamiento interdisciplinario de contenidos que se encuentran integrados en el currículo de otras materias. Por tanto, es necesario conocer las relaciones interdisciplinarias que puedo llevar a cabo desde la especialidad de Economía con otras materias integradas en el proyecto curricular del centro, como es el caso de:

- Economía: los contenidos de la materia de Economía son muy necesarios para comprender los de Economía de la Empresa; donde recoge conceptos, actividades y procedimientos económicos.
- Fundamentos de Administración y Gestión (FAG): en relación a la parte contable que tienen en común ambas asignaturas.
- Lengua y literatura: para desarrollar la comprensión lectora y oral a la hora de trabajar con textos, noticias y debates.
- Inglés: el conocimiento de una lengua extranjera supone de gran importancia en el ámbito empresarial y en el entorno globalizado en el que nos encontramos.
- Matemáticas aplicadas a las ciencias sociales: importante para desarrollar y saber interpretar datos económicos, gráficos, cálculo de ratios y saber realizar operaciones numéricas.

# UNIDAD DIDÁCTICA 11

# <span id="page-32-0"></span>**15. UNIDAD DIDÁCTICA 11: LAS CUENTAS ANUALES Y EL ANÁLISIS CONTABLE**

# <span id="page-32-1"></span>**15.1 JUSTIFICACIÓN DE LA UNIDAD DIDÁCTICA**

Esta unidad didáctica está integrada en el currículum de la asignatura Economía de la Empresa de 2º de Bachillerato, curso que está orientado para aquellos alumnos que quieran acceder a la Universidad una vez superado el bachillerato.

Para poder acceder a la Universidad Pública en Castilla y León, los alumnos tienen que aprobar la EBAU (Evaluación del Bachillerato para el Acceso a la Universidad). Para cada asignatura las matrices de especificaciones establecen los estándares de aprendizaje evaluables y el peso o porcentaje en la evaluación que tiene cada bloque de contenidos del currículum en los exámenes de la EBAU. Hay que destacar que según la matriz de especificaciones de la asignatura Economía de la Empresa, el bloque VI: *La información de la empresa* (al que pertenece esta unidad didáctica), le corresponde un peso del 20%, que junto al bloque IV: *La función productiva*, son los que más porcentaje de evaluación tienen en esta prueba, los cuales además guardan cierto grado de relación curricular.

Por ello, es de gran interés que los alumnos aprendan de manera significativa los contendidos de este bloque VI; el cual está dividido en las unidades didácticas 10, 11 y 12 como se indica en la programación en su sexto apartado "temporalización", siendo la unidad 11 la que tiene asignados un mayor número de estándares de aprendizaje evaluables.

Respecto a este bloque, hay que indicar que a los alumnos les suele resultar complicado porque no poseen conocimientos contables, es decir, en la mayoría de los casos parten de cero a la hora de enfrentarse a estas cuestiones. Por ello, es fundamental comenzar explicando a los alumnos para qué sirve los contenidos que se tienen que estudiar y poder relacionarlo con ejemplos de la vida real para facilitar su comprensión.

Por este motivo, en las distintas sesiones de la unidad, además de indicar los contenidos teóricos que tienen que conocer, se incluyen una serie de actividades diseñadas a partir de noticias e informes de empresas reales que permiten un acercamiento a la realidad. Motivar a los alumnos a través de las actividades o mediante el uso de la tecnología, es uno de los propósitos esenciales a llevar a cabo, para que su aprendizaje sea más activo y significativo.

Además, es muy importante tener en cuenta que en la mayoría de los casos, los alumnos que estudian esta asignatura, continúan su formación en materia de economía o empresa en el fututo; de tal manera que suelen dirigirse, tanto a ciclos formativos como a la Universidad para continuar con su formación. Es necesario por tanto, que los alumnos comiencen esa nueva etapa con una buena base adquirida durante el bachillerato.

El principal objetivo de la contabilidad es proporcionar información de la situación económica y financiera que tienen las empresas para ayudar a los usuarios a la toma de decisiones. Por ello, es muy importante que los alumnos conozcan la información que suministran los distintos documentos contables y sepan los conceptos y técnicas necesarias para analizarla. Así mismo, se les va introduciendo una serie de conocimientos vinculados a la actividad empresarial que permitan poner en práctica al finalizar la asignatura un proyecto empresarial propio y así fomentar el espíritu emprendedor en el alumnado. Esta visión es muy importante debido a que en los años de crisis económica se destruyeron casi 1,9 millones de empresas en España, más del 99,5 por ciento eran con menos de 20 asalariados. Por ello, La Ley 14/2013, de 27 de septiembre, de apoyo a los emprendedores y su internacionalización, recoge la necesidad de apoyar y fomentar la iniciativa emprendedora en nuestro país, desde el sistema educativo para que se produzca un cambio de mentalidad sobre todo entre los jóvenes, para que valoren el espíritu emprendedor y no teman a la asunción de riesgos. En el artículo 4 del Título I "Apoyo a la iniciativa emprendedora", recoge las medidas que se han de incorporar en el sistema educativo para que los jóvenes adquieran las competencias y habilidades necesarias para llevarlo a cabo, tal y como se establece en los currículos de secundaria y bachillerato.

En esta unidad didáctica, además de incorporar conocimientos empresariales que pueden ayudar a fomentar el carácter emprendedor de los alumnos, también he querido hacer hincapié en la información de naturaleza no financiera que en la actualidad elaboran las empresas para suministrar información de las distintas actuaciones sociales y medioambientales que realizan, por la mayor conciencia que los jóvenes están adquiriendo hoy en día en la protección al medio ambiente<sup>2</sup>. Con todo ello, pretendo que los alumnos conozcan cómo las empresas comunican la información sobre responsabilidad social, en muchos casos conjuntamente con la información financiera.

1

<sup>2</sup> Miles de estudiantes se han manifestado en todo el mundo contra el cambio climático, siguiendo los pasos de la joven sueca Greta Thunberg como muestra la siguiente noticia: [https://elpais.com/sociedad/2019/03/15/actualidad/1552653279\\_352247.html](https://elpais.com/sociedad/2019/03/15/actualidad/1552653279_352247.html)

## <span id="page-34-0"></span>**15.2 CONTEXTUALIZACIÓN DEL AULA**

Para contextualizar la unidad didáctica, es necesario referirnos a la contabilidad como la herramienta que se utiliza para registrar las operaciones que realiza una empresa con terceros, permitiéndonos determinar su situación económica y financiera; y así conocer el patrimonio neto de la empresa, es decir, el conjunto de bienes, derechos y obligaciones que tiene para poder desarrollar su actividad empresarial.

En la unidad anterior (unidad 10: el patrimonio y la contabilidad en la empresa), hemos visto el patrimonio de la empresa, los elementos patrimoniales, las masas patrimoniales, sus criterios de clasificación y valoración. Además del sistema informativo de la empresa, sus instrumentos contables y las obligaciones contables recogidas en el Plan General de Contabilidad (PGC), en sus dos modelos: normal y abreviado para pymes, el cual es el que utilizamos en este curso.

Por tanto, en esta unidad didáctica es necesario estudiar en primer lugar las características e importancia de la información contable, las cuentas anuales y el análisis económico-financiero para saber interpretar la información que aparece en ellas con el fin de poder tomar las decisiones empresariales oportunas. En la unidad didáctica 12 veremos la fiscalidad empresarial y la auditoría de cuentas como se indica en el apartado 6 "temporalización" de la presente programación, a fin de impartir los contenidos establecidos en el currículum.

El término responsabilidad social y medioambiental de las empresas, aunque ya lo hemos estudiado en otro tema (bloque 1), retomamos los conocimientos adquiridos para tener muy presente en esta unidad didáctica este otro tipo de información no financiera que proporcionan las empresas, el balance social, que hoy en día está adquiriendo especial importancia en la sociedad.

Para el alumnado de 2º de Bachillerato le puede resultar más fácil superar la asignatura de Economía de la Empresa, si previamente ha cursado las materias propias de la modalidad de Economía; como Iniciación a la Actividad Emprendedora y Empresarial de 3º y 4º de la E.S.O., Economía de 4º de la E.S.O. y Economía de 1º de Bachillerato. Pero en esta unidad didáctica en concreto, la asignatura Fundamentos de Administración y Gestión (FAG) de 2º de Bachillerato supondría un complemento adecuado, ya que ambas recogen la gestión de los aspectos contables de las empresas.

## <span id="page-35-0"></span>**15.3 OBJETIVOS DIDÁCTICOS**

Los objetivos didácticos son los encargados de guiar la elección de un determinado método didáctico, las actividades que se programan para los alumnos y sus correspondientes sistemas de evaluación.

Con la impartición de esta unidad didáctica, los objetivos didácticos que espero que los alumnos alcancen hacen referencia a la importancia de la información y contenido de las cuentas anuales de una empresa, así como su análisis económico y financiero.

Por tanto, los objetivos específicos para esta unidad didáctica son los siguientes:

- a) Explicar los requisitos que tiene que cumplir la información contable.
- b) Ser consciente de la importancia que tiene la información para la toma de decisiones.
- c) Diferenciar el balance y la cuenta de pérdidas y ganancias, así como los elementos que se registran en cada una de ellas.
- d) Interpretar la relación que existe entre la inversión y la financiación.
- e) Emplear los ratios como herramienta para detectar los posibles desajustes en el equilibrio patrimonial, solvencia y apalancamiento financiero de la empresa.
- f) Proponer medidas que sirvan para corregir los posibles desajustes patrimoniales.
- g) Comprender la conveniencia para las empresas de tener un patrimonio en equilibrio.
- h) Entender la importancia de un buen dominio matemático para facilitar la solución e interpretación de los problemas empresariales.
- i) Considerar la importancia de la información no financiera de las empresas, el balance social.

## <span id="page-35-1"></span>**15.4 COMPETENCIAS CLAVE**

En esta unidad didáctica, como en el resto de unidades didácticas que conforman el currículo de la asignatura, se hace hincapié en el desarrollo y fortalecimiento de las competencias clave que establece la ley como hemos comentado en la programación.

A lo largo de las sesiones, se trabajan las siguientes competencias clave:
## **COMPETENCIA EN COMUNICACIÓN LINGÜÍSTICA (CL)**

Esta competencia hace referencia a la habilidad de expresar ideas y relacionarse con otras personas a través del lenguaje.

Los aspectos que desarrollamos para trabajar la consecución de la comunicación lingüística en esta unidad didáctica son:

- Expresar de forma oral las ideas y opiniones de manera precisa, ordenada y con sentido a la hora de expresarse en público.
- Expresar de forma escrita las ideas y conocimientos de una manera clara y concisa.
- Comprender el sentido de textos o información de carácter económico.
- Emplear los conocimientos lingüísticos para buscar información.

# **COMPETENCIA MATEMÁTICA Y COMPETENCIAS BÁSISAS EN CIENCIA Y TECNOLOGÍA (CCT)**

La competencia matemática hace alusión a la capacidad de aplicar el razonamiento matemático y sus herramientas, para de resolver problemas. Las competencias básicas en ciencia y tecnología se orientan a las habilidades para emplear los conocimientos científicos y la manera de llevarlos a cabo para interpretar la realidad.

Los aspectos que desarrollamos para trabajar la consecución de la competencia matemática y en ciencia y tecnología en esta unidad didáctica son:

- Ser conscientes de la importancia del uso de las matemáticas y de la ciencia en nuestro entorno cotidiano.
- Ser conscientes de la importancia de las matemáticas como herramienta en la resolución de problemas.
- Saber manejar y aplicar elementos matemáticos como fórmulas, ratios y datos para la resolución de problemas tanto de carácter económico como en cualquier situación de la vida cotidiana.

## **COMPETENCIA DIGITAL (CD)**

Esta competencia implica el uso creativo, seguro y crítico de las nuevas tecnologías de la información y la comunicación del alumnado, desarrollando un conjunto de habilidades y actitudes que hoy en día son necesarias para poder desenvolverse en un mundo digitalizado.

Los aspectos que desarrollamos para trabajar la consecución de la competencia digital en esta unidad didáctica son:

- Desarrollar una actitud positiva y responsable hacia el uso de las tecnologías.
- Ser capaz de buscar información de la red.
- Manejar herramientas informáticas como el Excel.
- Aplicar el manejo de herramientas digitales dentro y fuera del aula.

## **COMPETENCIA APRENDER A APRENDER (CAA)**

En esta competencia es muy importante la habilidad del alumno para organizar, iniciar y persistir en el aprendizaje. El elemento fundamental, es la motivación de los alumnos para que se sientan los protagonistas del proceso enseñanza-aprendizaje.

Los aspectos que desarrollamos para trabajar la consecución de la competencia aprender a aprender en esta unidad didáctica son:

- Desarrollar estrategias para mejorar el pensamiento crítico, emocional y creativo de los alumnos.
- Emplear métodos que favorezcan el aprendizaje y la comprensión de los contenidos de la unidad didáctica.
- Mecanismos y resolución de las actividades propuestas, tanto de forma individual como colectiva.

# **COMPETENCIAS SOCIALES Y CÍVICAS (CSC)**

Esta competencia permite identificar los problemas sociales que existen en diferentes contextos para elaborar respuestas y tomar las decisiones oportunas, desde un ámbito democrático, tolerante y no discriminatorio.

Los aspectos que desarrollamos para trabajar la consecución de la competencia social y cívica en esta unidad didáctica son:

- Respetar la diversidad de opiniones y ser tolerantes.
- Desarrollar medidas correctoras para la resolución de problemas o conflictos a través del diálogo.
- Aspectos negativos que pueden afectar a la sociedad (falta de ética empresarial o discriminación laboral).

## **SENTIDO DE INICIATIVA Y ESPÍRITU EMPRENDEDOR (SIE)**

Esta competencia es relevante en esta unidad, ya que destaca la capacidad de transformar las ideas en actos. Su adquisición es fundamental para formar a futuros emprendedores y empresarios. Para ello, además de la educación empresarial, es necesario desarrollar actitudes que favorezcan esa mentalidad de iniciativa emprendedora como la asunción de riesgos, toma de decisiones, capacidad de análisis, resolución de problemas, manejar situaciones de incertidumbre, pro-actividad, fomentar la creatividad y cualidades de liderazgo, entre otras.

Los aspectos que desarrollamos para trabajar la consecución del sentido de iniciativa y espíritu emprendedor en esta unidad didáctica son:

- Asumir responsabilidades individuales y colectivas a través de los trabajos en grupo.
- Tomar decisiones a la hora de resolver las actividades.
- Saber analizar y valorar la información económico-financiera disponible.
- Interpretar los resultados de las actividades desde una perspectiva empresarial.

# **CONCIENCIA Y EXPRESIONES CULTURALES (CEC)**

Esta competencia implica valorar las manifestaciones culturales y artísticas como una fuente de enriquecimiento personal.

Los aspectos que desarrollamos para trabajar la consecución de la conciencia y expresiones culturales en esta unidad didáctica son:

 Apreciar expresiones artísticas a cerca de pensamientos o creencias personales de la sociedad.

# **15.5 CONTENIDOS, CRITERIOS DE EVALUACIÓN Y ESTÁNDARES DE APRENDIZAJE EVALUABLES**

Acorde a los contenidos de la unidad, fijo los criterios de evaluación y estándares de aprendizaje evaluables para la misma recogidos en la tabla 1, en función de lo establecido en la legislación, tal y como he mencionado en la programación.

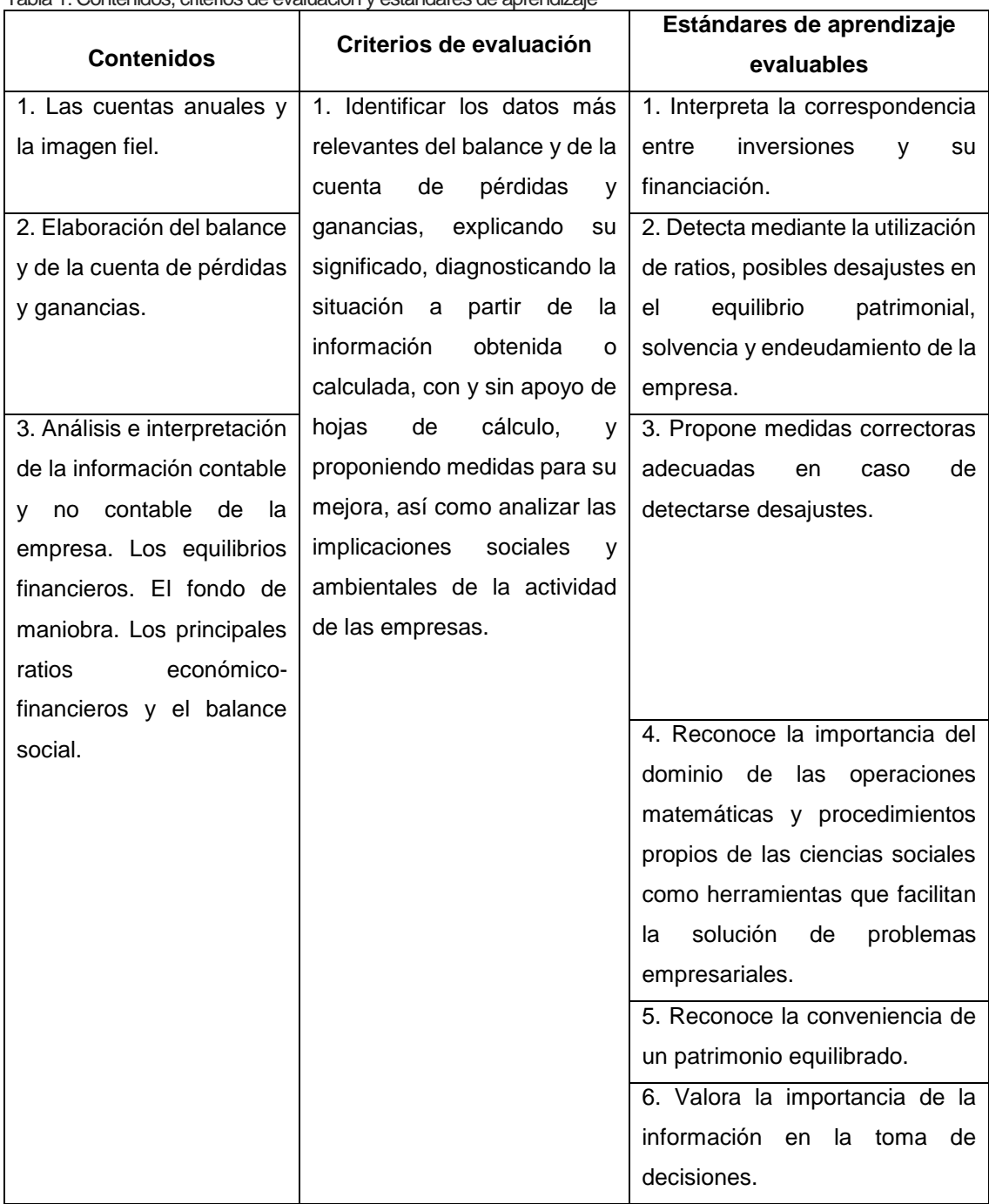

Tabla 1: Contenidos, criterios de evaluación y estándares de aprendizaje

*Fuente: Real Decreto 1105/2014, de 26 de diciembre. Anexo I*

# **15.6 TEMPORALIZACIÓN**

Una de las partes más importantes para desarrollar la unidad didáctica es la temporalización, ya que supone la distribución de las sesiones con las que dispongo para transmitir a los alumnos esos conocimientos, empleando una metodología determinada, con las actividades y los recursos que mejor se adapten para ello.

Esta unidad didáctica en concreto, se imparte en el tercer trimestre, a lo largo de 11 sesiones de 50 minutos de duración. En función de los días que hay clase de Economía de la Empresa a la semana, las sesiones se llevan a cabo como se muestra en la tabla 2:

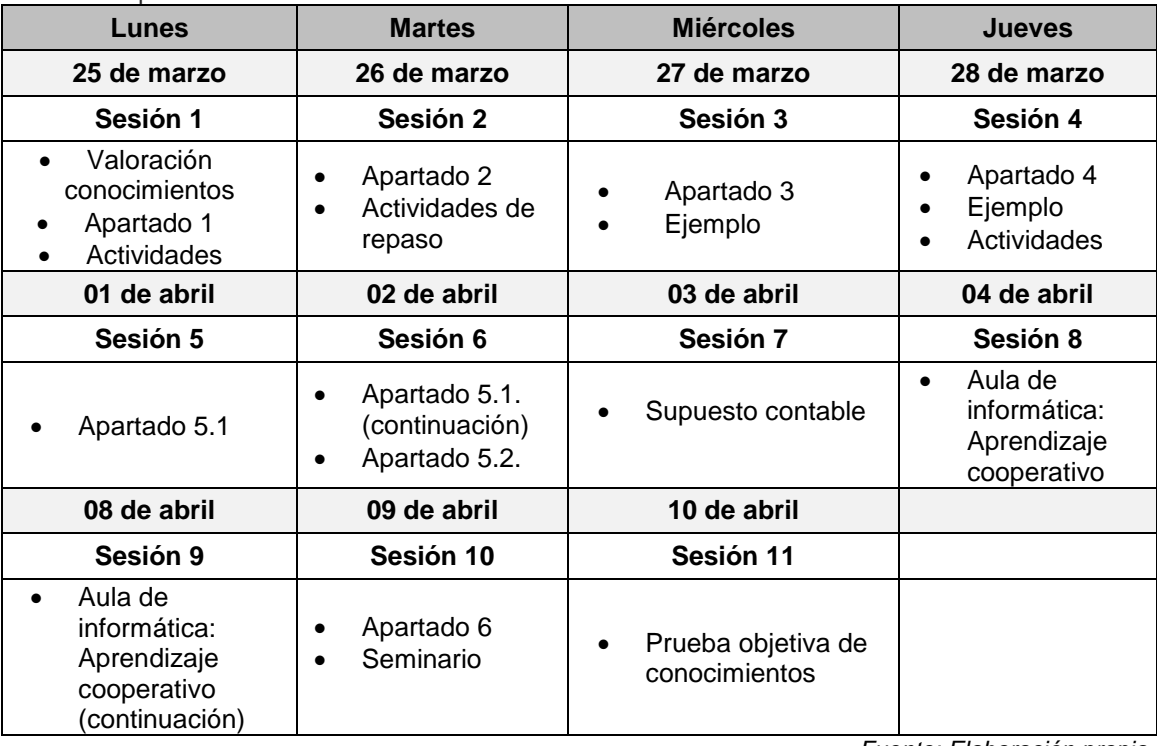

Tabla 2: Temporalización de la unidad didáctica 11

*Fuente: Elaboración propia*

La distribución de las sesiones es uno de los factores predominantes para temporalizar semanalmente las diferentes clases. Para ello, es necesario tener en cuenta el agotamiento o fatiga escolar de los alumnos, como nos indica la curva de Kräpelin. Esta curva analiza, entre otras cosas, las horas del día donde los alumnos tienen un mayor rendimiento académico y los días más idóneos para que el aprendizaje sea más significativo; que son de lunes a miércoles; siendo el jueves cuando se produce un descenso de la atención y del trabajo en los alumnos (Hernández 2015, p.13). Por ello, las sesiones de teoría las llevo a cabo en los primeros días de la semana, dedicando los jueves a la realización de actividades o trabajos grupales.

A continuación, se detalla resumidamente cada una de las sesiones propuestas:

## **Sesión 1:**

En esta primera sesión comienzo con una valoración de los conocimientos previos de los alumnos, seguido de la introducción del tema mediante un esquema general de los contenidos. Seguidamente, paso a explicar el primer apartado del tema y se llevan a cabo una serie de actividades.

## **Sesión 2**:

En la segunda sesión, explico el segundo epígrafe del tema sobre las cuentas anuales. Además, realizo un breve repaso de los conceptos más básicos que vimos en unidad anterior y que también van a aparecer en esta unidad, mediante una serie de actividades de carácter lúdico.

## **Sesiones 3 y 4:**

Estas sesiones las dedico a los apartados 3 y 4 del tema que hacen referencia al balance de situación y la cuenta de pérdidas y ganancias. Realizamos en clase una serie de actividades de carácter teórico.

## **Sesiones 5 y 6:**

Estas sesiones recogen la explicación teórica de los contenidos del apartado cinco: el análisis económico y financiero de las cuentas anuales.

## **Sesión 7:**

Esta sesión es de carácter práctico con el objetivo de afianzar la teoría explicada, además de una serie de actividades para que los alumnos resuelvan en casa. Al final de la sesión les explico el trabajo que tienen que realizar por grupos en el aula de informática en las dos siguientes sesiones.

## **Sesiones 8 y 9:**

En estas dos sesiones, acudimos al aula de informática para trabajar cooperativamente por equipos, con una plantilla de Excel para tratar la información económico-financiera que los alumnos descarguen de la Web de la Comisión Nacional del Mercado de Valores.

#### **Sesión 10:**

En la décima sesión vemos el último apartado del tema: Otro tipo de información no financiera: el balance social. Para ello, vemos un vídeo y posteriormente si disponemos del tiempo suficiente realizamos un seminario sobre un estudio de caso.

### **Sesión 11:**

Los alumnos realizan en el aula un examen de carácter teórico-práctico de la unidad didáctica que forma parte de la evaluación continua de la asignatura.

El número de sesiones programadas considero que es el adecuado para poder ajustase de una manera satisfactoria al peso que le corresponde este tema en la EBAU.

# **15.7 METODOLOGÍA**

Existen muchos métodos de enseñanza que se pueden aplicar en el proceso de enseñanza- aprendizaje, pero es necesario tener muy en cuenta los objetivos que se pretenden conseguir en la unidad didáctica. Además, es necesario realizar combinaciones entre los diferentes métodos y modalidades para poder adecuarse a cada situación y poder alcanzar las competencias que establece la legislación educativa vigente. Por todo ello, la metodología es uno de los aspectos más importantes a la hora de diseñar la unidad didáctica.

La metodología a seguir en esta unidad, es de carácter inductivo, es decir de lo general a lo particular; además de activo, donde el alumno participa activamente en el proceso de su propio aprendizaje. Los alumnos van adquiriendo poco a poco los conocimientos, de tal manera que a medida que se van desarrollando las sesiones van afianzando los conceptos y se va aumentando progresivamente el nivel de complejidad.

Para alcanzar los objetivos específicos citados anteriormente, como principal modalidad organizativa voy a emplear las clases teóricas o expositivas para desarrollar los conceptos teóricos del tema, a través del método expositivo. La clase teórica es aquella que *"se utiliza fundamentalmente como estrategia didáctica la exposición verbal por parte del profesor de los contenidos sobre la materia objeto de estudio"* (De Miguel, 2005). Además de las clases teóricas, voy a combinarlas con clases prácticas mediante la resolución de ejercicios y problemas. Las clases prácticas son aquellas *"en la que se desarrollan actividades de aplicación de los conocimientos a situaciones concretas y de*  *adquisición de habilidades básicas y procedimentales relacionadas con la materia objeto de estudio*" (De Miguel, 2005).

Otra modalidad que va a tener especial importancia en esta unidad, es el estudio y trabajo en grupo, el cual se fundamenta por la existencia de un grupo pequeño de estudiantes que trabajan y aprenden en común. En relación a las características de esta unidad didáctica, considero que para esta modalidad, el método más adecuado es el de aprendizaje cooperativo; donde a partir de una propuesta de trabajo, un grupo pequeño de alumnos colaboran para alcanzar unos objetivos de aprendizaje comunes.

De acuerdo a Piaget (1969), la relación entre iguales, desde un punto de vista intelectual, es la mejor forma para alcanzar el verdadero intercambio de ideas, entendido como todas las conductas capaces de educar el espíritu crítico, la objetividad y reflexión personal. Es por ello, que cada vez se otorgue una mayor importancia al trabajo en equipo en el ámbito educativo. Recogido, a través del Proyecto PAC: Programa CA/AC ("Cooperar para Aprender / Aprender a Cooperar") para enseñar a aprender en equipo; coordinado por P. Pujolàs y J.R. Lago y desarrollado en la Universidad de Vic en el Laboratorio de Psicopedagogía. En este estudio han podido comprobar que con las actividades organizadas de forma cooperativa se potencia el aprendizaje de los contenidos del currículum, además de otros valores como la solidaridad, la ayuda mutua, el respeto a los demás, etc. Fomentando además el aprendizaje de todos los alumnos que participan de una forma activa en ese tipo de actividades, tanto los que son más autónomos como aquellos que presentan mayores dificultades para aprender.

Los seminarios son otra modalidad que considero de especial interés para desarrollar en el aula, ya que supone construir conocimiento en profundidad sobre un aspecto en particular, a partir de un intercambio personal entre los alumnos, generando además opciones de debate. No obstante, por cuestiones de tiempo es posible que no se pueda llevar a cabo, por tratarse del segundo curso de Bachillerato.

Además, es importante señalar que aquellas modalidades y métodos que permiten trabajar en grupo a los alumnos, hace que desarrollen sus habilidades sociales como la tolerancia, la empatía, la escucha, y asertividad; así como la mejora de la comunicación y de las relaciones interpersonales.

# **15.8 RECURSOS DIDÁCTICOS**

A lo largo de la unidad didáctica, empleamos los siguientes recursos en las distintas sesiones, de tal manera que adquieran un carácter motivador para el alumnado y se refleje en la efectividad de su aprendizaje:

- Libro de texto de la asignatura de Economía de la Empresa de la editorial SM.
- Fotocopias de las actividades para el desarrollo de la unidad.
- Fichas para la consecución de los trabajos grupales.
- Plantilla de Excel para las sesiones programadas en el aula de informática.
- Cuaderno o portfolio de clase donde los alumnos van tomando apuntes y realizan actividades.
- Calculadora para realizar las operaciones matemáticas.
- Pizarra para la exposición de contenidos como la resolución y corrección de ejercicios y actividades o ejemplos.
- Proyector y ordenador de uso de la docente, para la visualización del vídeo y actividades, así como la realización de la actividad de Socrative.
- Ordenadores de la sala de informática para realizar la actividad diseñada en la unidad.

# **15.9 ACTIVIDADES**

Para lograr que los alumnos aprendan los contenidos del tema llevo a cabo una serie de actividades acordes a los mismos. Las actividades son un complemento de las clases prácticas, de tal manera que voy intercalando ambas para lograr profundizar en el aprendizaje de los alumnos. Además, esto sirve como elemento motivador para que los alumnos se diviertan aprendiendo. A la hora de diseñar algunas de las actividades de esta unidad didáctica, me ha resultado de gran ayuda la asignatura de Innovación Docente en Economía del Máster en Profesorado de Educación Secundaria Obligatoria, Enseñanzas de Idiomas y Formación Profesional de la Universidad de Valladolid, donde hemos trabajado con herramientas y aplicaciones informáticas de carácter innovador orientadas al ámbito educativo.

En esta unidad didáctica, dado que los alumnos cuentan con unos conocimientos previos muy escasos de la materia, pretendo ir afianzando sus conocimientos a medida que van sucediendo las distintas sesiones, lo que además supone ir aumentando poco

a poco el nivel de complejidad. Por tanto, llevo a cabo una combinación de modalidades y metodologías acordes a cada tipo de sesión.

En la primera sesión, explico brevemente cómo serán evaluados en este tema. Además, antes de comenzar, es necesario valorar los conocimientos previos de los alumnos en materia de contabilidad. Por lo que, realizo en clase un test de conocimientos previos utilizando la aplicación gratuita Socrative (anexo I)<sup>3</sup>. Para realizar el test, los alumnos tienen que utilizar su teléfono móvil, entrar en el test y responder de forma individual a las preguntas. La actividad tiene una duración de 10 minutos: 5 minutos para responder y 5 minutos para comprobar los resultados y resolver posibles dudas. Llevar a cabo esta actividad al comienzo de la unidad didáctica, supone que los alumnos se motiven y estén dispuestos a recordar de una forma más activa, al integrar en la sesión herramientas tecnológicas.

Este test de valoración de conocimientos previos de los alumnos, se puede consultar en formato pdf adjunto en el CD del presente Trabajo de Fin de Máster.

Una vez concluido el test, vemos los contenidos del tema mediante un esquema general en la pizarra con los apartados de la unidad, mientras que los alumnos lo copian en su cuaderno:

## **TEMA 11: LAS CUENTAS ANUALES Y EL ANÁLISIS CONTABLE**

## **1. Importancia y características de la información financiera**

- 1.1. Importancia de la información
- 1.2. Características cualitativas de la información contable
- **2. Las cuentas anuales**
	- 2.1. Definición
	- 2.2. Tipos
- **3. El balance de situación**
- **4. La cuenta de resultados o de pérdidas y ganancias**
- **5. Análisis económico-financiero de las cuentas anuales**
	- 5.1. Análisis de la estructura del balance
		- El fondo de maniobra
		- Desequilibrios patrimoniales
		- Análisis financiero: los ratios

<sup>1</sup> <sup>3</sup> Material derivado de la asignatura Innovación Docente en Economía del Máster.

- 5.2. Análisis de la cuenta de pérdidas y ganancias
	- La rentabilidad económica
	- La rentabilidad financiera

## **6. Otro tipo de información no financiera: el balance social**

Este es el esquema donde aparecen ordenados todos los contenidos que componen esta unidad didáctica y según el cual voy a desarrollar las distintas sesiones. Adicionalmente, les proporciono otra opción del esquema con el software Mindomo, una herramienta digital que permite realizar mapas mentales en línea. Por tanto, a través del enlace web lo pueden consultar en casa, con el objetivo de favorecer su comprensión de una forma más visual. El enlace donde lo pueden encontrar, es el siguiente: [https://www.mindomo.com/mindmap/951b67788cdb49f4898e1e62e0e38b9a.](https://www.mindomo.com/mindmap/951b67788cdb49f4898e1e62e0e38b9a)

Una vez visto el esquema, pasamos a la explicación teórica de los contenidos de la unidad didáctica, empleando el método expositivo para llevarlo a cabo.

En primer lugar, hay que señalar que la contabilidad es una de las principales fuentes de información interna con la que cuenta la empresa. Es la ciencia económica que estudia el patrimonio, las normas y los registros de la información de la empresa, de forma estática (en un momento del tiempo) y dinámica (registro de las variaciones que se producen en el patrimonio con el paso del tiempo).

Es necesario que los alumnos tengan presente que la información es una herramienta muy importante hoy en día en nuestra sociedad, y más aún en el mundo empresarial, debido a los continuos cambios que se producen por el desarrollo tecnológico, la continua innovación y la competencia empresarial. Esta información, es de gran ayuda para la dirección de las empresas, ya que les sirve para tomar decisiones de una manera más apropiada para su buen funcionamiento. Cuanta más información sea capaz de facilitar y suministrar a los usuarios, y cuanta más calidad tenga esta información, más imprescindible se hace para la entidad.

Por tanto, el objetivo fundamental de la contabilidad es otorgar información económica a los diferentes usuarios en la empresa y en su entorno económico:

- **A los directivos**: es necesario que cuenten con la suficiente información que les sirva para tomar decisiones a corto y largo plazo sobre el funcionamiento de la empresa.

- **A los accionistas o propietarios:** de esta forma pueden comprobar el funcionamiento de la empresa.
- **A los trabajadores**: debido a que su puesto de trabajo y los posibles incentivos que les pueden conceder dependen de los resultados de la firma.
- **A los acreedores de la empresa**: de esta manera pueden saber si la empresa es solvente y les da garantía de cobro de los créditos que tienen con la misma.
- **A los inversores o posibles inversores:** que tengan acceso a la suficiente información de la empresa para decidir si quieren invertir o no.
- **A los bancos**: es necesario que tengan información sobre la situación económica de la empresa para tener garantías de que les van a devolver los préstamos concedidos.
- **Al Estado**: ya que está interesado en conocer el funcionamiento de la empresa para la concesión de subvenciones, así como la recaudación de impuestos en función de los beneficios que obtenga la compañía.

Esta información contable además tiene que presentar una serie de características para que pueda ser considerada de utilidad. Las características que tiene que cumplir son las siguientes:

- **Fiable**: la información tiene que provenir de fuentes contrastadas, auditadas y no debe estar sesgada a favor de ningún usuario en particular, es decir es ser neutral.
- **Relevante**: la información tiene que ayudar a los usuarios a conocer el valor de la empresa y evaluar si está siendo bien gestionada o no.
- **Comparable**: la información contable tiene que ser comparable a nivel internacional, observando el cumplimiento de las Normas Internacionales de Información Financiera (NIIF) y las Normas Internacionales de Contabilidad (NIC).
- **Expresada en una unidad de cuenta común:** las magnitudes monetarias deben ser expresadas de forma comparable, en nuestro caso en euros. Si se está tratando información internacional, también se pueden expresar en otras monedas como dólares, libras o yenes.

Tal y como hemos visto, la información es una fuente de poder muy importante para las empresas. Pero es necesario tener en cuenta que en ocasiones esa información no cumple con todas las características y que, por tanto, se puede quedar fuera de los registros contables, siendo muy difícil demostrar su existencia. A esta contabilidad se la denomina, contabilidad B, y es aquella que no se informa de su existencia a sus usuarios. Este término, a los alumnos les puede resultar conocido y, por tanto, de interés. Para profundizar en esta cuestión, realizamos las siguientes actividades.

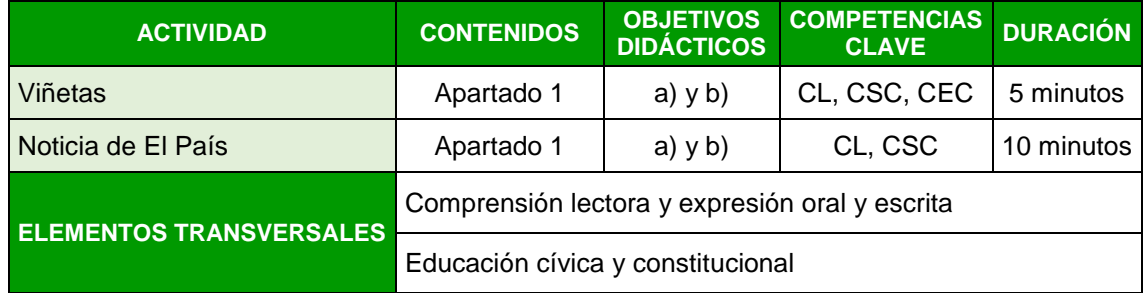

Al terminar con la explicación teórica, realizamos entre toda la clase dos actividades en relación a lo que hemos visto en esta sesión. Para ello, los alumnos contestan a una serie de preguntas que les voy formulando con la intención de que se expresen en público, compartan sus opiniones con el resto y se genere debate. De esta manera, desarrollan su capacidad de expresión oral y a respetar las opiniones de los demás. Además, trabajamos también la educación cívica en relación a las malas prácticas contables y la expresión cultural.

La primera actividad comienza con la visualización de esta viñeta proyectada en la pantalla, a partir de la cual los alumnos deben responder a las siguientes preguntas:

## **ACTIVIDAD:** Viñeta publicada en El País:

Ilustración 1: Viñeta doble contabilidad

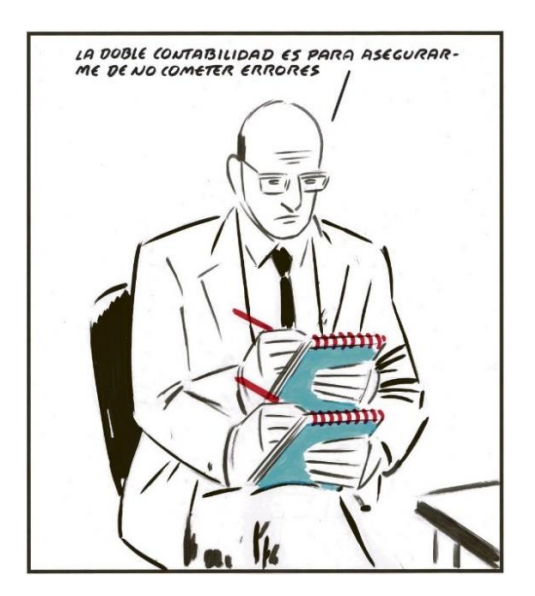

*Fuente: El Roto. El País, 18-04-2013*

#### **PREGUNTAS:**

- ¿Qué creéis que significa esta viñeta?
- ¿Pensáis que es cierto lo que dice?
- ¿Para qué pensáis que las empresas lo hacen?
- ¿A quién creéis que afecta?

**ACTIVIDAD**: Noticia El País sobre un caso de contabilidad paralela:

Leemos en clase la siguiente noticia que les entrego en papel, publicada en el periódico El País en el año 2017<sup>4</sup> sobre un caso de estafa y falsedad de los documentos contables en el Organismo de Informática Municipal (IAM) del Ayuntamiento de Madrid. El objetivo de esta actividad es que los alumnos vean un caso real de contabilidad paralela, cómo se lleva a cabo y las consecuencias que origina. Además, van respondiendo a las siguientes preguntas y a continuación las comentamos entre toda la clase:

- ¿Dónde se ha producido esta estafa?, ¿Cómo se produjo?
- ¿Por qué han visto indicios de contabilidad paralela?
- ¿Qué documentos contables conforman esa contabilidad B?
- ¿Cuáles fueron las consecuencias?

## **Sesión 2**

1

Como hemos visto en la sesión anterior, la información sobre la actividad empresarial es muy importante para los distintos usuarios con los que tiene relación. De tal manera, que la información tiene que ser homogénea para que pueda ser comprendida, comparada e interpretada por todos los usuarios. El Plan General de Contabilidad (PGC) y el Plan General de Contabilidad de Pymes que se vio en la unidad anterior, recoge el conjunto de normas legales que obliga a las empresas a registrar sus operaciones en unos libros contables con una serie de criterios comunes para garantizar la homogeneidad y la fiabilidad. En este curso, como introducción a la contabilidad, y por su mayor aplicación en la realidad, estudiamos el Plan General de Contabilidad de Pymes, que aunque es muy similar al general, presenta una serie de particularidades y simplificaciones en cuanto a los modelos de cuentas anuales, cuadro de cuentas y grupos contables. Es muy importante que los alumnos conozcan los dos tipos que existen y la razón de porqué estudiamos el modelo abreviado en este curso.

A continuación, definimos en mayor profundidad las cuentas anuales de la empresa, las cuales son una de las cinco partes que conforman la estructura del PGC, visto en la unidad anterior.

<sup>4</sup> Noticia disponible en: [https://elpais.com/ccaa/2017/11/27/madrid/1511814838\\_132321.html](https://elpais.com/ccaa/2017/11/27/madrid/1511814838_132321.html)

Las **cuentas anuales** son unos estados financieros que tienen el objetivo de informar sobre la situación patrimonial y financiera de la empresa, así como de sus resultados obtenidos en un periodo de tiempo determinado. Las cuentas anuales de una empresa están formadas por el balance de situación, la cuenta de pérdidas y ganancias, el estado de cambios en el Patrimonio neto, el estado de flujos de efectivo y la memoria. Al finalizar cada ejercicio económico, la empresa tiene la obligación de elaborar sus cuentas anuales, que informan de lo siguiente:

- **El balance de situación**: refleja la situación económico-financiera de la empresa y la obtención de beneficios o pérdidas a cierre del ejercicio, de forma clara y precisa.
- La cuenta de pérdidas y ganancias o cuenta de resultados: se trata de un documento de gran utilidad, ya que sirve para analizar los distintos componentes que han contribuido en la obtención del resultado del ejercicio.
- **El estado de cambios en el Patrimonio neto**: este documento no es obligatorio para las pymes, recoge las variaciones que se producen en la composición del patrimonio neto de la empresa de un ejercicio contable a otro, analizando la evolución que experimenta la cuenta de capital y de reservas de la empresa, es decir, la variación de la riqueza de los propietarios.
- **El estado de flujos de efectivo:** aunque no es obligatorio para las pymes, registra las entradas y salidas de efectivo en un periodo de tiempo determinado.
- La memoria: se trata de un documento que amplía la información recogida en todas las cuentas anteriores. Contiene explicaciones y datos que complementan esa información de forma más detallada, para aclarar su contendido y ayudar a comprender mejor esa información.

Normalmente, los estados financieros que componen las cuentas anuales se realizan a fecha de cierre del ejercicio a 31 de diciembre, para aquellas empresas que su ejercicio económico coincide con el año natural. Aunque en determinadas empresas, no coincide con el año natural, por lo tanto, el cierre del ejercicio se realiza en otra fecha.

La elaboración de estas cuentas anuales, tiene como finalidad ofrecer una imagen fiel del patrimonio, de la situación económica y financiera de la empresa, y de los resultados obtenidos por ella en un periodo de tiempo determinado. Por ello, y en relación a la actividad de la sesión anterior sobre la contabilidad B; la normativa, hace hincapié en la transparencia de la información y en una adecuada presentación de los libros contables.

Además, es obligatorio que las cuentas anuales sean depositadas en el Registro Mercantil, para que adquiera un carácter público.

Antes de comenzar a explicar las cuentas anuales, llevamos a cabo en clase una serie de actividades para repasar las masas patrimoniales, los elementos patrimoniales y los grupos estudiados en la unidad anterior, mediante una sesión práctica de resolución de ejercicios. Es muy importante que los conceptos más básicos queden claros antes de seguir avanzando. Por ello, las actividades que desarrollamos a continuación son de carácter teórico, que van a permitir afianzar conceptos y que los alumnos sepan conocer y ubicar las cuentas correctamente antes de realizar otras operaciones numéricas.

Las resolución de ejercicios y problemas son *"situaciones en las que se solicita a los estudiantes que desarrollen las soluciones adecuadas o correctas mediante la ejercitación de rutinas, la aplicación de fórmulas o algoritmos, la aplicación de procedimientos de transformación de la información disponible y la interpretación de los resultados"* (De Miguel, 2015).

La actividad "virus de colores" está diseñada para facilitar el aprendizaje mediante la asignación de distintos colores a las cuentas. Siendo el color verde el que identifica las cuentas de activo, el gris a las cuentas de patrimonio neto, el naranja a las cuentas de pasivo, el azul las cuentas de gastos y el amarillo a las cuentas de ingresos. De esta manera, los alumnos pueden atribuir un determinado color a cada cuenta y así les puede resultar más fácil su aprendizaje y memorización.

Por tanto, en esta sesión además de la explicación teórica, realizamos al final de la clase una serie de actividades variadas sobre contenidos teóricos.

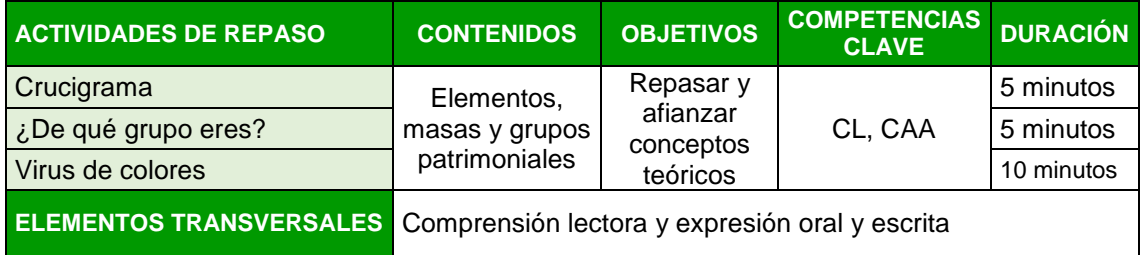

En los últimos 20 minutos de clase, realizamos las siguientes actividades de forma conjunta, intentando que los alumnos participen lo máximo posible. Estas actividades tienen como objetivo, además de repasar los conceptos teóricos, desarrollar una serie de competencias; como la competencia lingüística al leer y visualizar la actividad; y la competencia de aprender a aprender al motivar al alumno a seguir con su aprendizaje en la materia, a través de este tipo de actividades de carácter lúdico.

# **ACTIVIDAD**: Crucigrama

Completa el crucigrama, teniendo en cuenta las pistas que te da el enunciado en la siguiente tabla:

Tabla 3: Pistas del crucigrama

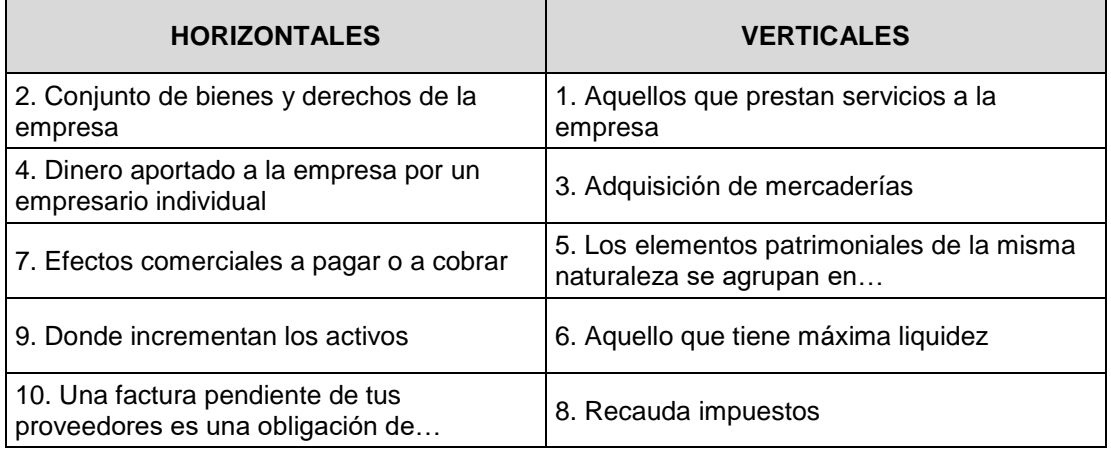

*Fuente: Elaboración propia*

Ilustración 2: Crucigrama

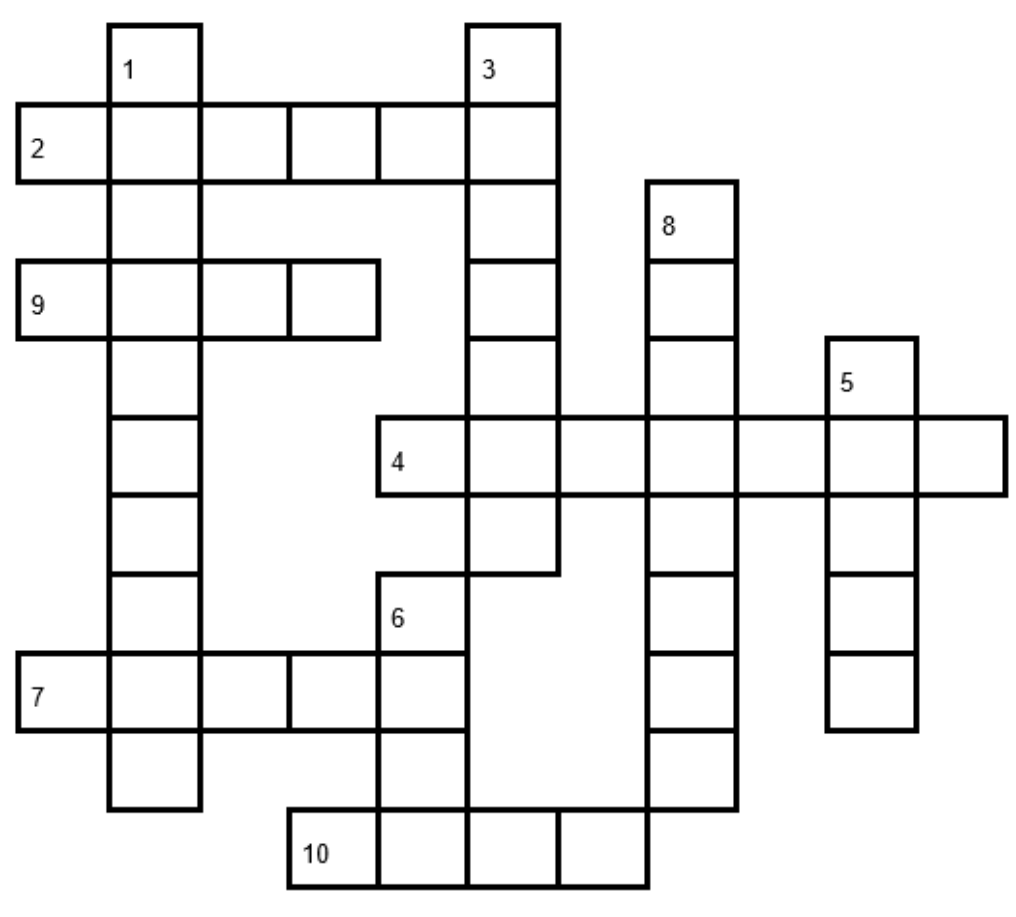

Fuente: elaboración propia

El crucigrama lo reparto en papel a los alumnos de forma individual, para que vayan completándolo con las pistas que aparecen en la tabla 3. El objetivo es que repasen los conceptos que hemos visto en las sesiones anteriores y además que, a través de este tipo de actividades más lúdicas, afiancen los conceptos de carácter teórico antes de avanzar en la materia.

## **ACTIVIDAD**: ¿De qué grupo eres?

Dadas las siguientes cuentas en la tabla 4:

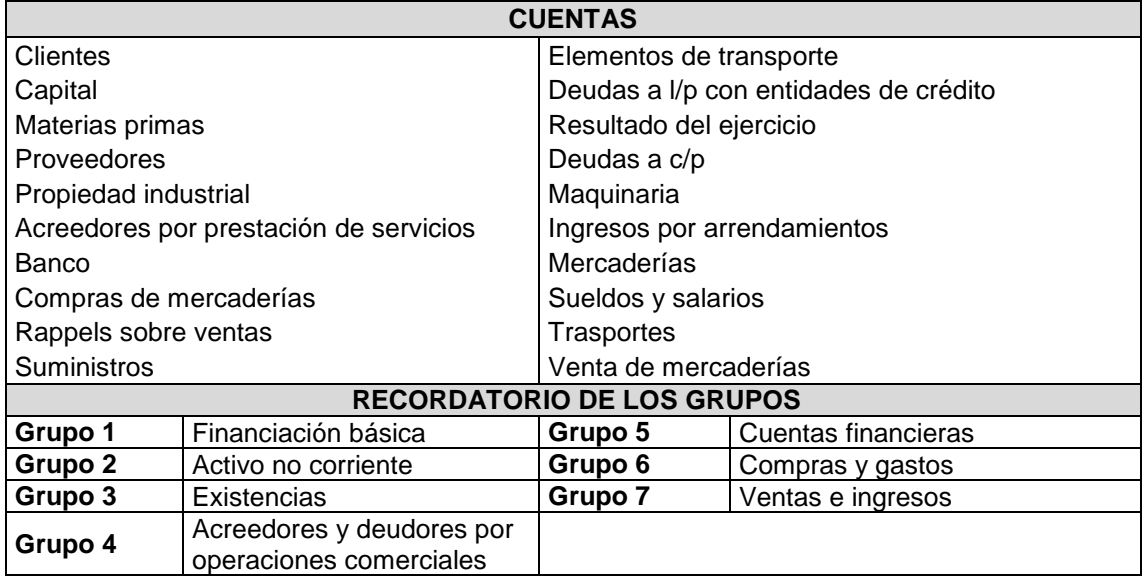

Tabla 4:Actividad: cuentas ¿De qué grupo eres?

*Fuente: Elaboración propia*

Coloca las cuentas anteriores en sus grupos correspondientes según el Plan General de Contabilidad de Pymes, en la siguiente tabla:

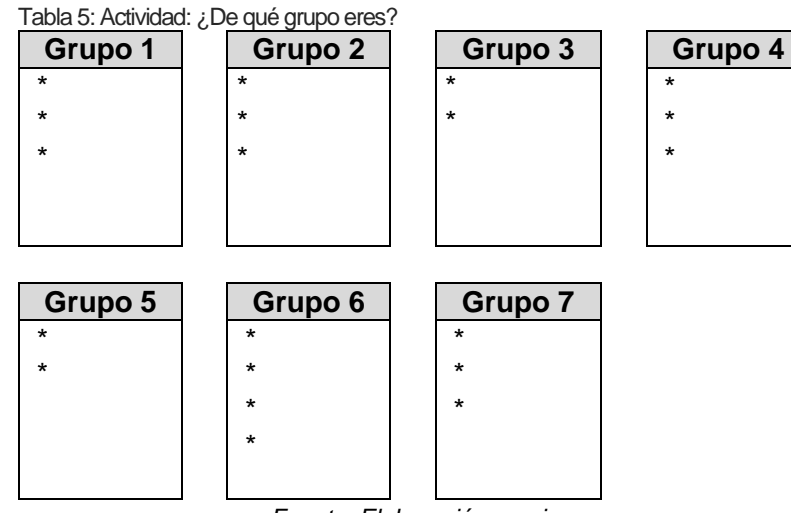

*Fuente: Elaboración propia*

Esta actividad también la reparto en papel de forma individual, para que vayan completando las tablas con las cuentas que pertenecen a cada grupo. El objetivo, como en la actividad anterior, es que repasen los nombres de las cuentas que hemos visto en el tema anterior y sepan ubicarlas en sus grupos correspondientes. Pretendo también que afiancen los conceptos de carácter más teórico antes de avanzar en ejercicios con cálculos numéricos.

### **ACTIVIDAD**: Virus de colores

El ordenador de la empresa "SUR, S.A." ha tenido un virus informático, lo que ha provocado que se mezclen todos los elementos patrimoniales. Ayuda al contable de la empresa, y ordénalas en función de su masa patrimonial y en función de si se tratan de ingresos o gastos para la empresa.

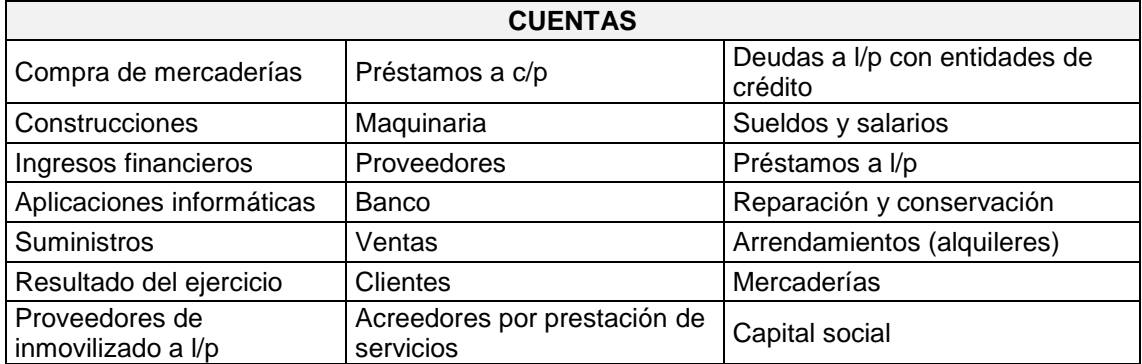

Tabla 6: Actividad: cuentas de la empresa "SUR, S.A."

*Fuente: Elaboración propia*

Como se puede comprobar en la tabla 6, las cuentas de activos, pasivos, neto patrimonial, ingresos y gastos, están todas mezcladas. El objetivo de la actividad es que en primer lugar, los alumnos sean capaces de identificar cada una de ellas, para su posterior colocación en el balance de situación o en ingresos y gastos. Además, las cuentas de activo y pasivo, han de colocarlas en las masas patrimoniales correspondientes.

Por lo tanto, una vez identificadas las cuentas, los alumnos tienen que completar la tabla 7 correspondiente al enunciado del ejercicio:

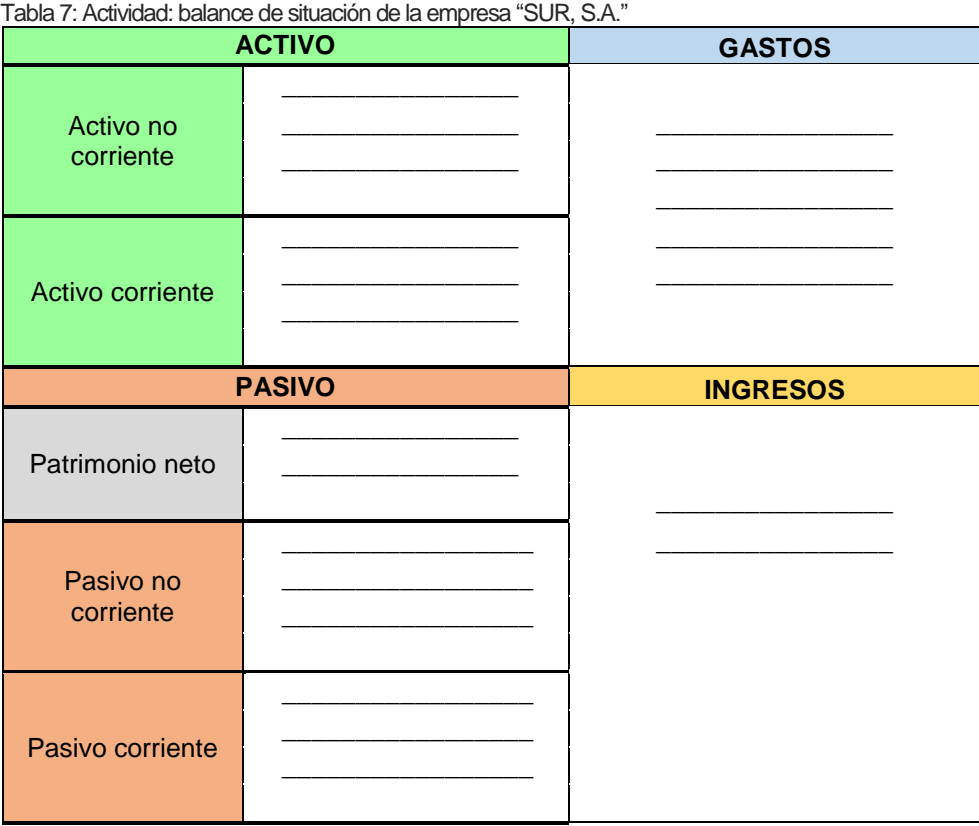

 *Fuente: Elaboración propia*

Esta actividad también la reparto en papel, para que los alumnos vayan completando el balance de situación de la tabla 7 con las cuentas que aparecen la tabla 6.

Estas actividades además de ayudar a repasar y afianzar conceptos como en las anteriores, sirven a su vez para introducir el tercer y cuarto apartado del tema, ya que para estudiar el balance de situación y la cuenta de pérdidas y ganancias es muy importante que los alumnos tengan muy claro qué cuentas son de activo, de pasivo o patrimonio neto; así como cuáles son los ingresos y los gastos que tiene la empresa, ya que, si lo confunden se considera un error grave.

## **Sesión 3**

Comenzamos la tercera sesión definiendo al balance de situación, como un documento contable el cual refleja el valor del patrimonio en euros de una empresa en un determinado momento. Muestra una serie de elementos que forman el patrimonio de la empresa, ordenados por masas patrimoniales.

El balance debe cumplir la ecuación fundamental del patrimonio, en la que los activos son iguales a los pasivos junto con el patrimonio neto. El activo representa la estructura económica, el pasivo y patrimonio neto la estructura financiera.

La ilustración 3, muestra ambas estructuras de una forma esquemática y visual, para facilitar la comprensión y el aprendizaje de los alumnos. Por tanto, el esquema de la estructura económica y financiera del balance de situación es el siguiente:

Ilustración 3: Esquema de la estructura del balance de situación

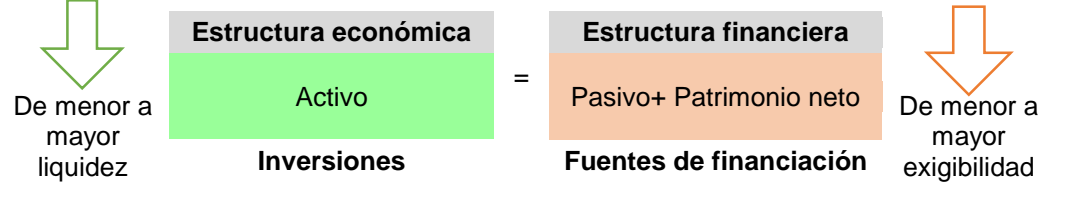

*Fuente: Elaboración propia*

El activo hace referencia a las inversiones de la empresa, es decir el destino de los fondos, cuyo origen son las fuentes de financiación o el pasivo y neto patrimonial.

Es muy importante que los alumnos comprendan esta relación entre el activo y el pasivo, ya que es la idea clave y justificación de porqué en el balance tiene esa estructura. Además del sentido de colocar los activos en función de su liquidez y los pasivos en función de su exigibilidad, para su posterior elaboración.

La tabla 8 muestra de una manera resumida, la estructura del balance de situación y lo que significa cada masa patrimonial:

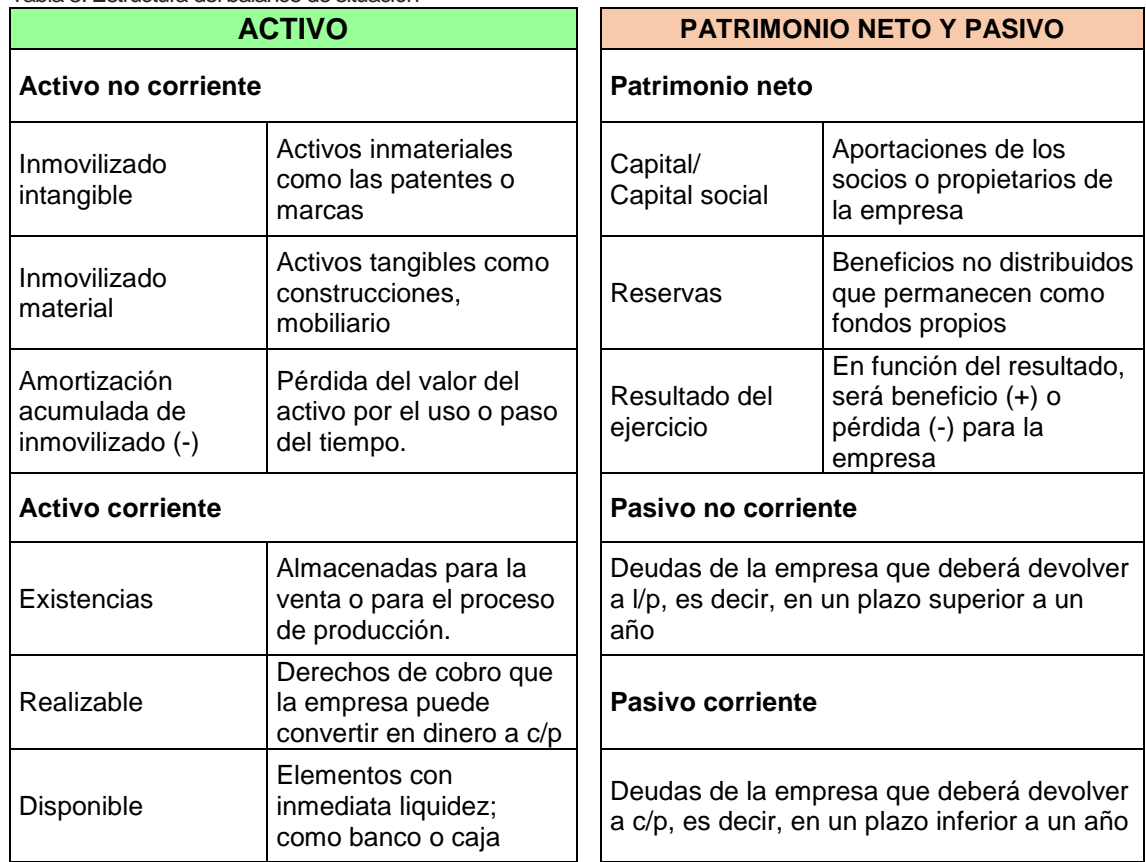

Tabla 8: Estructura del balance de situación

*Fuente: Elaboración propia*

Una vez vista la estructura del balance de una forma teórica, pasamos a realizar un ejemplo con cifras para que los alumnos comiencen a realizar cálculos numéricos y a trabajar con este tipo de ejercicios, que son los que realmente tienen que ser capaces de resolver.

## **EJEMPLO 1**

La empresa "JJ, S.A." dedicada a la fabricación de puertas, presenta la información de las cuentas de su empresa resumidas en la siguiente tabla y expresadas en euros.

## **Se pide:**

Elaborar el balance de situación de la empresa, y comprobar que el total de activo es igual al total del pasivo.

Los datos que corresponden a los elementos patrimoniales de la empresa "JJ,S.A." se recogen en la tabla 9:

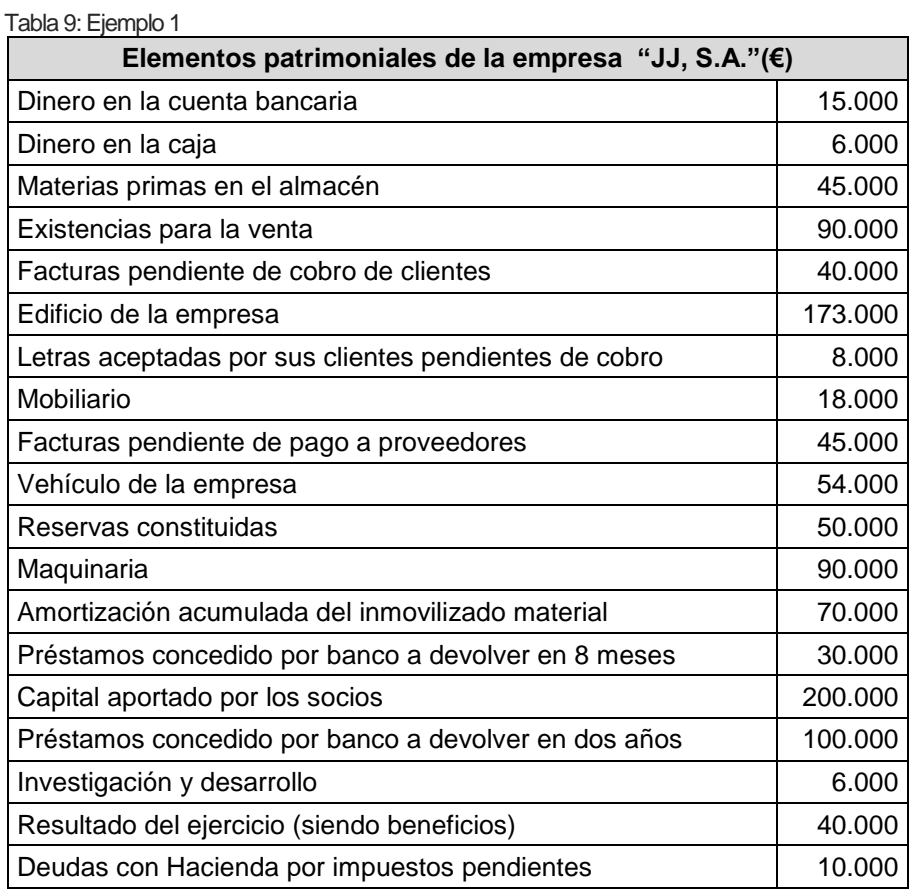

*Fuente: Elaboración propia*

En primer lugar, es necesario analizar y clasificar la información de cada uno de los elementos patrimoniales que nos presentan, es decir, si se trata de una cuenta de activo o de pasivo. Después, hay que ordenarlos en las masas patrimoniales y en cada una de sus partidas contables.

Con la participación de toda la clase, realizamos la descripción de cada cuenta para proceder a la elaboración del balance de situación y realizar los cálculos necesarios para obtener los importes correspondientes, como se muestra en la tabla 10.

Una vez colocadas las cuentas en su masa patrimonial correspondiente, el balance de situación de la empresa "JJ,S.A." resulta ser el siguiente:

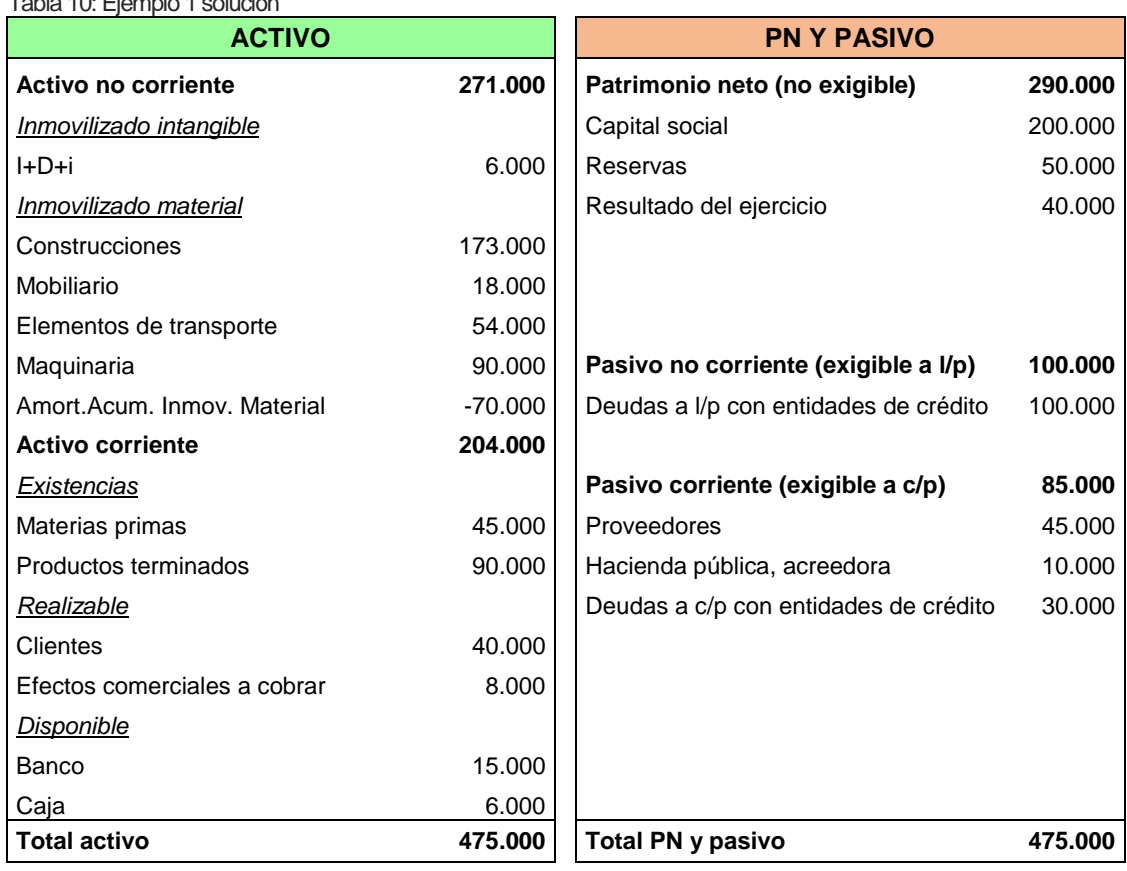

Tabla 10: Ejemplo 1 solución

*Fuente: Elaboración propia*

Es muy importante que los alumnos sepan distinguir las cuentas que se colocan en el activo y las que se colocan en el pasivo. Además, del grado de liquidez de las partidas de activo (colocando las cuentas de menor a mayor liquidez o la facilidad de convertirse en dinero) y del grado de exigibilidad del pasivo (colocando las cuentas de menor a mayor exigibilidad, es decir de largo plazo al corto plazo).

Es necesario explicar muy bien a los alumnos que la amortización acumulada se coloca en el activo no corriente debajo del elemento de inmovilizado correspondiente y en signo negativo para restar ese valor a su valor inicial. Esto es así porque representa la pérdida de valor que sufren los activos, ocasionado por el paso del tiempo o por el propio uso, lo que sirve para constatar contablemente esa pérdida de valor. Es un concepto que les suele costar bastante en comprender, por ello hay que dedicarle el tiempo que sea necesario.

Este ejemplo, indica el valor de la cuenta de resultados del ejercicio, como beneficios. En otras ocasiones, los alumnos tienen que calcular su valor empleando la ecuación del patrimonio, igualando el total del activo al total de pasivo, o como es lo más habitual, elaborando la cuenta de pérdidas y ganancias para conocer en primer lugar el resultado de ejercicio. Por ello, comenzamos la cuarta sesión con la cuenta de pérdidas y ganancias.

## **Sesión 4:**

La cuenta de pérdidas y ganancias es un documento contable cuyo objetivo es calcular el resultado que la empresa ha obtenido en un ejercicio económico. Nos muestra detalladamente los ingresos y gastos en los que incurre la empresa debido a las operaciones que realiza a lo largo de ese periodo de tiempo. Utilizamos la versión para Pymes por mismas razones que el balance de situación.

Por lo tanto, los alumnos deben comprender que para su elaboración se suman los ingresos y se restan los gastos, obteniendo una serie de resultados intermedios que siguen la estructura que nos muestra la tabla 11:

| Cuenta de Pérdidas y ganancias             |  |
|--------------------------------------------|--|
| 1. Ingresos de explotación (+)             |  |
| 2. Gastos de explotación (-)               |  |
| A) Resultado de explotación (1-2)= BAII    |  |
| 3. Ingresos financieros $(+)$              |  |
| 4. Gastos financieros (-)                  |  |
| B) Resultado financiero (3-4)              |  |
| C) Resultado antes de impuestos (A+B)= BAI |  |
| 5. Impuestos sobre beneficios (-)          |  |
| D) Resultado del ejercicio (C-5)= BN       |  |

Tabla 11: Estructura de la cuenta de pérdidas y ganancias

*Fuente: Elaboración propia*

Una vez comprendida su estructura, explico cada uno de los resultados que se van obteniendo en su elaboración.

1. **Resultado de explotación**: diferencia entre los ingresos de explotación y gastos de explotación, derivados de la actividad principal de la empresa. También se conoce como beneficio antes de intereses e impuestos (BAII).

- 2. **Resultado financiero**: diferencia entre los ingresos y gastos ambos de naturaleza financiera, es decir, la diferencia entre los gastos e ingresos que se obtienen por las operaciones financieras que lleva a cabo la empresa.
- 3. **Resultado antes de impuestos**: es la suma de los dos resultados anteriores, denominado también beneficio antes de impuestos (BAI).
- 4. **Resultado del ejercicio (BN)**: resultado que se obtiene si al resultado anterior le descontamos los impuestos sobre beneficios. También se le denomina beneficio neto (RN).

El resultado del ejercicio nos muestra por tanto, si la empresa ha obtenido beneficios o pérdidas; de tal manera que si el resultado es positivo la empresa ha tenido beneficios y si el resultado es negativo, pérdidas. La tabla 12 recoge a modo de resumen la estructura y algunos ejemplos de la cuenta de pérdidas y ganancias:

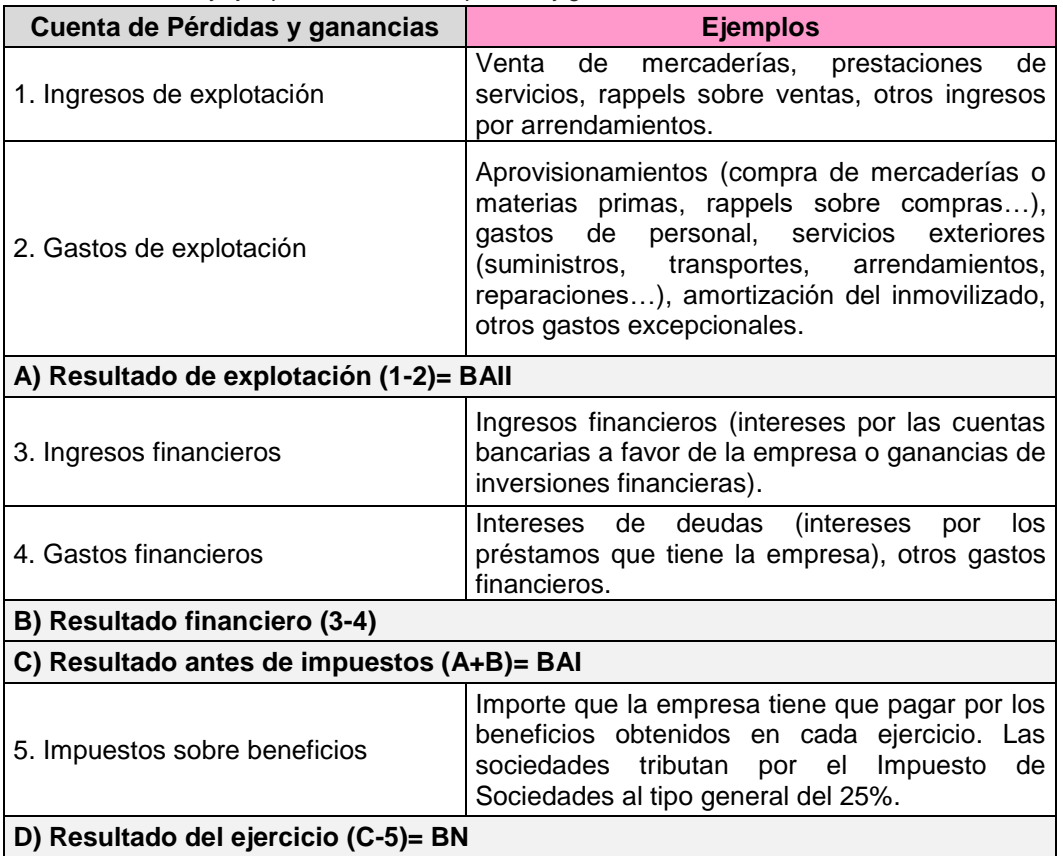

Tabla 12: Estructura y ejemplos de la cuenta de pérdidas y ganancias

*Fuente: Elaboración propia*

Es importante que sepan diferenciar entre los gastos e ingresos de explotación y los gastos e ingresos financieros, para poder calcular correctamente el resultado del ejercicio de cualquier empresa.

En ocasiones se producen en la empresa ingresos excepcionales como ingresos por vender una propiedad de la empresa como un solar; o gastos excepcionales como inundaciones, incendios, robos, multas, etc. todos ellos se recogen dentro del resultado de explotación de la cuenta de pérdidas y ganancias.

Mediante el siguiente ejemplo ponemos en práctica la teoría explicada en esta sesión con la elaboración de una cuenta de pérdidas y ganancias.

## **EJEMPLO 2**

La empresa "PAD, S.A." tiene que realizar a 31 de diciembre la cuenta de pérdidas y ganancias para comprobar si ha obtenido beneficios este año. Para ello, recopila todos los gastos e ingresos que ha obtenido en el ejercicio económico 20X0 en la siguiente tabla, expresada en euros:

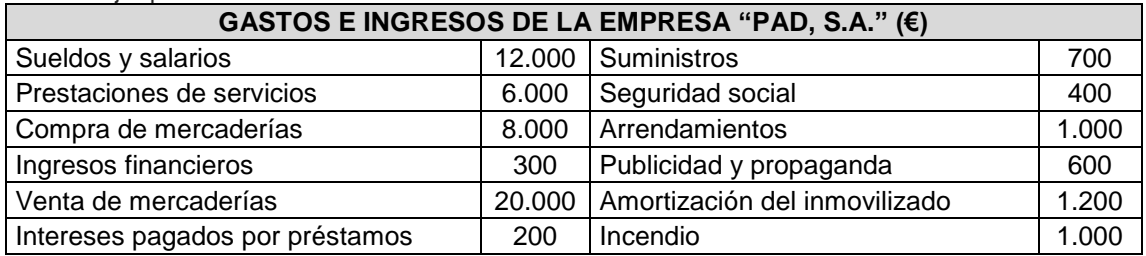

Tabla 13: Eiemplo 2

*Fuente: Elaboración propia*

#### **Se pide:**

Con esta información, elabora la cuenta de pérdidas y ganancias e indica si la empresa "PAD, S.A." ha obtenido beneficios o pérdidas a final del ejercicio.

En primer lugar hay que dedicar el tiempo necesario para que los alumnos sepan diferenciar bien entre los gastos e ingresos financieros y los gastos e ingresos de explotación, en función de si hacen referencia a la actividad principal de la empresa.

Una vez que tenemos identificadas las cuentas, procedemos a colocarlas en sus partidas correspondientes con la cantidad que se indica en la tabla 13. Las partidas de gastos tienen signo negativo, por tanto restan su valor. Para indicarlo es necesario poner su valor entre paréntesis.

La tabla 14 muestra la solución del ejemplo 2, que una vez realizadas las operaciones pertinentes en cada caso, se obtiene el siguiente resultado:

| Cuenta de Pérdidas y ganancias        |          |  |
|---------------------------------------|----------|--|
| 1. Ingresos de explotación            | 26.000   |  |
| Venta de mercaderías                  | 20.000   |  |
| Prestación de servicios               | 6.000    |  |
| 2. Gastos de explotación              | (24.900) |  |
| Compra de mercaderías                 | (8.000)  |  |
| Sueldos y salarios                    | (12.000) |  |
| Seguridad social                      | (400)    |  |
| Arrendamientos                        | (1.000)  |  |
| Amortización, del inmovilizado        | (1.200)  |  |
| Suministros                           | (700)    |  |
| Publicidad y propaganda               | (600)    |  |
| Gasto excepcional (incendio)          | (1.000)  |  |
| A) Resultado de explotación= BAII     | 1.100    |  |
| 3. Ingresos financieros               | 300      |  |
| Ingresos financieros                  | 300      |  |
| 4. Gastos financieros                 | (200)    |  |
| Intereses de préstamos                | (200)    |  |
| <b>B) Resultado financiero</b>        | 100      |  |
| C) Resultado antes de impuestos = BAI | 1.200    |  |
| Impuestos sobre beneficios (25%)      | (300)    |  |
| D) Resultado del ejercicio= BN        | 900      |  |

Tabla 14: Ejemplo 2 solución

*Fuente: Elaboración propia*

Una vez identificados los gastos e ingresos de explotación, calculamos el **resultado de explotación** mediante la diferencia de los ingresos de explotación y los gastos de explotación (26.000 - 24.900 = 1.100). A continuación identificamos los gastos e ingresos financieros y mediante la diferencia de esos ingresos y gastos obtenemos el **resultado financiero** (300 – 200 = 100). Una vez disponemos de esos valores, calculamos el **resultado antes de impuestos o BAI** mediante la suma del resultado de explotación y el resultado financiero obtenidos anteriormente (1.100 + 100 = 1.200). A este resultado le aplicamos los **impuestos** que tiene que pagar la empresa como sociedad, en este caso aplicamos el tipo impositivo del Impuesto de Sociedades que es del 25%, obteniendo por tanto una cantidad a pagar a Hacienda de 300. Por último, calculamos el **resultado del ejercicio** restando esos impuestos al BAI obtenido anteriormente, quedando un beneficio para la empresa de 900€ (1.200-300). Este proceso hay que explicarlo despacio y repetirlo varias veces, ya que se pueden perder fácilmente en el proceso para calcular el resultado del ejercicio.

Explicado de forma teórica la elaboración del balance de situación y de la cuenta de pérdidas y ganancias mediante el método expositivo, realizamos una serie de actividades para afianzar esos conocimientos adquiridos mediante la resolución de ejercicios.

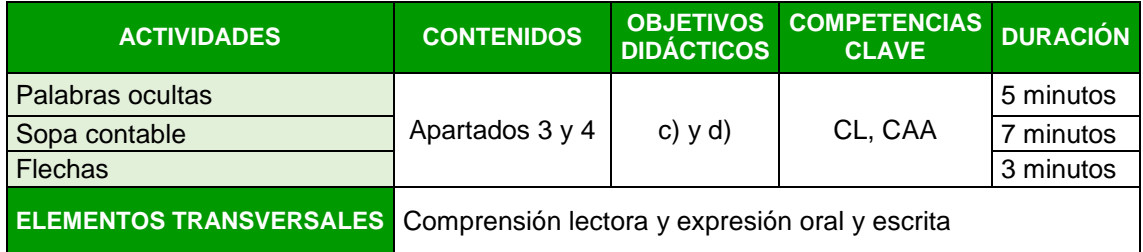

Estas actividades las entrego en papel a cada alumno, para que en un principio las resuelvan de forma individual y a continuación, las resolvamos entre todos, desarrollando la competencia lingüística y la competencia aprender a aprender al persistir en el aprendizaje de los principales conceptos contables.

## **ACTIVIDAD**: Palabras ocultas

Coloca en cada espacio las palabras que faltan para completar las frases:

- En un balance de situación la estructura económica de una empresa siempre es igual a estructura\_\_\_\_\_\_\_\_\_.
- Los activos en un balance de situación siempre se colocan de menor a mayor\_\_\_\_\_\_\_\_\_\_. Sin embargo, los pasivos en un balance de situación siempre se colocan de menor a mayor  $\qquad \qquad$ .
- El dinero que aportan los socios de la empresa se llama se coloca siempre en el
- Si la información contable de la empresa proviene de fuentes constatadas y auditadas se dice que la información es\_\_\_\_\_\_\_\_\_\_\_\_.
- Si la información contable de la empresa se puede comparar a nivel internacional con otras empresas, se dice que la información es\_\_\_\_\_\_\_\_.
- Los estados financieros que se encargan de informar sobre la situación patrimonial y financiera de la empresa se llaman las \_\_\_\_\_\_\_\_\_\_\_\_\_\_\_\_\_\_\_\_\_\_\_\_\_\_\_
- Si a una empresa un banco le concede un préstamo y lo tiene que devolver en 3 años, en el balance de situación sería una cuenta de \_\_\_\_\_\_\_ \_\_\_
- Los gastos e ingresos en la cuenta de pérdidas y ganancias que tienen que ver con la actividad principal se denominan gastos e ingresos de \_\_\_\_\_\_\_\_\_\_.
- Para descontar el valor del inmovilizado material que sufre por el uso o por el paso del tiempo se utiliza la cuenta de \_\_\_\_\_\_\_ \_\_\_\_\_\_\_\_\_\_\_\_\_\_\_
- Un incendio, una multa o un robo son \_\_\_\_\_\_ \_\_\_\_\_\_\_, sin embargo, los ingresos por vender un terreno de la empresa son \_\_\_\_\_\_\_ \_\_\_\_\_\_\_\_.

## **ACTIVIDAD**: Sopa contable

Encuentra los 10 conceptos (palabras y siglas) que están ocultas en esta sopa contable:

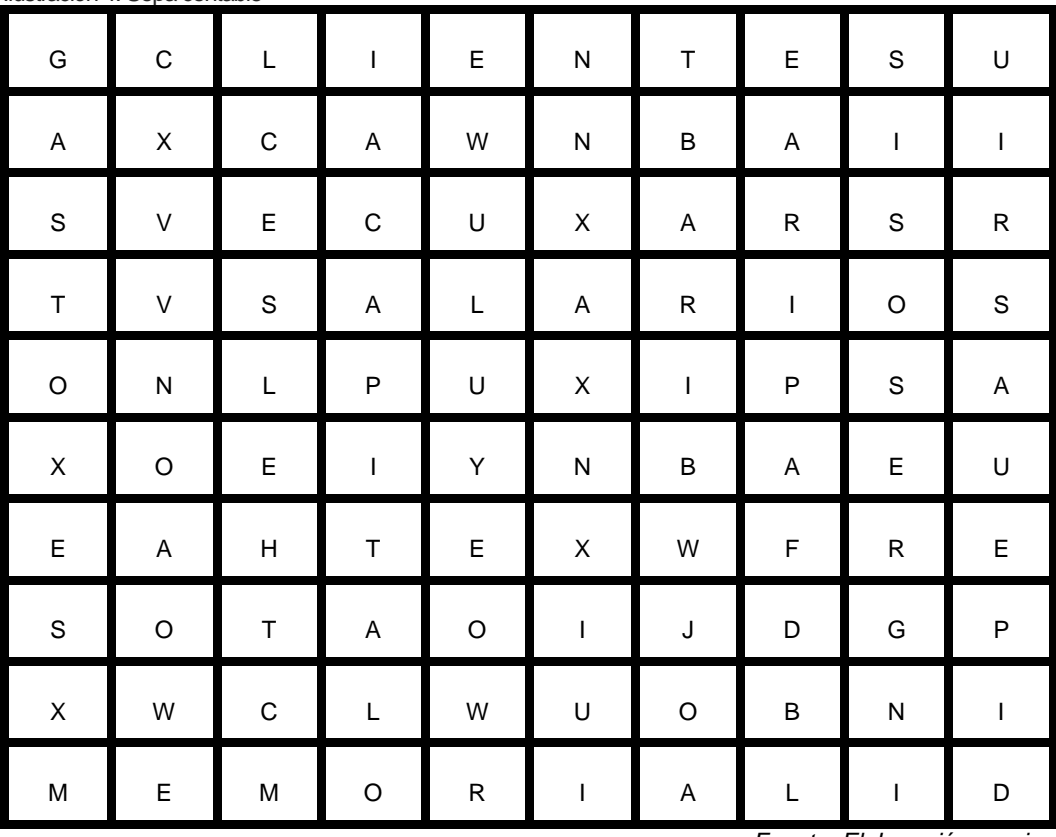

Ilustración 4: Sopa contable

 *Fuente: Elaboración propia*

A medida que van saliendo los conceptos vamos repasando su definición y de si se trata de una partida del balance de situación o de la cuenta de pérdidas y ganancias. Esta actividad requiere de un elevado grado de concentración para recordar todos los conceptos contables.

## **ACTIVIDAD**: Flechas

Une con fechas cada concepto de la columna de la izquierda con su pista o definición de la columna de la derecha:

Tabla 15: Actividad: flechas

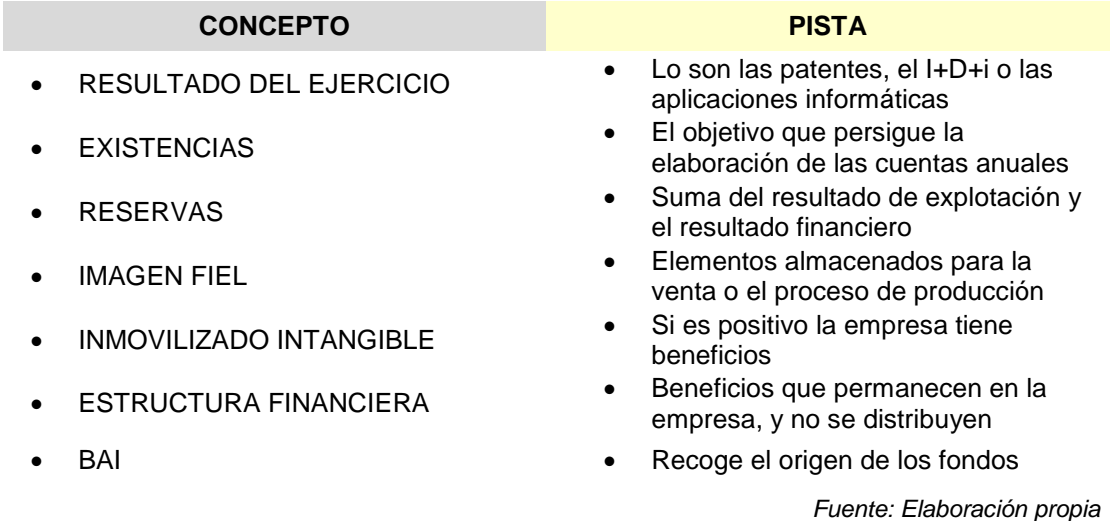

### **Sesión 5**

En la siguiente sesión, vamos a estudiar el análisis económico-financiero del balance de situación y de la cuenta de pérdidas y ganancias, ya que es muy importante saber analizar la información que nos proporcionan a cerca de la empresa.

Para analizar esta información, vamos a emplear una serie de técnicas que nos permitan realizar un diagnóstico a cerca de su capacidad de supervivencia. Las técnicas empleadas para estudiar el análisis de los balances son: los ratios, los gráficos y porcentajes de los balances. Vamos a utilizar en mayor medida el cálculo e interpretación de los ratios. Los ratios son relaciones por cociente entre dos magnitudes que queremos comparar.

A continuación, comenzamos con la explicación del análisis económico-financiero de las cuentas. Un aspecto fundamental del balance de situación es que se encuentre en equilibrio patrimonial, es decir, que exista equilibrio entre la inversión y la financiación de la empresa, o lo que es lo mismo, que el origen de sus fondos se correspondan con su destino, tal y como vimos en la estructura económica y financiera de la empresa de la tercera sesión.

Para que no existan problemas financieros en la empresa, es necesario que a corto plazo, es decir todo lo que se cobre antes de un año sea mayor a todo lo que haya que pagar en ese año. Esto implica que el activo corriente sea mayor que el pasivo corriente a corto plazo. Para que exista por tanto, un equilibrio financiero, es necesario la creación de un fondo para poder hacer frente a los imprevistos o desajustes que se pudieran producir entre los cobros y pagos de la empresa. Este fondo se le denomina fondo de maniobra (FM). El fondo de maniobra corresponde a la parte del activo corriente que se financia con pasivo no corriente o financiación a largo plazo.

Estos conceptos los alumnos los entienden mejor mediante una representación gráfica que relacione los conceptos de activo y de pasivo, tanto en el corto como en el largo plazo.

Por tanto, para comprenderlo mejor realizamos su representación gráfica como muestra la ilustración 5:

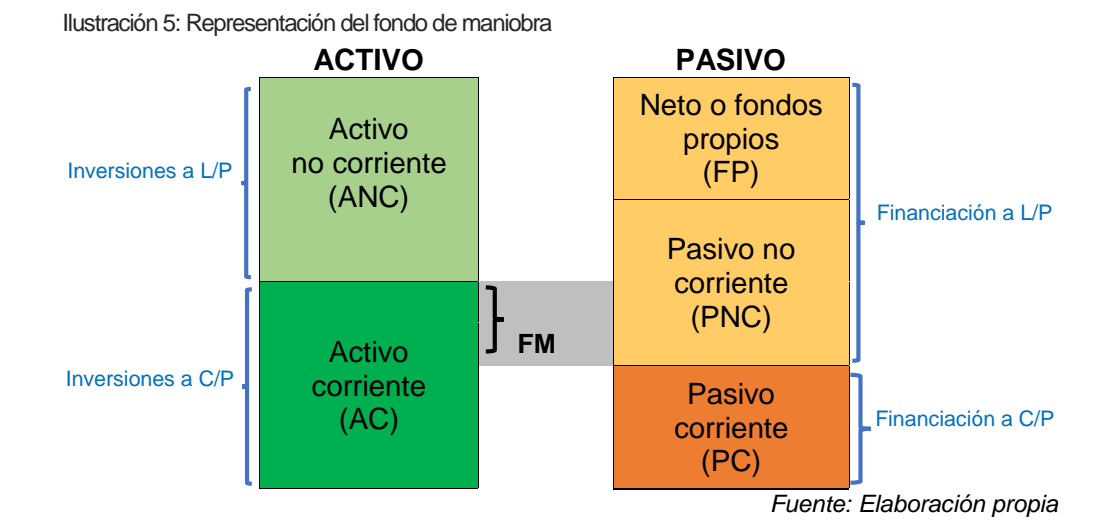

El fondo de maniobra se puede obtener de dos maneras:

- FM: Activo corriente Pasivo corriente
- FM: (Fondos propios + PNC) Activo no corriente

El fondo de maniobra puede ser: positivo, negativo o igual a cero. Cada uno de los tres resultados tiene un significado determinado:

**Si el fondo de maniobra es positivo (FM >0):** el activo corriente es superior al pasivo corriente, lo que determina una solvencia financiera en la empresa.

- **Si el fondo de maniobra es negativo (FM <0):** determina que la empresa tiene dificultades para afrontar deudas a corto plazo, ya que parte del ANC (inversiones a largo plazo) se financia con PC (financiación a corto plazo).
- **Si el fondo de maniobra es cero (FM =0):** si la empresa tiene dificultades a la hora de realizar ventas o recibir cobros, puede tener problemas para pagar sus deudas a corto plazo, porque el AC se financia con PC.

Existen varias situaciones posibles que indican desequilibrios patrimoniales, de tal forma que existe un desequilibrio financiero en relación a la estructura económica de la empresa. A continuación, vemos en la ilustración 6 estas situaciones de desequilibrio de manera esquemática, donde los alumnos podrán comprenderlas mejor con los ejercicios que realicemos.

En el análisis del equilibrio financiero, además de un fondo de maniobra positivo, es necesario conocer la solvencia de la empresa o su autonomía financiera, entre otras cosas. Para conocer estas cuestiones y poder relacionar la estructura económica y financiera de la empresa utilizamos el cálculo y la interpretación de los ratios que veremos en la siguiente sesión.

Ilustración 6: Representación de situaciones de desequilibrios patrimoniales

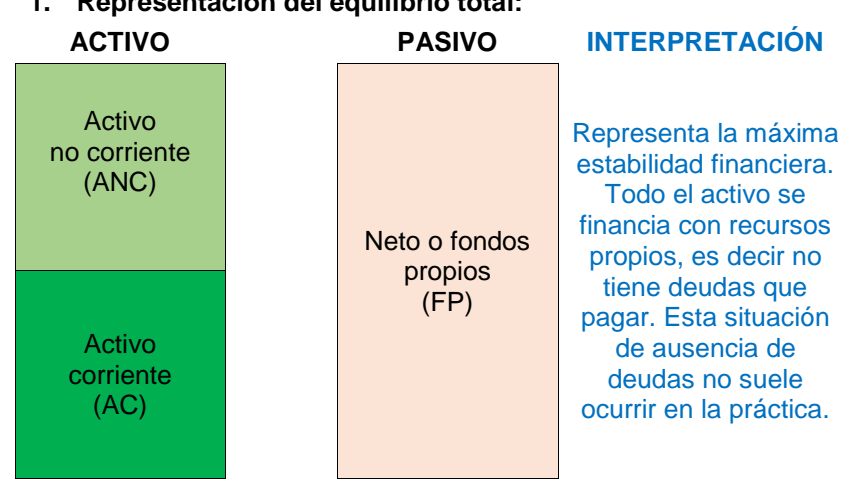

## **1. Representación del equilibrio total:**

#### **3. Representación del concurso de acreedores:**

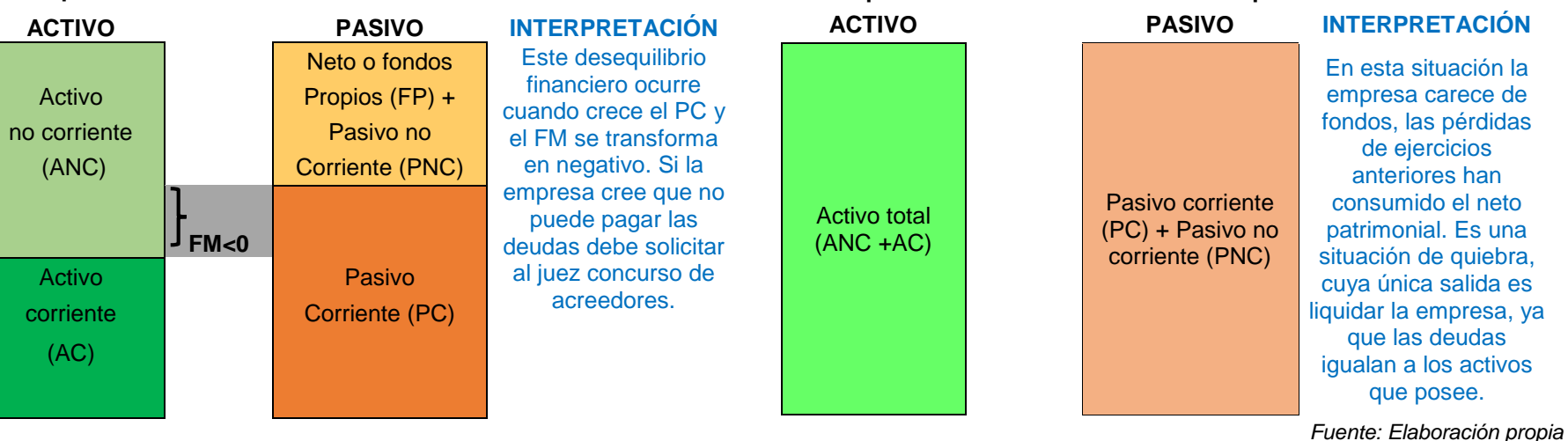

#### **2. Representación de la estabilidad financiera:**

Activo no corriente (ANC)

> Activo corriente (AC)

**ACTIVO PASIVO INTERPRETACIÓN**

Neto o fondos propios(FP) + Pasivo no corriente (PNC)

> Pasivo corriente (PC)

La empresa financia sus activos con fondos propios y con recursos ajenos en el largo y en el corto plazo. Esto lleva a la estabilidad financiera de la empresa, donde los RP financian el ANC y una parte del AC o FM.

> de ejercicios anteriores han

que posee.

#### **4. Representación de una situación en quiebra:**

**FM>0**

## **Sesión 6**

Comenzamos la sexta sesión con un breve repaso de 10 minutos de la estructura del balance, de la cuenta de pérdidas y ganancias y el fondo de maniobra. A continuación, vemos los ratios y su interpretación.

Los ratios permiten conocer el equilibrio financiero a corto plazo de la empresa, la garantía para hacer frente a los pagos de los acreedores y su capacidad de endeudamiento.

En esta unidad didáctica estudiamos los principales ratios para analizar la estructura del balance de situación.

En la tabla 16 se recoge de forma resumida el nombre de los principales ratios, su fórmula y un comentario acerca de la interpretación y el rango de los valores recomendables para cada uno de ellos.

Mediante la realización de los ejercicios prácticos y trabajos grupales los alumnos comprenderán mejor el cálculo e interpretación de los ratios.

Por otra parte, además de analizar la capacidad de la empresa para afrontar sus deudas y obligaciones de pago a través del estudio de su situación patrimonial, hay que conocer si la empresa es capaz de generar beneficios que se analiza a través de su rentabilidad, empleando para ello la cuenta de pérdidas y ganancias.

Tabla 16: Análisis de la estructura del balance de situación: los ratios

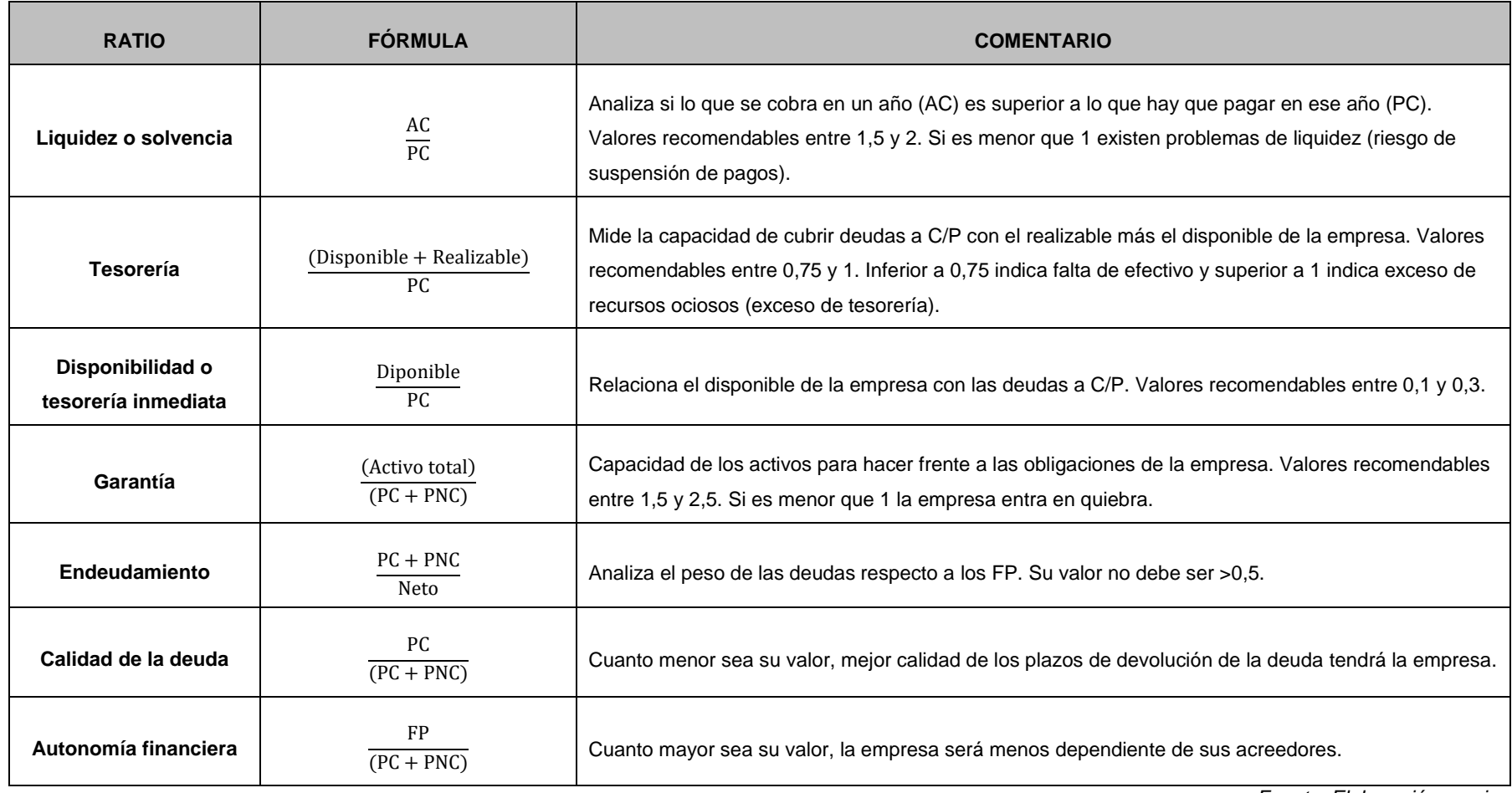

*Fuente: Elaboración propia*
En primer lugar es necesario conocer cómo se calcula la rentabilidad. La rentabilidad de la empresa es la relación del cociente entre los beneficios y el capital invertido, normalmente en un periodo de tiempo de un año. La rentabilidad se expresa normalmente en porcentaje.

# $\text{Rentabilidad} = \frac{\text{beneficio}}{\text{capital invertido}} * 100$

La cuenta de pérdidas y ganancias recoge los ingresos y los gastos que la empresa ha tenido a lo largo de un ejercicio económico, lo que da lugar a la obtención del resultado de explotación (BAII), beneficios antes de impuestos (BAI) y resultado el resultado del ejercicio o beneficio neto (BN), como vimos en la sesión 4.

Las empresas quieren conseguir la máxima rentabilidad de los capitales que emplean, y estos capitales pueden ser propios o ajenos, podemos calcular la rentabilidad económica y la rentabilidad financiera.

# La rentabilidad económica (RE) =  $\left(\frac{B A II}{A C T I V O T O T A L}\right) * 100$

La rentabilidad económica mide la capacidad que tiene la empresa para remunerar los capitales que ha invertido (tanto capitales propios como ajenos).

La rentabilidad financiera (RF) = 
$$
\left(\frac{BN}{RP}\right) * 100
$$

La rentabilidad financiera indica el rendimiento neto que ha logrado la empresa de los capitales propios aportados a la misma.

### **Sesión 7**

Los primeros 5 minutos les dedicamos a realizar un breve repaso de lo que hemos visto en la sesión anterior. El resto de la sesión es de carácter práctico, para resolver un supuesto contable en relación con la teoría explicada. Además, les entrego una serie de actividades para que realicen en casa. Para ello, la metodología empleada es la de resolución de ejercicios y problemas.

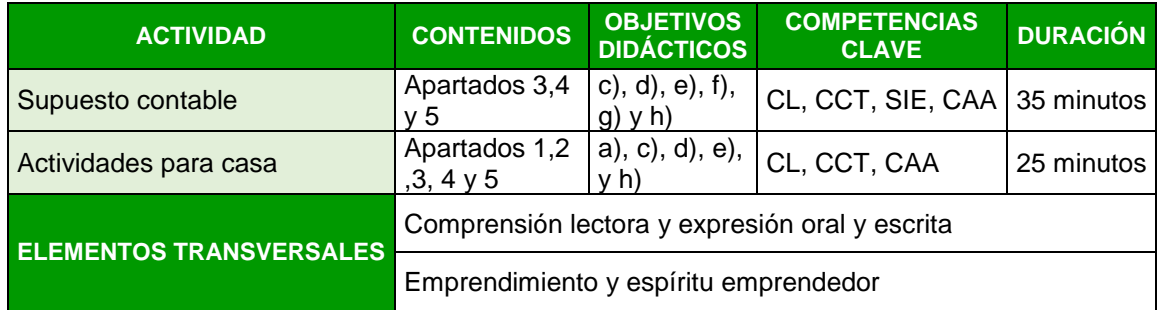

El supuesto contable recoge todo lo que hemos visto en el tema hasta ahora. La metodología empleada en este caso hace referencia a la resolución de problemas, ya que los alumnos tienen que demostrar que conocen y son capaces de interpretar y organizar la información que les proporcionan los enunciados de las actividades, así como llevar a cabo las operaciones matemáticas que correspondan en cada caso para llegar a la solución. Aunque lo resuelvo en la pizarra y ellos lo van anotando en el cuaderno, también les muestro la solución proyectada en la pantalla en formato Excel (ver anexo II) y se lo envío por email para que puedan ver en casa los cálculos y las fórmulas empleadas para resolverlo.

Las actividades para casa son de carácter más teórico como preguntas de test y definiciones para que los alumnos comiencen a prepararse para el examen.

## **Supuesto contable:**

La empresa "ANDRA S.A.", dedicada a la venta de piezas metálicas, facilita los siguientes datos a final del ejercicio económico:

Venta de mercaderías: 17.100, Aplicaciones informáticas: 1.300, Proveedores: 1.240, Construcciones: 8.200, Mobiliario: 2.400, Elementos de transporte: 2.000, Capital social: 15.000, Reservas: 1.200, Deudas a l/p con entidades de crédito: 3.200, Maquinaria: 6.000, Sueldos y salarios: 2.200, Deudas a c/p con entidades de crédito: 1.500, Amortización del inmovilizado material: 300, Amortización acumulada maquinaria: 800, Clientes: 1.500, Mercaderías: 3.000, Efectos comerciales a cobrar: 900, Banco: 4.100, Caja: 1.400, Rappels sobre ventas: 400, Arrendamientos: 1.000, Ingresos financieros: 400, Compra de mercaderías: 4.300, Saldo inicial de las existencias de mercaderías: 1.000, Saldo final de existencias de mercaderías: 900, Luz: 200, Gas:350, Teléfono: 130, Publicidad: 310, Intereses de préstamos: 350, Resultado del ejercicio ¿?, y Hacienda Pública acreedora por conceptos fiscales  $\lambda$ ?.

### **Se pide:**

Elabora el modelo para pymes del balance de situación y de la cuenta de pérdidas y ganancias. Calcula e interpreta el fondo de maniobra y los principales ratios de la empresa.

Con este supuesto contable pretendo que los alumnos en primer lugar sepan diferenciar las cuentas que son de balance y las cuentas que pertenecen a pérdidas y ganancias. Además de eso, tienen que colocarlas en las masas patrimoniales correspondientes, así como saber si son ingresos o gastos. Una vez colocadas, se tienen que dar cuenta que tienen que calcular el resultado del ejercicio en primer lugar para poder cuadrar el balance de situación y a continuación poder calcular los ratios.

En este ejercicio económico, la empresa obtiene unos beneficios de 5.895€. Para conocer este resultado, tienen que calcular si la variación de existencias es un ingreso o un gasto. En este caso se trata de un gasto porque las existencias finales son menores que las iniciales. Por tanto, sabiendo que en este ejercicio económico la empresa obtiene beneficios y lo que tiene que pagar a Hacienda, ya pueden colocar estas cuentas en el balance de situación para conocer que el total de activo y el total de pasivo es igual a 30.000€.

Los alumnos tienen que concluir que se trata de una empresa con rentabilidad económica de 26,03% y una rentabilidad financiera de 26,68%. Además, el fondo de maniobra es positivo y el ratio de liquidez es 2,32 lo cual indica que el activo corriente puede cubrir las deudas a corto plazo, como se puede comprobar en la solución (anexo II).

## **Actividades para casa**

Estas actividades corresponden al tipo de preguntas que los alumnos se van a encontrar tanto en el examen de la unidad didáctica como en la EBAU. Por lo tanto, es necesario que los alumnos lo conozcan y lo vayan practicando. Las dudas que les puedan surgir a la hora de realizar las actividades me lo pueden consultar en la próxima sesión.

- 1. Definiciones: define los siguientes conceptos:
	-
	-
	-
	- **Amortización Concurso de acreedores**
	- **•** Fondo de maniobra **· ·** Balance de situación
	- **Suspensión de pagos Inmovilizado material**

# 2. **Preguntas de test**:

En cada pregunta elige una de las siguientes opciones

# **1. El objetivo de la contabilidad es:**

- a) Realizar encuestas
- b) Analizar la entrada y salida de stocks
- c) Informar de la situación económica y patrimonial de la empresa

# **2. Una patente es:**

- a) Un activo material
- b) Un activo financiero
- c) Un activo intangible
- **3. El balance de situación de una empresa, representa:**
- a) El estado de flujos de efectivo de esa empresa
- b) La situación económica y financiera
- c) Los beneficios que ha obtenido la empresa en el ejercicio económico

# **4. El fondo de maniobra se puede calcular como:**

- a) Activo corriente menos pasivo corriente
- b) Activo corriente dividido por el pasivo corriente
- c) Fondos propios menos activo
- **5. El ratio de liquidez indica:**
- a) La relación entre el activo corriente y el pasivo corriente
- b) Es un criterio de situación patrimonial
- c) Si la empresa puede invertir
- **6. El cociente: Disponible / Pasivo Corriente, indica:**
- a) El ratio de endeudamiento
- b) El ratio de disponibilidad
- c) El ratio de solvencia
- **7. Si el activo corriente de una empresa es igual a 40 y su pasivo corriente es igual a 20, el ratio de liquidez es igual a:**
	- a) 50
	- b) 6
	- c) 2
- **8. Si el resultado del ejercicio del año 201X es igual a 5.410, la empresa tiene:**
	- a) Pérdidas
	- b) Beneficios
	- c) Quiebra
- **9. Dado el siguiente balance de situación, el valor del PNC es:\_\_\_\_\_\_\_\_\_\_\_**

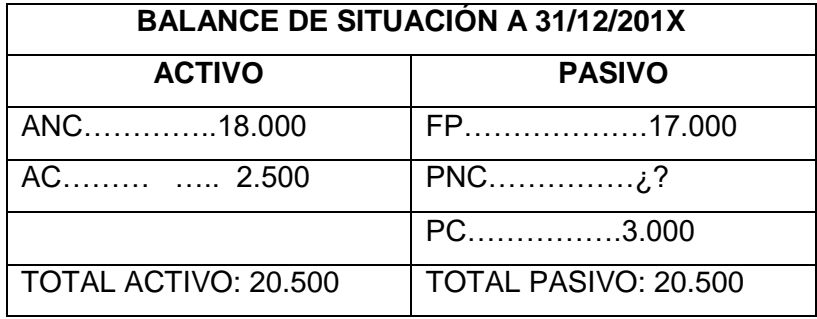

**10. Dado el siguiente balance de situación, el valor del FP es:\_\_\_\_\_\_\_\_\_\_\_**

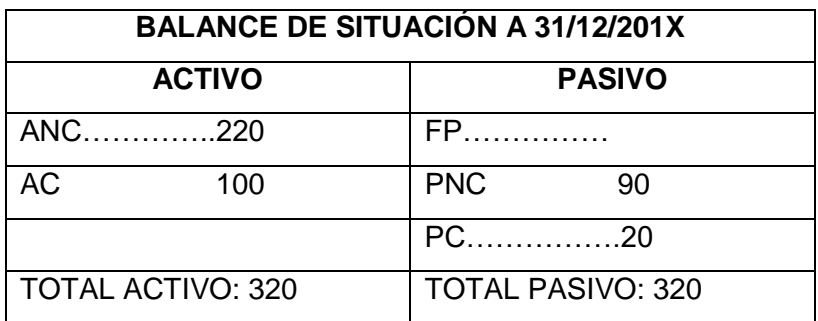

En los últimos 10 minutos de la sesión explico a los alumnos el trabajo que van a hacer por grupos en el aula de informática. Cada grupo está formado por cuatro alumnos, en total hay 6 grupos. La composición de los grupos la asigno yo, sin embargo el azar es el encargado de asignar cada empresa a cada grupo. El trabajo consiste en consultar las cuentas anuales que hemos visto en clase, de seis empresas del mismo sector que cotizan en bolsa en el aula de informática. Las empresas para analizar son: Natra, S.A, Naturhouse Health, S.A y Sociedades Dependientes, Borges Agricultural & Industrial Nuts, S.A., Deoleo, S.A, Adolfo Domínguez, S.A. y Liwe Española, S.A. Para ello, los

alumnos utilizan una plantilla de Excel que preparo con la estructura del balance, de pérdidas y ganancias y los ratios.

Por tanto, les explico la mecánica del trabajo, la composición de los grupos y realizamos el sorteo de las empresas. De esta manera, cuando vayamos al aula de informática, cada alumno ya sabe en qué grupo está y qué empresa le ha tocado analizar.

# **Sesiones 8 y 9:**

A lo largo de estas dos sesiones trabajamos por equipos en el aula de informática, en función de las indicaciones que comenté al finalizar la sesión anterior.

Se trata de una actividad de trabajo en grupo, empleando como método de enseñanza el aprendizaje cooperativo. Para ello, utilizamos las cuentas anuales de empresas reales para que los alumnos se acerquen al ámbito empresarial, en un contexto actual. Todas las empresas son del mismo sector de actividad según la clasificación sectorial de la Bolsa de Madrid y tienen publicadas en la web de la Comisión Nacional del Mercado de Valores sus informes integrados correspondientes<sup>5</sup>.

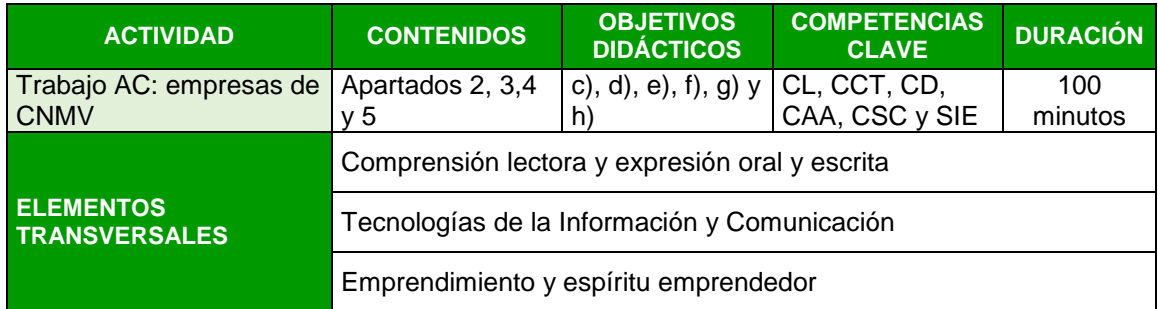

Con esta actividad, se fomenta el trabajo en equipo y el uso de herramientas tecnológicas al tener que buscar información en la página web de la CNMV; así como manejar la plantilla de Excel para resolver la actividad. Además, tienen que saber interpretar la información obtenida y ser capaces de tomar decisiones.

La plantilla está diseñada para que sólo puedan escribir donde les corresponde (el resto de las celdas están bloqueadas), para que los valores sean enteros y con los signos validados, es decir, en función de si el valor que tienen que introducir en las celdas es positivo o negativo para cada cuenta.

l <sup>5</sup> Informes integrados disponibles en :<https://www.cnmv.es/Portal/consultas/busqueda.aspx?id=25>

# **ACTIVIDAD**

 $\overline{a}$ 

La actividad consiste en entrar en la web de la Comisión Nacional del Mercado de Valores (CNMV), y que cada grupo descargue las cuentas anuales individuales disponibles de las empresas, que han sido asignadas por azar en un sorteo en la sesión anterior. Como se ha comentado, todas las empresas corresponden al sector de bienes de consumo, según la clasificación sectorial de la Bolsa de Madrid.

Una vez descargado el informe lo tienen que guardar en una memoria USB. En la carpeta compartida para este tema del moodle del centro, tengo creada una carpeta donde se encuentra la plantilla del Excel<sup>6</sup> para que cada equipo pueda realizar el análisis económico-financiero de las cuentas anuales de la empresa y una ficha en Word que tienen que rellenar. Tienen que introducir los datos en el Excel en las celdas indicadas para elaborar el balance de situación, la cuenta de pérdidas y ganancias y los ratios. Además, pueden comprobar las variaciones al realizar la comparación de las cuentas anuales de los años 2017 y 2018.

En la primera pestaña del Excel aparecen las instrucciones a seguir para realizar la actividad que además se las explicaré nada más comenzar la octava sesión (ver anexo  $III$ ).

En la segunda pestaña del Excel *"Cuentas anuales y ratios",* aparece la plantilla donde los alumnos tienen que ir añadiendo la información que aparece en el documento descargado para que se vayan calculando los resultados gracias a las fórmulas que tienen introducidas (ver anexo IV). Además, tienen que saber interpretar la información económica-financiera obtenida una vez completada la plantilla y rellenar la ficha correspondiente a la actividad (ver anexo V).

Al final de la novena sesión, cada grupo tendrá que enviarme la plantilla de Excel y la ficha de Word cumplimentadas para poder calificarlo.

La herramienta en Excel<sup>7</sup> que he utilizado para hacer la práctica aparece en el CD con el nombre *"plantilla AC\_aula de informatica"* que se adjunta con la memoria.

<sup>6</sup> Plantilla elaborada según el Plan General Contable (PGC) de Pymes.

<sup>7</sup> Material derivado de la asignatura Innovación Docente en Economía del Máster.

#### **Sesión 10:**

1

En la última sesión, vemos el último apartado del tema: Otro tipo de información no financiera: el balance social. Como ya hemos comentado, el término Responsabilidad Social Corporativa (RSC) lo hemos estudiado al comienzo del curso. Sin embargo, ponemos en relación ambos conceptos, ya que ambos tratan de reflejar el comportamiento de la empresa con el medio ambiente, con el ámbito social y laboral.

En este caso, pretendo que con las actividades los alumnos sepan en primer lugar qué es el balance social, y en segundo lugar que conozcan que aparte de la información financiera que las empresas están obligadas a proporcionar a través de las cuentas anuales, existe otro tipo de información no financiera que algunas empresas incorporan a las mismas. Puesto que, para muchas entidades no es obligatorio proporcionar información acerca de las actuaciones que llevan a cabo en relación con aspectos sociales y del medio ambiente, aunque en función del tamaño esta obligatoriedad está cambiando por motivos legales<sup>8</sup>. Las empresas publican en sus informes integrados anuales, junto a la información financiera, las actuaciones y medidas que tienen implantadas para respetar el entorno y a la sociedad en general. Además, proporcionar este tipo de información y dar visibilidad a sus acciones de sostenibilidad, le otorga a la empresa una buena imagen entre los consumidores, algo que se ha convertido de especial relevancia y que forma parte de la ética empresarial.

Durante los primeros cinco minutos de clase, mediante el método expositivo recordamos lo que vimos a principio de curso sobre la Responsabilidad Social Corporativa y lo ponemos en relación con el balance social.

La Responsabilidad Social Corporativa hace hincapié en los compromisos que la empresa asume voluntariamente para cuidar y mejorar los impactos producidos por su actividad en el ámbito medioambiental, social y laboral. Mientras que el balance social es un documento voluntario que muestra las actividades que la empresa realiza, aportando información sobre su situación social, laboral y medioambiental. Debe cuantificar además los costes sociales, así como los beneficios sociales, y procurar que los segundos sean

<sup>8</sup> Ley 11/2018, de 28 de diciembre, por la que se modifica el Código de Comercio, el texto refundido de la Ley de Sociedades de Capital aprobado por el Real Decreto Legislativo 1/2010, de 2 de julio, y la Ley 22/2015, de 20 de julio, de Auditoría de Cuentas, en materia de información no financiera y diversidad.

superiores por el bien de los grupos de interés que rodean a la empresa; los socios, los directivos, los trabajadores, los clientes, los proveedores y la sociedad.

Entendemos por costes sociales los efectos negativos producidos por la actividad de la empresa, como la contaminación, el agotamiento de los recursos naturales, los accidentes y enfermedades laborales, dificultades para conciliar la vida laboral y familiar, discriminación laboral, despidos, entre otros.

Los beneficios sociales, son sin embargo, aquellos efectos positivos que se producen por la actividad empresarial, como la generación de riqueza o de bienes y servicios que consumimos, creación de puestos de trabajo para poder obtener una renta, aportaciones a la sociedad, pago de impuestos, programas de ecoeficiencia medioambiental, políticas de recursos humanos para facilitar la conciliación laboral y familiar, entre otros.

A continuación, durante 5 minutos vemos y comentamos un vídeo del caso de Laboral Kutxa a modo de ejemplo de cómo lleva a cabo su gestión ambiental: [https://www.youtube.com/watch?v=hwhyRxhadR4.](https://www.youtube.com/watch?v=hwhyRxhadR4)

Para el resto de la sesión, planteo un seminario para que los alumnos trabajen en un caso de empresa real, aunque teniendo en cuenta el tiempo limitado para este curso en concreto (al dar prioridad a la EBAU) puede que no se pueda llevar a cabo.

El seminario permite trabajar a los alumnos mediante pequeños grupos que yo asigne, de tal manera que habrá 6 grupos formados por 4 alumnos cada uno. Este seminario sigue el método de estudio de casos, entendido éste como un "*análisis intensivo y completo de un hecho, problema o suceso real con la finalidad de conocerlo, interpretarlo, resolverlo, contrastar datos, reflexionar y completar conocimientos"* (De Miguel, 2015).

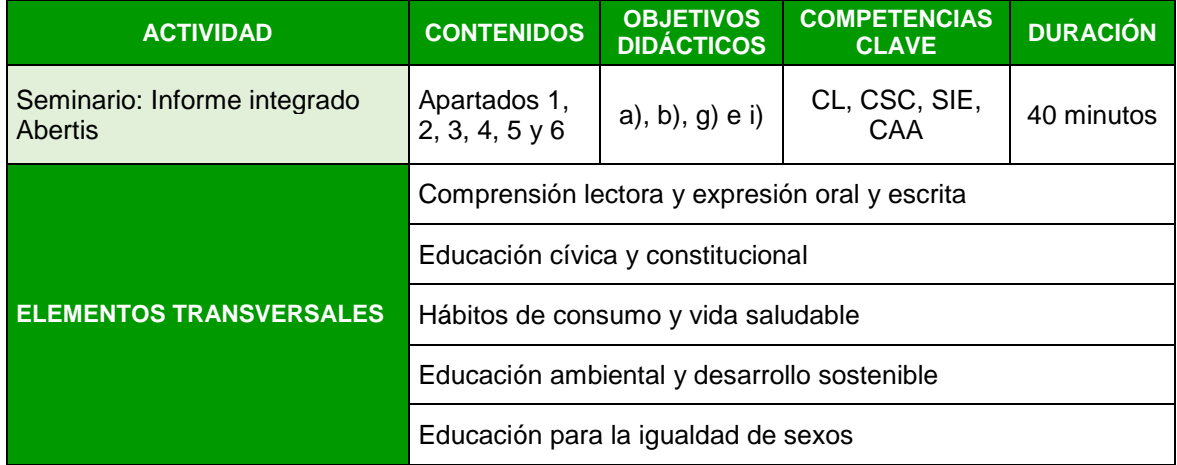

El objetivo de esta actividad es que los alumnos trabajen por grupos todos los contenidos del tema, ya que el material empleado proporciona tanto la información financiera como la no financiera de la empresa. Además de desarrollar en los alumnos competencias intelectuales al tener que buscar y seleccionar información, razonar, argumentar y sintetizar.

# **ACTIVIDAD**

El estudio del caso es la empresa Abertis, la cual tiene publicado en el Ministerio del Trabajo, Migraciones y Seguridad Social el informe integrado del año 2018, que recoge todos los conceptos que hemos visto en la unidad. Además, es un caso de empresa que los alumnos pueden vincular muy bien con el impacto medioambiental que a priori puede parecer que ocasiona al tratarse de un referente líder en construcción de la gestión de autopistas.

En los seminarios los protagonistas son los grupos de alumnos, que mediante su trabajo colectivo tienen que ser capaces de construir conocimiento a partir de los materiales que les proporcione. Por tanto, les entrego a cada grupo en papel una copia del informe anual integrado de la empresa Abertis. Para facilitar la actividad y dado el tamaño del informe, estas copias solo contienen la información necesaria para poder realizar la actividad, en este caso les entrego el capítulo 1 y 6 del informe anual integrado<sup>9</sup>. Además, entrego por equipos una ficha donde aparecen las cuestiones que tienen que responder de una manera breve, de tal manera que sean capaces de buscar la información que se les pide y sintetizarla. Por ello la ficha contiene espacios limitados para las respuestas. Al final de la clase, me tienen que entregar la ficha para su posterior calificación (ver anexo VI).

## **Sesión 11**

 $\overline{a}$ 

En la última sesión de la unidad didáctica, los alumnos tienen una prueba objetiva de conocimiento o examen (ver anexo VII.) que forma parte de la evaluación continua de la asignatura. Este examen mide el nivel de conocimientos que han adquirido sobre los contenidos que hemos visto a lo largo de las sesiones. El examen está compuesto por dos partes: la primera está enfocada a los contenidos teóricos estudiados en la unidad

<sup>9</sup> Informe anual integrado de la empresa Abertis disponible en [https://expinterweb.empleo.gob.es/memrse/entrada/detalleDocMemoriaPublic.action?idMemori](https://expinterweb.empleo.gob.es/memrse/entrada/detalleDocMemoriaPublic.action?idMemoria=353) [a=353](https://expinterweb.empleo.gob.es/memrse/entrada/detalleDocMemoriaPublic.action?idMemoria=353)

didáctica con preguntas tipo test y definiciones, en cambio la segunda parte es de carácter práctico a través de un supuesto contable.

# **15.10 EVALUACIÓN Y CALIFICACIÓN**

La evaluación de esta unidad didáctica al igual que en el resto de unidades de la asignatura es continua tal y como aparece reflejado en la programación en el apartado que corresponde a la evaluación de la asignatura. Las técnicas que empleo al final de la unidad para evaluar el trabajo realizado por los alumnos a lo largo de las distintas sesiones son las siguientes:

- Prueba objetiva de conocimientos (examen) para evaluar las competencias clave a desarrollar en la unidad didáctica, además de los criterios de evaluación y estándares de aprendizaje que se espera que los alumnos sean capaces de llevar a cabo una vez terminada la unidad didáctica. El formato del examen de la unidad didáctica se ajusta al examen de la EBAU.
- Dos trabajos grupales sobre los contenidos del tema.
- Control del portfolio o cuaderno de las actividades del alumno.
- Observación a nivel individual: la actitud, participación y trabajo o esfuerzo en las clases.

Al comienzo de la unidad didáctica, realizo a los alumnos una evaluación inicial de conocimientos previos, que aunque no tiene peso en la nota final me sirve para comprobar su nivel. La calificación de la unidad didáctica se expresa de 0 a 10 puntos. La tabla 17 recoge las ponderaciones en porcentajes de las técnicas de evaluación para obtener la calificación que corresponde a la unidad didáctica 11:

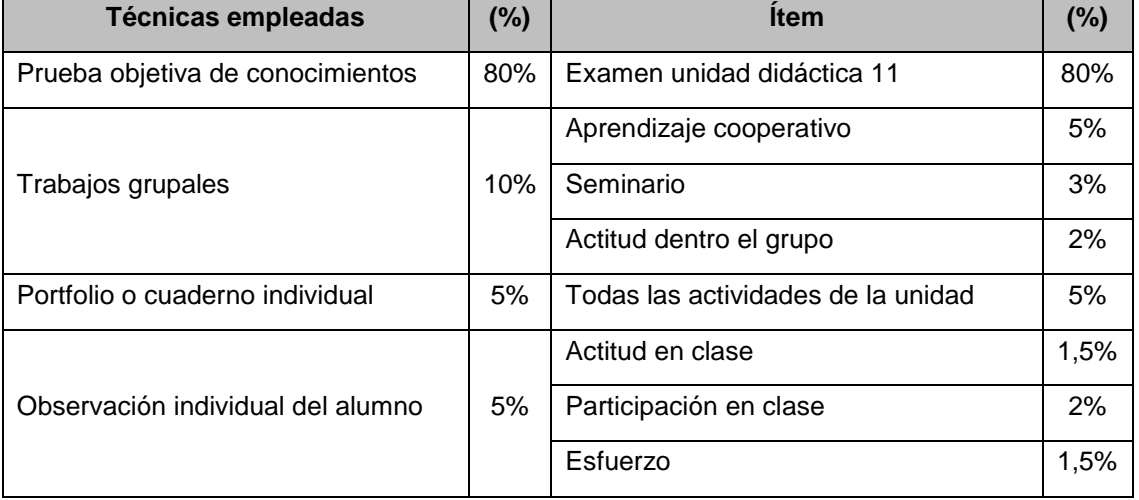

Tabla 17: Ponderaciones de las técnicas de evaluación

*Fuente: Elaboración propia*

Todas estas herramientas son necesarias para analizar el cumplimiento por parte de los alumnos de los estándares de aprendizaje y de los criterios de evaluación fijados para la unidad didáctica; así como el desarrollo de las competencias clave y el cumplimiento de los objetivos específicos descritos anteriormente.

Además, es necesario tener en cuenta que la opinión de los alumnos es muy importante en el proceso de enseñanza aprendizaje, ya que además del profesor, los alumnos también intervienen en dicho proceso Por ello, al finalizar la unidad didáctica, les entrego en papel una serie de preguntas a los alumnos (tabla 18) para que opinen sobre las actividades realizadas en las distintas sesiones; así como las explicaciones teóricas que han recibido, su visión sobre trabajar en equipo y entre otras cuestiones. Además, considero que es necesario dejar a los alumnos que opinen y comenten cualquier cosa que quieran mejorar, reforzar o cambiar.

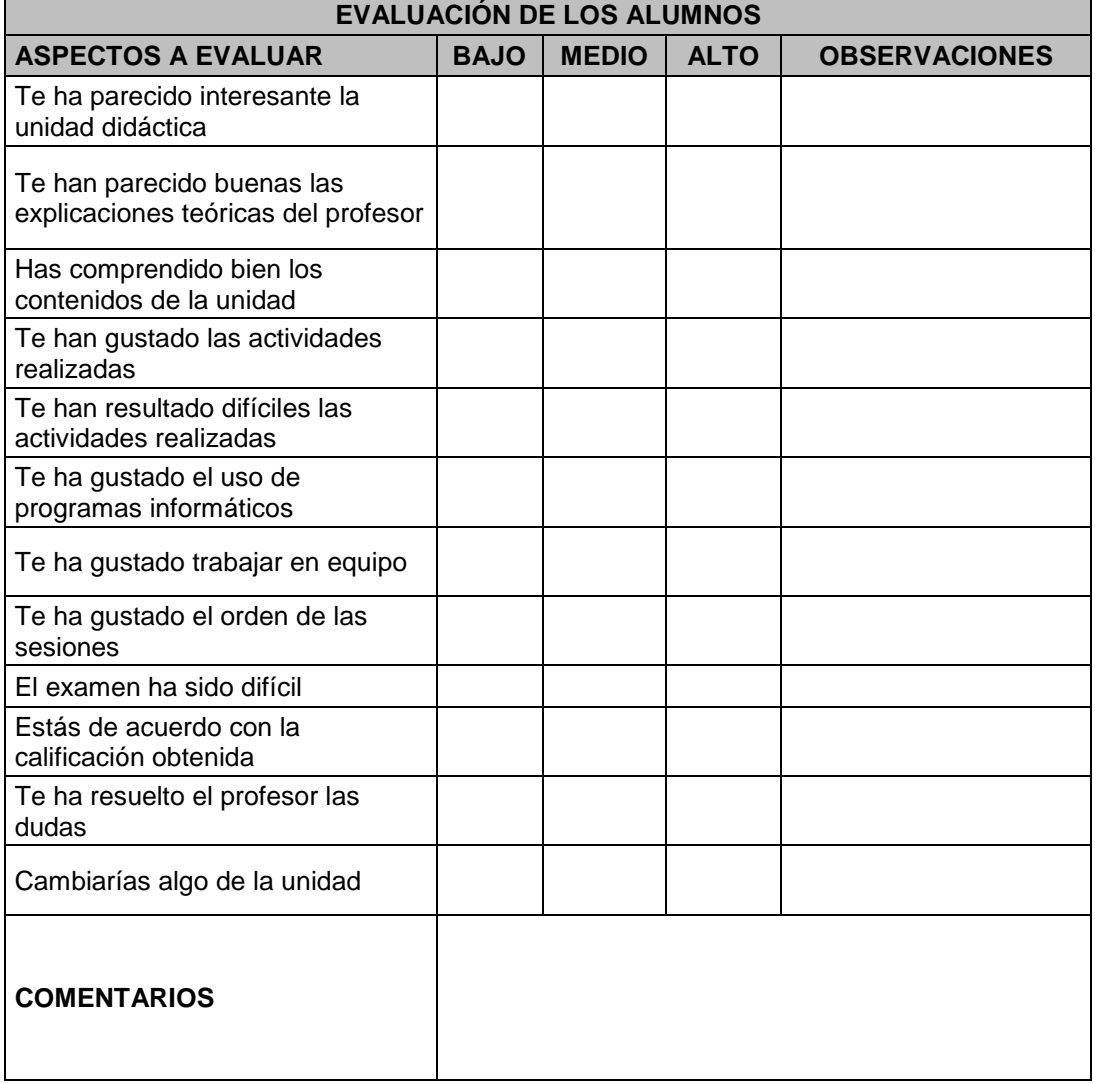

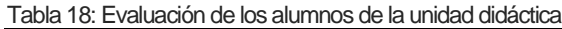

*Fuente: Elaboración propia*

El artículo 30 del Real Decreto 1105/2014, establece que el profesorado evaluará tanto los aprendizajes del alumnado como su propia práctica docente. Por tanto, al finalizar cada unidad didáctica completo la siguiente tabla 19 para detectar posibles fallos, fortalezas y carencias que permitan mejorar mi labor para futuras unidades didácticas. De tal manera que mediante la observación del comportamiento de los alumnos a lo largo de las clases y sus resultados académicos; valoraré la adecuación a los objetivos específicos, así como la consecución de los estándares de aprendizaje y de las competencias por parte de los alumnos.

Tabla 19: Autoevaluación docente de la unidad didáctica

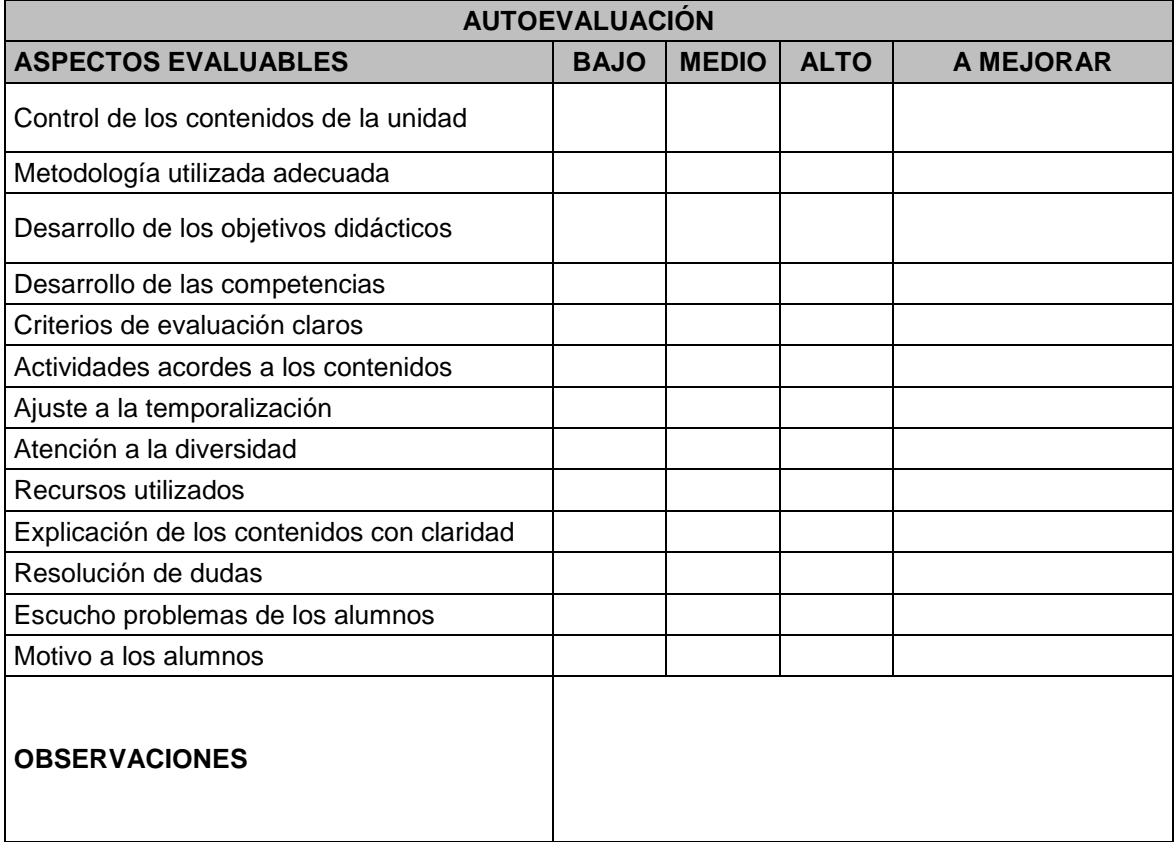

*Fuente: Elaboración propia*

# **15.11 ATENCIÓN A LA DIVERSIDAD**

En esta unidad didáctica no hay que adoptar medidas de atención a la diversidad específicas, ya que en este caso el alumnado no presenta ninguna característica especial como se indica en la programación didáctica en el apartado dedicado a las medidas de atención a la diversidad.

No obstante, en esta unidad puedo proporcionar material extra, como ejercicios, test, esquemas o definiciones para aquellos alumnos que por su ritmo de aprendizaje sea más lento en comparación al ritmo de la clase, y así pueda seguir las explicaciones y las distintas sesiones sin problema.

Para que todos los alumnos tengan acceso a más ejercicios le proporciono un enlace web donde pueden encontrar ejercicios de la EBAU de la asignatura [\(https://www.examenesdepau.com/castilla-y-leon/economia/\)](https://www.examenesdepau.com/castilla-y-leon/economia/). Esta medida sirve de apoyo tanto a los alumnos que tienen un ritmo más lento como a aquellos que siguen las clases sin dificultad y quieren hacer más actividades.

Además, puedo proporcionar material en herramientas digitales, como mapas mentales en línea con Mindomo o Bubbl.us, para aquellos alumnos que les guste estudiar a través de este tipo de contenido multimedia.

# **15.12 ELEMENTOS TRANSVERSALES**

Las enseñanzas transversales de esta unidad didáctica son:

- **Comprensión lectora y expresión oral y escrita**: en la primera sesión realizamos la lectura de una noticia y comentamos entre toda la clase una viñeta, dando lugar a un debate entre los alumnos con sus opiniones personales.
- **Comunicación audiovisual:** visionado de un vídeo en la décima sesión para completar la explicación teórica del último apartado del tema.
- **Tecnologías de la Información y Comunicación:** herramientas tecnológicas como la aplicación Socrative para evaluar los conocimientos previos en la primera sesión, el uso de Excel en el aula de informática durante las sesiones octava y novena. Además, comparto un mapa metal en línea, a través de Mindomo en la primera sesión del tema para quien quiera visualizarlo en casa.
- **Educación cívica y constitucional:** en la primera sesión tratamos la importancia de una contabilidad fiable para el buen funcionamiento de la sociedad.
- **Emprendimiento y espíritu emprendedor:** a la hora de realizar los supuestos contables y con los trabajos grupales, los alumnos toman conciencia de la importancia de la toma de decisiones.
- **Educación ambiental y desarrollo sostenible:** la última sesión la dedicamos al balance social y las actuaciones de las empresas que son tanto beneficiosas como perjudiciales para el medioambiente, el entorno social y el económico.
- **Educación para la igualdad de sexos:** en la última sesión podemos comprobar el ejemplo de una empresa real, en el que en su informe integrado tiene

contratados a más hombres que a mujeres, así como el porcentaje que ocupan en los cargos directivos.

# **15.13 ACTIVIDADES EXTRAESCOLARES Y COMPLEMENTARIAS**

Las actividades complementarias y extraescolares, están coordinadas con el resto del departamento, y se basan en visitar empresas, ferias o la impartición de charlas que están dentro de los intereses de los alumnos.

Estas actividades son muy beneficiosas para los alumnos ya que están orientadas a la asignatura, de tal manera que les permite ver en un contexto real los contenidos que aprenden en clase, es decir, les sirve para que puedan aprender fuera del aula. En este tipo de actividades, los alumnos viven experiencias gratificantes y entienden el porqué de muchas cuestiones.

En esta unidad didáctica, dada la importancia que tiene en la matriz de especificaciones y debido a la dificultad que tienen los alumnos en su comprensión y aprendizaje, no realizamos ninguna actividad específica para la misma. En las visitas a empresas y charlas programadas en la asignatura, pueden comprobar a grandes rasgos aspectos de la unidad.

# **15.14 PLAN DE FOMENTO A LA LECTURA**

Para llevar a cabo el plan de fomento a la lectura entre los alumnos, es necesario recomendarles libros que les gusten y les llame la atención, para que además de extraer ideas y mejorar su expresión oral y escrita; conozcan desde otra perspectiva el mundo que les rodea, incluso otras culturas y personas.

En este caso, la biografía de Steve Jobs, escrita por Walter Isaacson, donde relata la vida y los contratiempos que sufre en el ámbito empresarial. Esta biografía muestra el carácter emprendedor que tuvo Steve Jobs desde sus inicios. Considero que puede ser de gran interés para los alumnos, ya que es un personaje conocido pero seguro que la mayoría no conoce los problemas a los que tuvo que enfrentarse, la manera en la que resurgía y cómo supo adelantarse a las necesidades, este genio de la informática.

# **15.15 CONCLUSIONES**

El presente trabajo trata de vincular los contenidos del currículo que recoge la ley en materia educativa con el contexto social y económico actual permitiendo además potenciar una serie de habilidades y destrezas en los alumnos con el objetivo de prepararlos para la sociedad actual y futura. Para poder llevarlo a cabo, se trabaja en distintas sesiones con tecnologías de la información y de la comunicación (TICs) y con información de empresas reales para lograr así una mayor motivación y que por tanto, su aprendizaje sea más significativo.

La unidad didáctica descrita cuenta con un elemento diferenciador al estudiar de forma conjunta la información financiera y no financiera de las empresas, permitiendo así a los alumnos tomar conciencia de la importancia de ambas en el entorno económico actual. Al tratarse de una unidad que les puede resultar complicada, por tratarse de una materia que estudian por primera vez, es importante asentar los conocimientos teóricos en primer lugar antes de avanzar en la materia, y por ello, cuenta con diferentes actividades de carácter lúdico que permitan despertar el interés de los estudiantes.

Valorar la información de la que disponemos y saber interpretarla, ya sea de carácter empresarial o social y medioambiental es fundamental para las futuras generaciones y sobre todo para futuros emprendedores, un espíritu que es necesario inculcar a los jóvenes desde la etapa de secundaria y bachillerato. Para potenciarlo, trabajan en grupos cooperativamente para que tengan una visión actual sobre empresas reales y desarrollen un espíritu crítico y pro-activo, ya que en el último tema tienen que desarrollar su propio proyecto empresarial con todo lo aprendido a lo largo de la asignatura.

Una de las misiones del profesorado es orientar al alumno en su aprendizaje y mostrarle herramientas para que llegue a ser independiente y responsable. Además, quiero finalizar con una frase de Nelson Mandela "*La educación es el arma más poderosa que puedes usar para cambiar el mundo",* y recordemos que los alumnos del presente son los ciudadanos del futuro.

# **BIBLIOGRAFÍA**

- A. Label, W., y de León, J. (2010). *Contabilidad para no contables*. Madrid: Pirámide.
- Buireu, J., Fortuny, M., y Buireu, S. (2009). *Contabilidad para todos. Contabilidad en colores*. Madrid: Wolters Kluwer.
- Camacho, M. d., y Rivero, M. J. (2010). *Introducción a la Contabilidad Financiera*. Madrid: Pearson.
- Comisión Nacional del Mercado de Valores. (25 de Mayo de 2019). Obtenido de https://www.cnmv.es/
- Costantini, L. (28 de Noviembre de 2017). El País. Obtenido de El País: https://elpais.com/ccaa/2017/11/27/madrid/1511814838\_132321.html
- De Miguel Díaz, M. (2005): "Modalidades de enseñanza centradas en el desarrollo de competencias. Orientaciones para promover el cambio metodológico en el marco del Espacio Europeo de Educación Superior". Ministerio de Educación y Ciencia.
- Duran, D., Echeita, G., Escudero, J.M., González, E., Guarro, A., Ruiz, C.,…Zariquiey, F. (2012). *Aprendizaje Cooperativo en las Aulas. Fundamentos y recursos para su implantación*. Madrid: Alianza Editorial.
- Exámenes de EBAU de Economía de la Empresa de Castilla y León. (01 de Junio de 2019). Obtenido de https://www.examenesdepau.com/castilla-y-leon/economia/
- Hernández, T. (2015). Estudio de la organización del tiempo escolar y su relación con la variable fatiga escolar. Trabajo Fin de Grado. Granada.
- IFEMA. (15 de Marzo de 2019). Feria de Madrid. Obtenido de http://www.ifema.es/aula\_01/Prensa/NotasdePrensa/INS\_119562
- Junta de Castilla y León. (11 de Mayo de 2019). Educacyl. Portal de Educación. Obtenido de: https://www.educa.jcyl.es/es/informacion/calendario-escolar-2018-2019
- Junta de Castilla y León. (10 de Mayo de 2019). Educacyl. Portal de Educación. Obtenido de: [https://www.educa.jcyl.es/universidad/es/servicio-ensenanza](https://www.educa.jcyl.es/universidad/es/servicio-ensenanza-universitaria/acceso-universidades-publicas-castilla-leon/ebau-2018-2019/matrices-especificaciones)[universitaria/acceso-universidades-publicas-castilla-leon/ebau-2018-](https://www.educa.jcyl.es/universidad/es/servicio-ensenanza-universitaria/acceso-universidades-publicas-castilla-leon/ebau-2018-2019/matrices-especificaciones) [2019/matrices-especificaciones](https://www.educa.jcyl.es/universidad/es/servicio-ensenanza-universitaria/acceso-universidades-publicas-castilla-leon/ebau-2018-2019/matrices-especificaciones)
- Kutxa, L. (14 de Febrero de 2018). YouTube. Obtenido de https://www.youtube.com/watch?v=hwhyRxhadR4
- Ley Orgánica 2/2006, de 3 de mayo, de Educación. Boletín Oficial del Estado, núm. 106, de 4 de mayo de 2006, pp. 110. [https://www.boe.es/buscar/pdf/2006/BOE-A-](https://www.boe.es/buscar/pdf/2006/BOE-A-2006-7899-consolidado.pdf)[2006-7899-consolidado.pdf](https://www.boe.es/buscar/pdf/2006/BOE-A-2006-7899-consolidado.pdf)
- Ley Orgánica 8/2013, de 9 de diciembre de la calidad educativa. Boletín Oficial del Estado, núm. 295, de 10 de diciembre de 2013, pp. 97858-97921. <https://www.boe.es/buscar/pdf/2013/BOE-A-2013-12886-consolidado.pdf>
- Ley 11/2018, de 28 de diciembre, por la que se modifica el Código de Comercio, el texto refundido de la Ley de Sociedades de Capital aprobado por el Real Decreto Legislativo 1/2010, de 2 de julio, y la Ley 22/2015, de 20 de julio, de Auditoría de Cuentas, en materia de información no financiera y diversidad. Boletín Oficial del Estado, núm. 314, de 29 de diciembre de 2018, pp. 129833-129854. <https://www.boe.es/boe/dias/2018/12/29/pdfs/BOE-A-2018-17989.pdf>
- Ley 14/2013, de 27 de septiembre, de apoyo a los emprendedores y su internacionalización. Boletín Oficial del Estado. Madrid, 28 de septiembre de 2013, núm.233, pp.78800. [https://www.boe.es/diario\\_boe/txt.php?id=BOE-A-2013-](https://www.boe.es/diario_boe/txt.php?id=BOE-A-2013-10074) [10074](https://www.boe.es/diario_boe/txt.php?id=BOE-A-2013-10074)

Mindomo. (10 de Junio de 2019). Obtenido de Mindomo: https://www.mindomo.com/es/

- Ministerio de Trabajo, Migraciones y Seguridad Social. (20 de Abril de 2019). Memorias de Responsabilidad Social. Obtenido de [https://expinterweb.empleo.gob.es/memrse/entrada/detalleDocMemoriaPublic.ac](https://expinterweb.empleo.gob.es/memrse/entrada/detalleDocMemoriaPublic.action?idMemoria=353) [tion?idMemoria=353](https://expinterweb.empleo.gob.es/memrse/entrada/detalleDocMemoriaPublic.action?idMemoria=353)
- Orden ECD/65/2015, de 21 de enero, por la que se describen las relaciones entre los contenidos, las competencias y los criterios de evaluación de la educación primaria, la educación secundaria y el bachillerato. Boletín Oficial del Estado, núm.25, de 29 de enero de 2015, pp. 6986-7003. <https://www.boe.es/boe/dias/2015/01/29/pdfs/BOE-A-2015-738.pdf>
- Orden EDU/363/2015, de 4 de mayo, por la que se establece el currículo y se regula la implantación, evaluación y desarrollo del bachillerato en la Comunidad de Castilla y León. Boletín Oficial de la Comunidad de Castilla y León, núm.86, de 8 de mayo de 2015. [https://www.educa.jcyl.es/es/resumenbocyl/orden-edu-363-2015-4](https://www.educa.jcyl.es/es/resumenbocyl/orden-edu-363-2015-4-mayo-establece-curriculo-regula-implan) [mayo-establece-curriculo-regula-implan](https://www.educa.jcyl.es/es/resumenbocyl/orden-edu-363-2015-4-mayo-establece-curriculo-regula-implan)
- Orden EDU/1152/2010, de 3 de agosto, por la que se regula la respuesta educativa al alumnado con necesidades específica de apoyo educativo escolarizado en el segundo ciclo de Educación Infantil, Educación Primaria, Educación Secundaria Obligatoria, Bachillerato y Enseñanzas de Educación Espacial, en los centros docentes de la Comunidad de Castilla y León. Boletín Oficial de la Comunidad de Castilla y León, núm. 156, de 13 de agosto de 2010. [https://www.educa.jcyl.es/es/resumenbocyl/orden-edu-1152-2010-3-agosto](https://www.educa.jcyl.es/es/resumenbocyl/orden-edu-1152-2010-3-agosto-regula-respuesta-educativa-alu)[regula-respuesta-educativa-alu](https://www.educa.jcyl.es/es/resumenbocyl/orden-edu-1152-2010-3-agosto-regula-respuesta-educativa-alu)
- Orden EDU/428/2018, de 13 de abril, por la que se establece el calendario escolar para el curso académico 2018/2019 en los centros docentes, que impartan enseñanzas no universitarias en la Comunidad de Castilla y León, y se delega en las direcciones provinciales de educación la resolución de las solicitudes de su modificación. Boletín Oficial de la Comunidad de Castilla y León, núm. 81, de 27 de abril de 2018, pp16865-16871. [https://www.educa.jcyl.es/es/resumenbocyl/orden-edu-428-2018-13-abril](https://www.educa.jcyl.es/es/resumenbocyl/orden-edu-428-2018-13-abril-establece-calendario-escolar-cu)[establece-calendario-escolar-cu](https://www.educa.jcyl.es/es/resumenbocyl/orden-edu-428-2018-13-abril-establece-calendario-escolar-cu)
- Orden EDU/385/2017, de 22 de mayo, por la que se regula el calendario escolar para los centros docentes, que impartan enseñanzas no universitarias de la Comunidad de Castilla y León. Boletín Oficial de la Comunidad de Castilla y León, núm. 98, de 27 de mayo de 2017, pp18194-18200. [https://www.educa.jcyl.es/es/resumenbocyl/orden-edu-385-2017-22-mayo](https://www.educa.jcyl.es/es/resumenbocyl/orden-edu-385-2017-22-mayo-regula-calendario-escolar-centro)[regula-calendario-escolar-centro](https://www.educa.jcyl.es/es/resumenbocyl/orden-edu-385-2017-22-mayo-regula-calendario-escolar-centro)
- Piaget, J. (1969): *Psicología y pedagogía*. Barcelona: Ariel.
- Planelles, M. (16 de Marzo de 2019). El País. Obtenido de https://elpais.com/sociedad/2019/03/15/actualidad/1552653279\_352247.html
- Pujolàs, P., Lago, J.R., Naranjo, M., Pedragosa, O., Riera, G., Soldevila, J.,…Rodrigo, C. (2011). *Programa CA/AC "Cooperar para Aprender / Aprender a Cooperar", para enseñar a aprender en equipo*. Laboratorio de Psicopedagogía. Universidad de Vic
- Real Decreto 1105/2014, de 26 de diciembre, por el que se establece el currículo básico de la Educación Obligatoria y del Bachillerato. Boletín Oficial del Estado, núm. 3, de 3 de enero de 2015, pp. 169 -546. [https://www.boe.es/buscar/act.php?id=BOE-](https://www.boe.es/buscar/act.php?id=BOE-A-2015-37)[A-2015-37](https://www.boe.es/buscar/act.php?id=BOE-A-2015-37)

Roto, El (18 de Abril de 2013). El País. Opinión viñetas. Obtenido de: https://elpais.com/elpais/2013/04/17/vinetas/1366208767\_848023.html

Socrative. (28 de Mayo de 2019). Obtenido de Socrative: https://socrative.com/

Unicef. (02 de Febrero de 2019). Unicef Noticias. Obtenido de: https://www.unicef.es/noticia/dia-internet-segura-al-menos-2-estudiantes-encada-aula-sufren-acoso-o-violencia-en-espana

Wanden-Berghe, J. L., y Fernández, E. (2012). *Introducción a la contabilidad.* Madrid: Pirámide

# **ANEXOS**

#### **Anexo I**. Test de conocimientos previos en Socrative

*A* socrative TEST DE CONOCIMIENTOS PREVIOS Score: 1. La ecuación del Patrimonio neto (PN) es igual a:  $(A)$  Activo + Pasivo  $\bigcirc$ Activo - Pasivo ര Activo / Pasivo (D) Activo \* Pasivo  $\overline{2}$ . El instrumento contable que recoge los cambios en los elementos patrimoniales se denomina: ⋒ El Libro ⊙ La contabilidad La cuenta ⊙ ⊙ El Debe 3. El activo de una empresa se puede clasificar en: (A) Activo no corriente y activo corriente Activo exigible  $\bigcirc$ Activo no exigible ⊙  $\odot$ Ninguna de las anteriores 4. Los elementos patrimoniales son los: ⋒ Bienes y derechos del patrimonio de la empresa Derechos y obligaciones del patrimonio de la empresa ⊙ Bienes menos las obligaciones del patrimonio de la empresa ⊙  $\odot$ Bienes, derechos y obligaciones del patrimonio de la empresa 5. Las Pymes utilizan el Plan General Contable (PGC): (A) Normal ∩ Extenso ⊙ Abreviado Para PYMES Todas son correctas ⊚ 6. Las masas patrimoniales se encargan de: ⋒ Representar los elementos patrimoniales heterogéneos entre sí ⊙ Representar los elementos patrimoniales homogéneos entre sí Representar los elementos patrimoniales homogéneos y<br>heterogéneos entre sí ⊙ Representar los bienes de la empresa  $(0)$ 

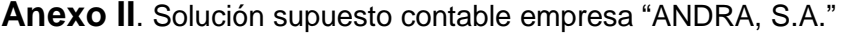

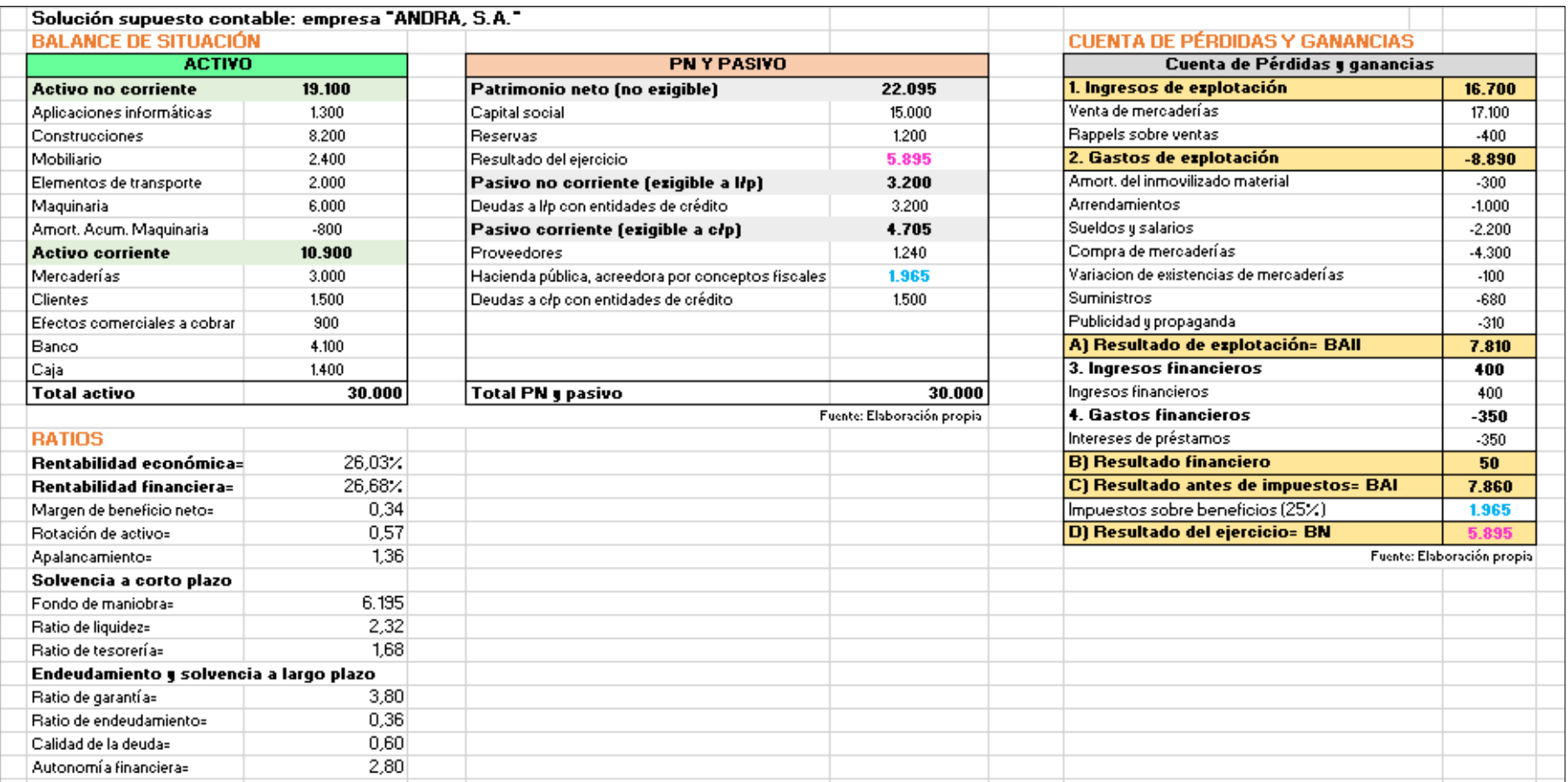

# **Anexo III**. Plantilla Excel de la actividad empresas de CNMV (instrucciones)

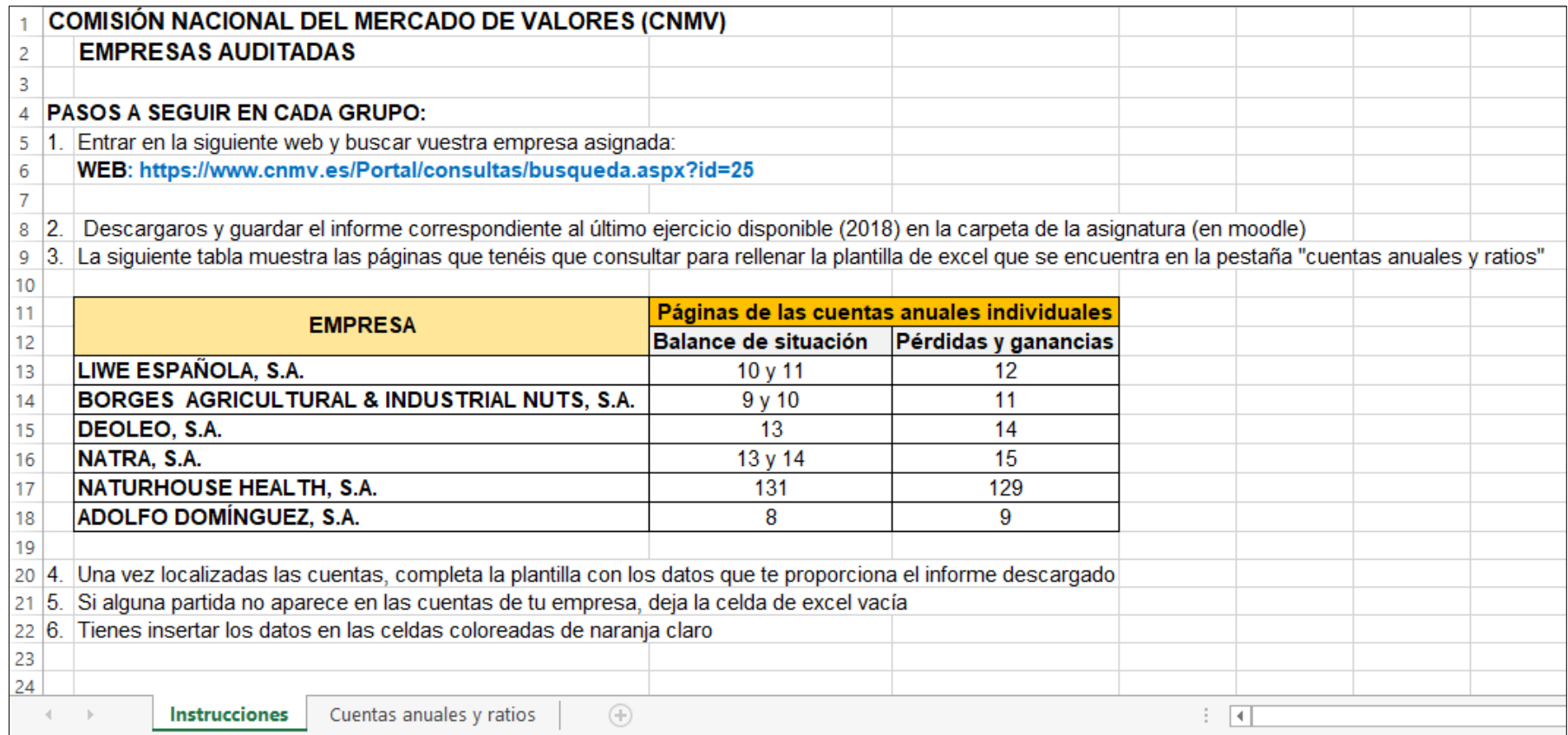

# **Anexo IV**. Plantilla Excel de la actividad empresas de CNMV (cuentas anuales y ratios)

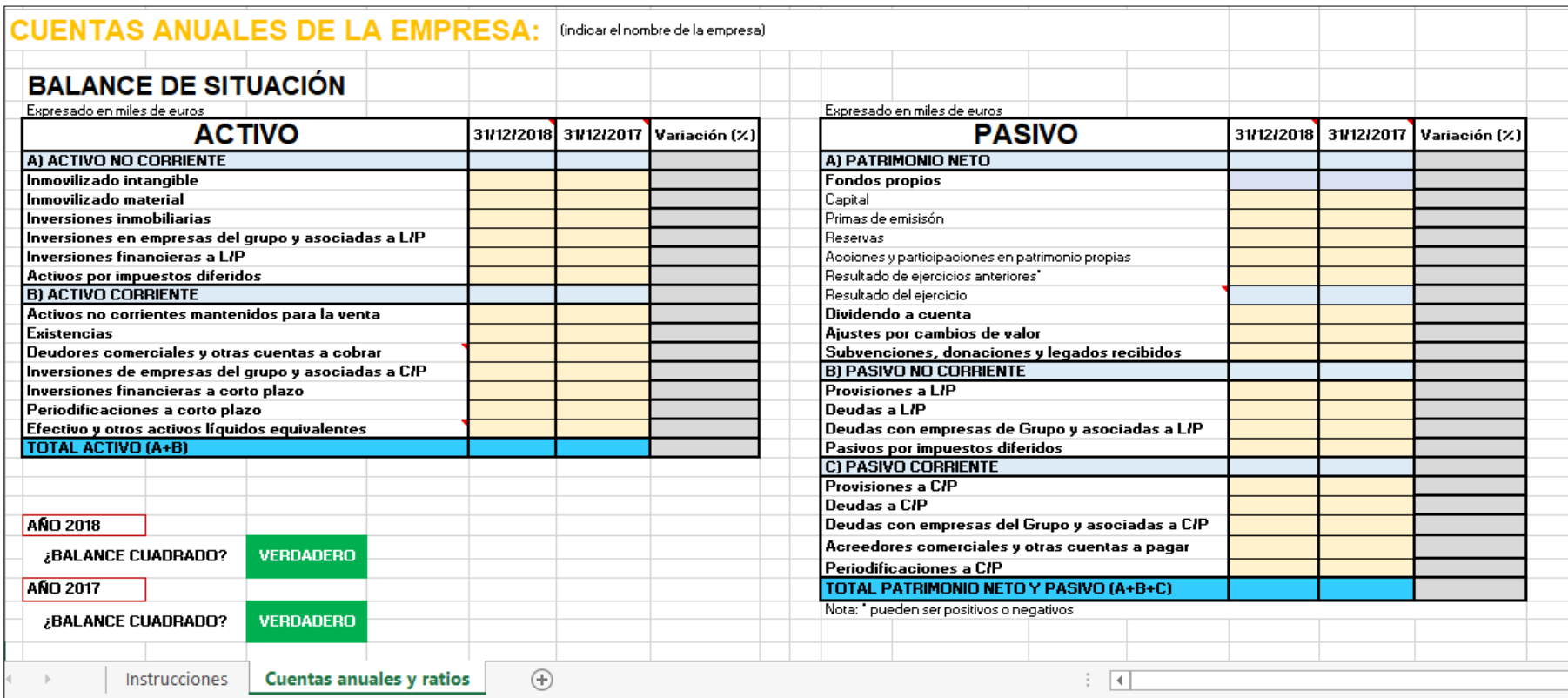

**Anexo IV (continuación)**. Plantilla Excel de la actividad empresas de CNMV (cuentas anuales y ratios)

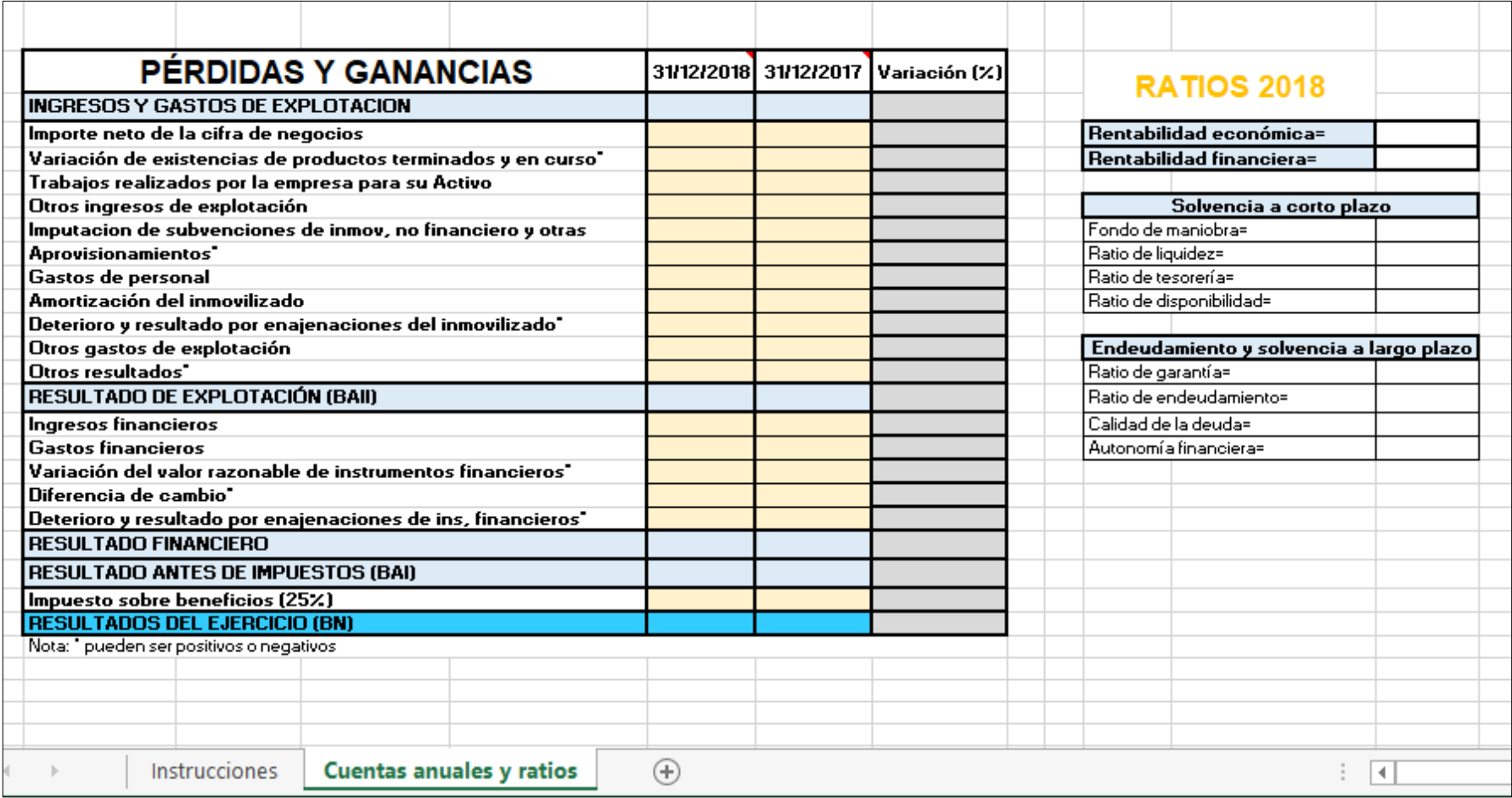

**Anexo V**. Ficha de la actividad empresas de CNMV

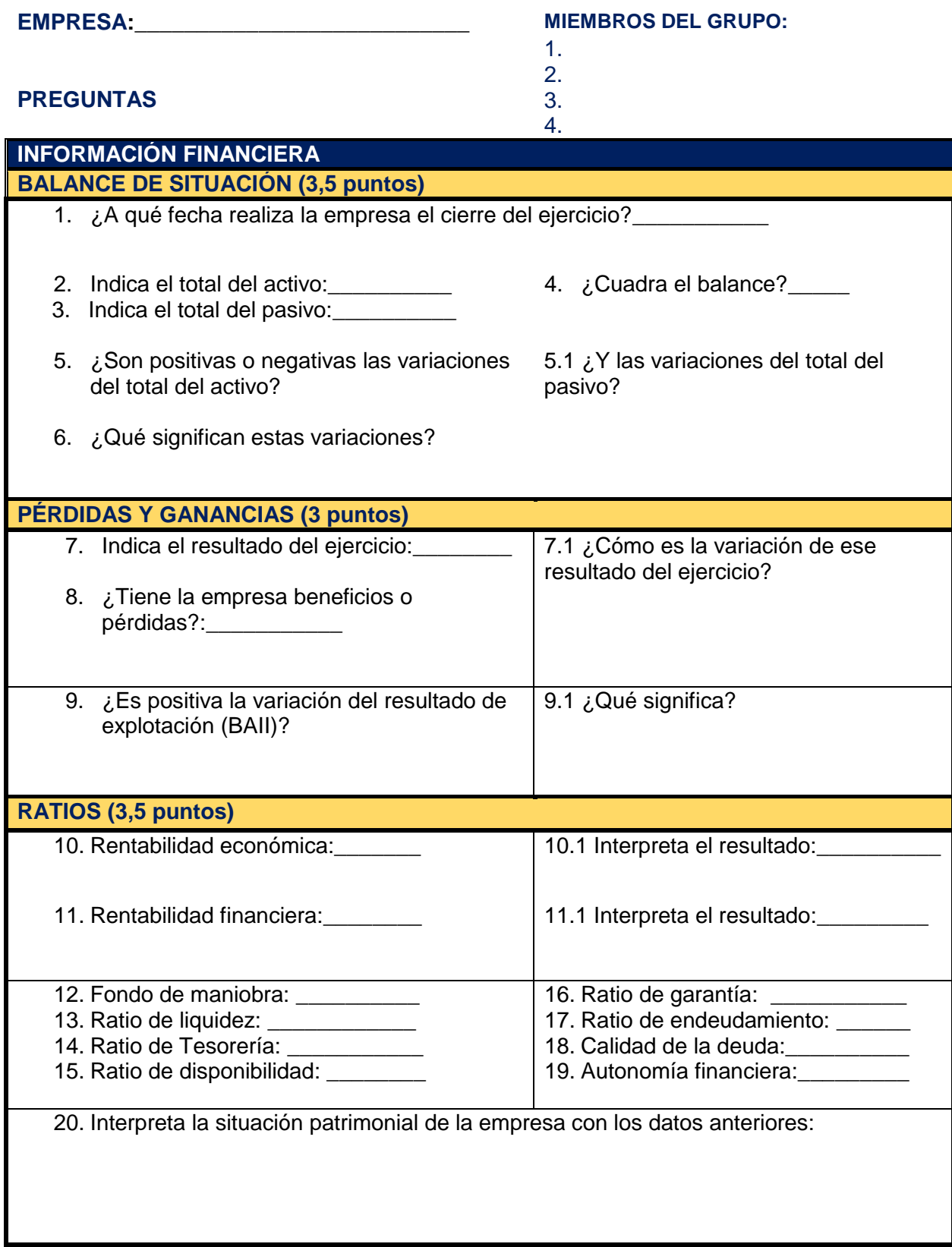

# **Anexo VI**. Ficha seminario

PREGUNTAS:

# **SEMINARIO: INFORME INTEGRADO EMPRESA ABERTIS MIEMBROS DEL GRUPO:**

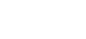

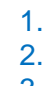

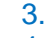

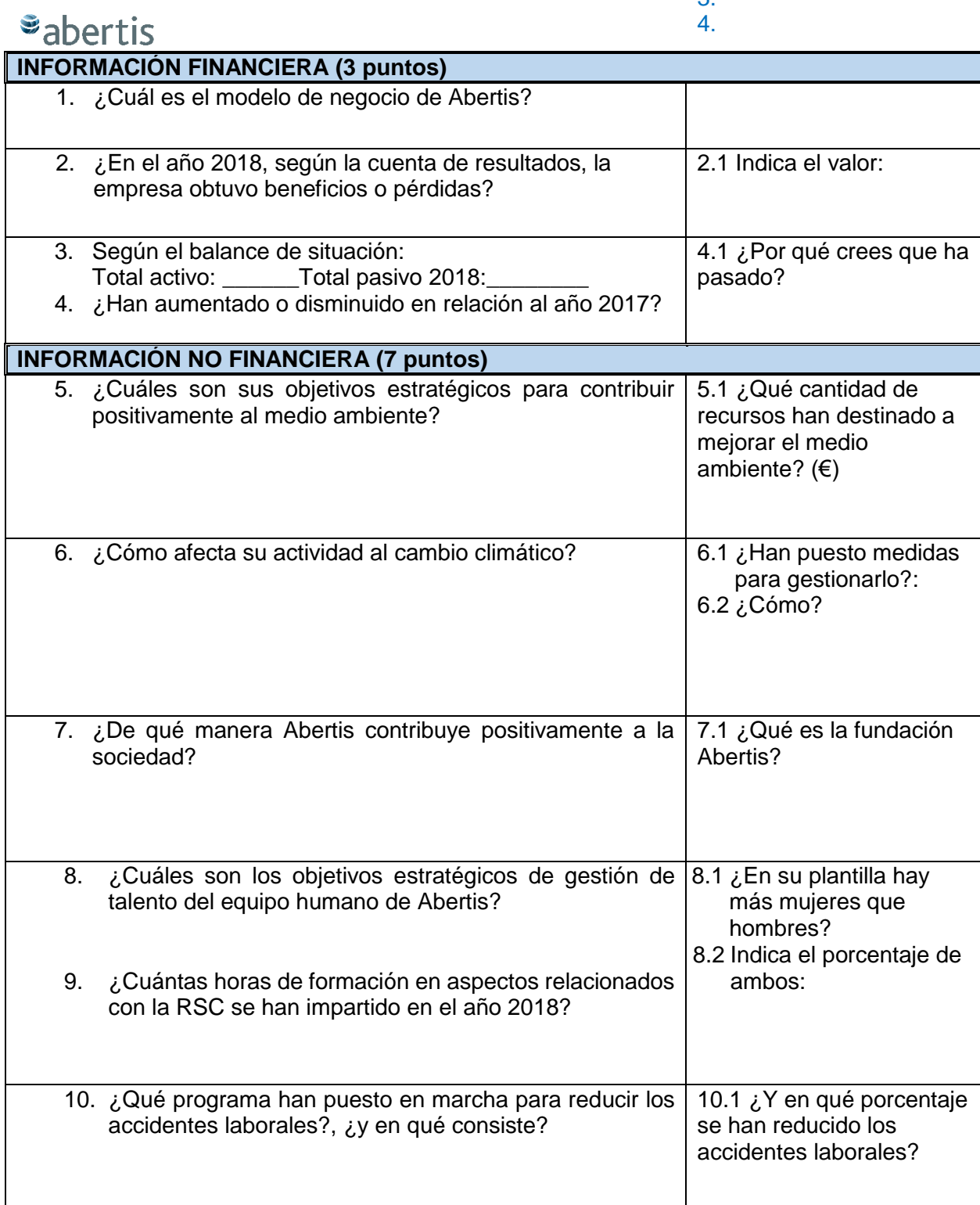

**Anexo VII**. Preguntas de examen de la unidad didáctica 11: Las cuentas anuales y el análisis contable.

## **PRIMERA PARTE:** (4 puntos)

# **1. Define los siguientes conceptos: (2 puntos)**

- 
- 
- 
- Rentabilidad financiera Resultado del ejercicio
- Ratio de Liquidez Situación patrimonial: quiebra
- Fondo de maniobra Balance social
- Activo corriente **Comparison** Pasivo neto
- **2. Responde a las siguientes preguntas de test (sólo hay una respuesta correcta):** (2 puntos)
	- **1. El fondo de maniobra es igual a:**
		- a) Los recursos propios.
		- b) El activo corriente menos el pasivo corriente.
		- c) El activo no corriente más el pasivo no corriente.

# **2. Los gastos de personal, figuran en la cuenta de pérdidas y ganancias en:**

- a) Los gastos de explotación.
- b) Los gastos financieros.
- c) Los gastos excepcionales.

## **3. Las reservas forman parte de la masa patrimonial:**

- a) El activo no corriente.
- b) El Patrimonio neto.
- c) El Pasivo no corriente.

# **4. La contabilidad permite:**

- a) Realizar los estudios de mercado que se llevan a cabo en una empresa.
- b) Informar sobre la situación económica y patrimonial de la empresa.
- c) Analizar las compras de la empresa.

## **5. La cuenta proveedores pertenece a:**

- a) La masa patrimonial de activo.
- b) La masa patrimonial de pasivo.
- c) La masa patrimonial de neto.

## **6. En un balance de situación el activo representa:**

- a) La estructura económica
- b) La estructura financiera
- c) Solo recoge las deudas a corto plazo de la empresa

# **SEGUNDA PARTE**: (6 puntos)

La sociedad "HERGO, S.A." dispone a 31 de diciembre del 201X las siguientes cuentas:

Construcciones: 150.000; Banco c/c: 20.000, Compras: 400.000; Reservas: 97.000; Maquinaria: 50.000; Terrenos: 60.000; Clientes: 43.000; Proveedores: 80.500; Ventas: 590.000; Patentes: 50.000; Otros gastos: 60.000; Caja: 3.000; Capital social: 120.000; Existencias iniciales: 100.000, Existencias finales: 80.000, Deudas a l/p con entidades de crédito: 77.000; Mobiliario: 100.000; Existencias: 125.000; E.P.I: 30.000; Acreedores por prestación de servicios: 60.000; Amortización Acumulada inmovilizado: 189.500; Elementos de transporte: 60.000; Gastos financieros: 8.000; Resultado del ejercicio ¿?

# **Se pide:**

- Elaborar el Balance de Situación y calcular el valor del Activo, del Patrimonio Neto y del Pasivo. (1,5 puntos).
- Elaborar la Cuenta de Pérdidas y Ganancias y calcular el resultado el ejercicio (1,5 puntos).
- Calcular e interpretar: el fondo de maniobra, el ratio de liquidez, el ratio de garantía, el ratio de tesorería, el ratio de endeudamiento, el ratio de calidad de la deuda, el ratio de autonomía financiera, la rentabilidad económica y la rentabilidad financiera.(2 puntos).
- Con los resultados obtenidos, comentar la situación económico-financiera de la sociedad "HERGO, S.A". (1 punto).